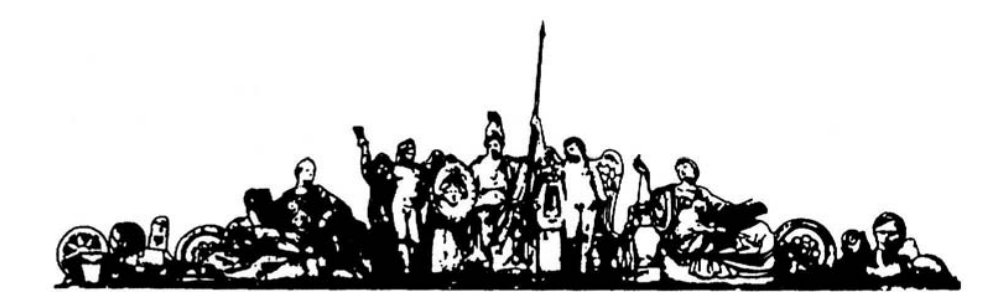

МОСКОВСКИЙ ГОСУДАРСТВЕННЫЙ ТЕХНИЧЕСКИЙ УНИВЕРСИТЕТ имени Н.Э. БАУМАНА

# Учебное пособие

А.И.Власов

Методические указания по выполнению домашнего задания по курсу

**«Системы искусственного интеллекта»**

**МГТУ имени Н.Э. Баумана** 

### МОСКОВСКИЙ ГОСУДАРСТВЕННЫЙ ТЕХНИЧЕСКИЙ УНИВЕРСИТЕТ имени Н.Э. БАУМАНА

А.И.Власов

Методические указания по выполнению домашнего задания по курсу

## **«Системы искусственного интеллекта»**

Москва **МГТУ имени Н.Э. Баумана** 

**2012** 

УДК 681.3.06(075.8) ББК 32.973-018 И201

> А.И.Власов Методические указания по выполнению домашнего задания по курсу «Системы искусственного интеллекта» – М.: МГТУ им. Н.Э. Баумана, 2012. – 33 с.: ил.

В данных методических указаниях рассматриваются вопросы реализации экcпертной системы по поддержке конструкторско-технологического проектирования в рамках домашнего задания по курсу «Системы искусственного интеллекта» за 9 семестр по кафедру ИУ4 «Проектирование и технология производства ЭС» МГТУ им.Н.Э.Баумана. Основное внимание уделено моделированию базы знаний, установлению связей и проведению декомпозиции узлов древовидной структуры. Представлена логическая модель системы, модели компонентов и развертывания. Приведены примеры методического обеспечения комплекса: руководства пользователя и инструкций по развертыванию системы.

Ил. 39. Табл. 5. Библиогр. 7 назв.

УДК 681.3.06(075.8)

© МГТУ им. Н.Э. Баумана, 2012

## **СОДЕРЖАНИЕ**

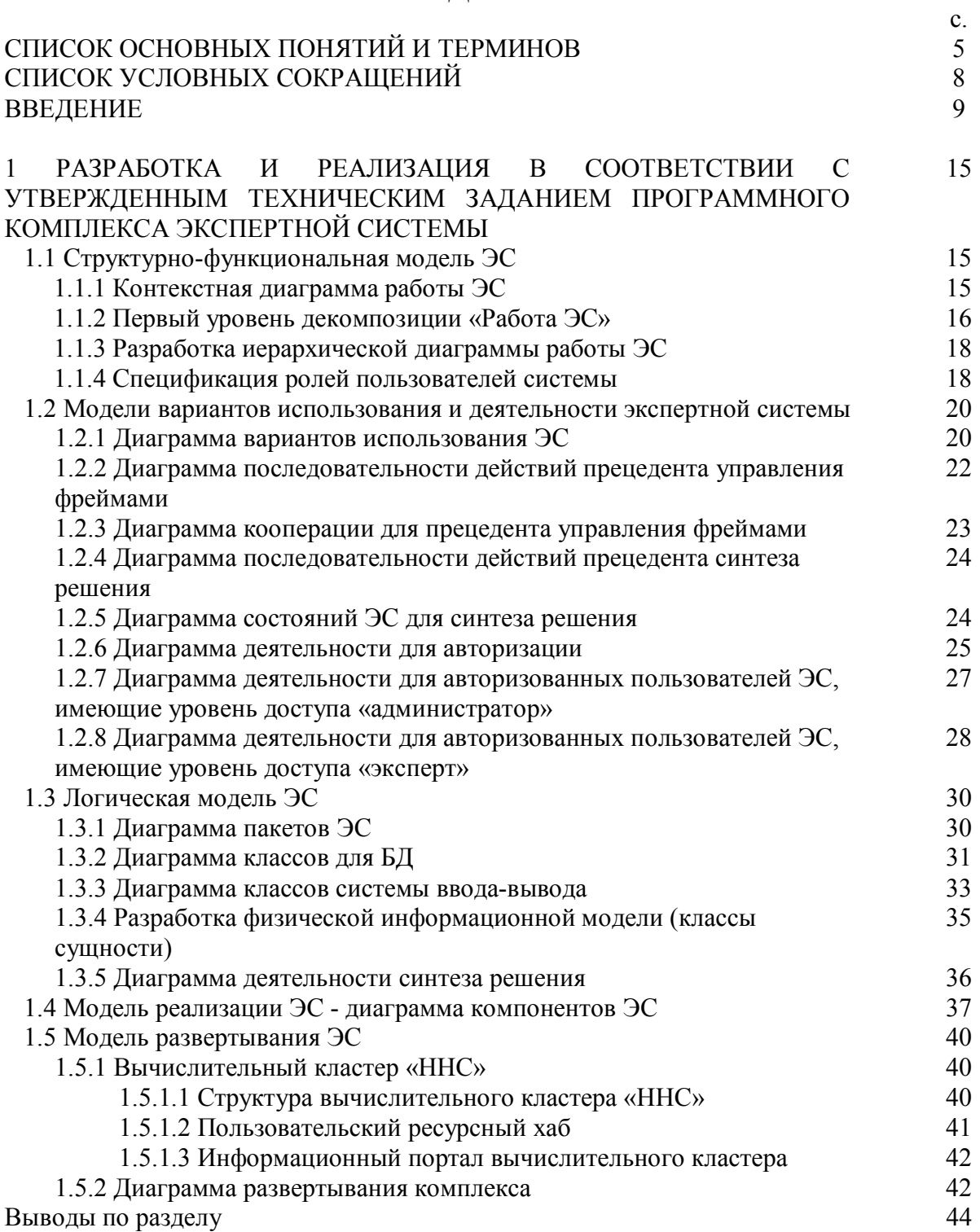

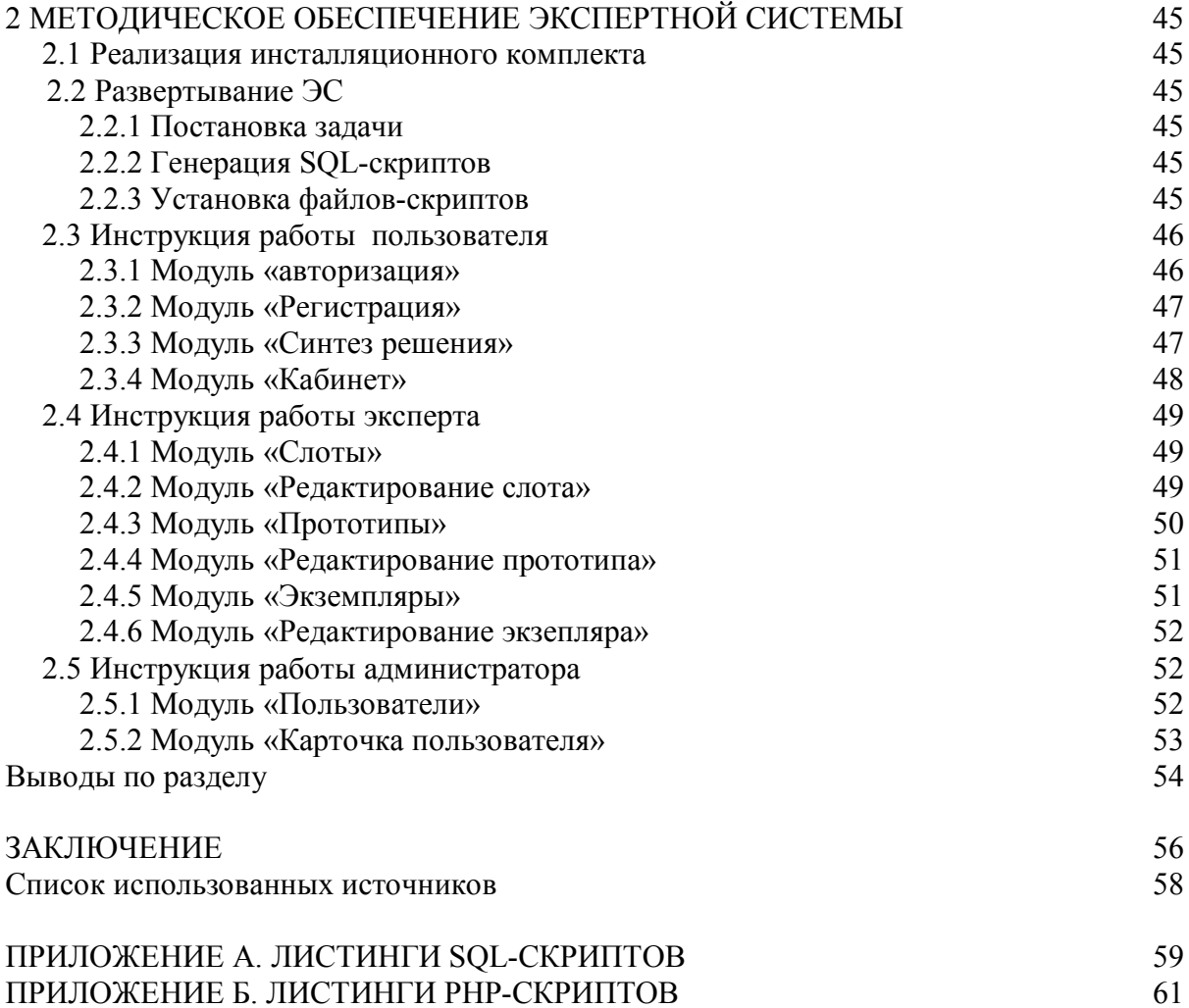

## **СПИСОК ОСНОВНЫХ ПОНЯТИЙ И ТЕРМИНОВ**

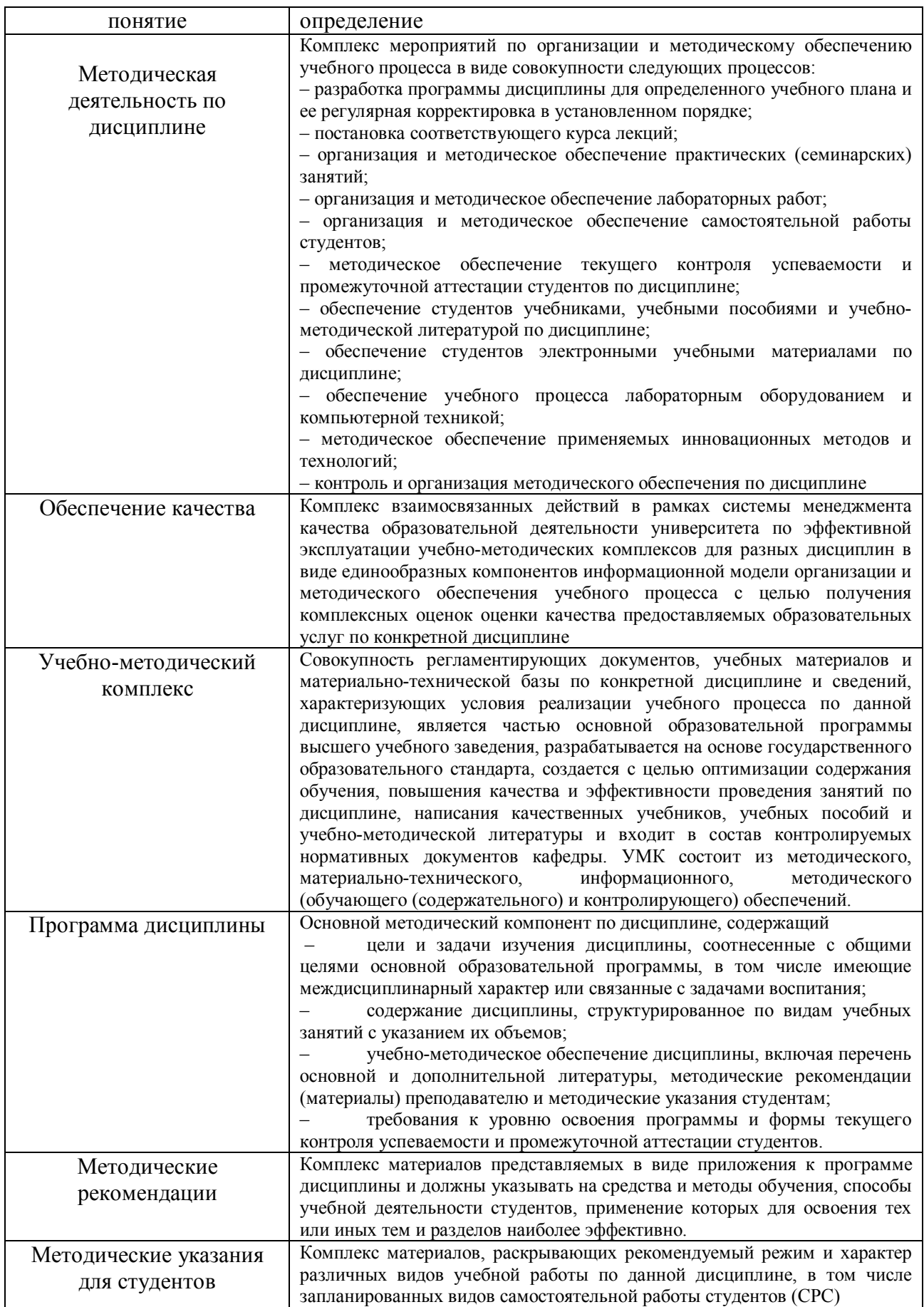

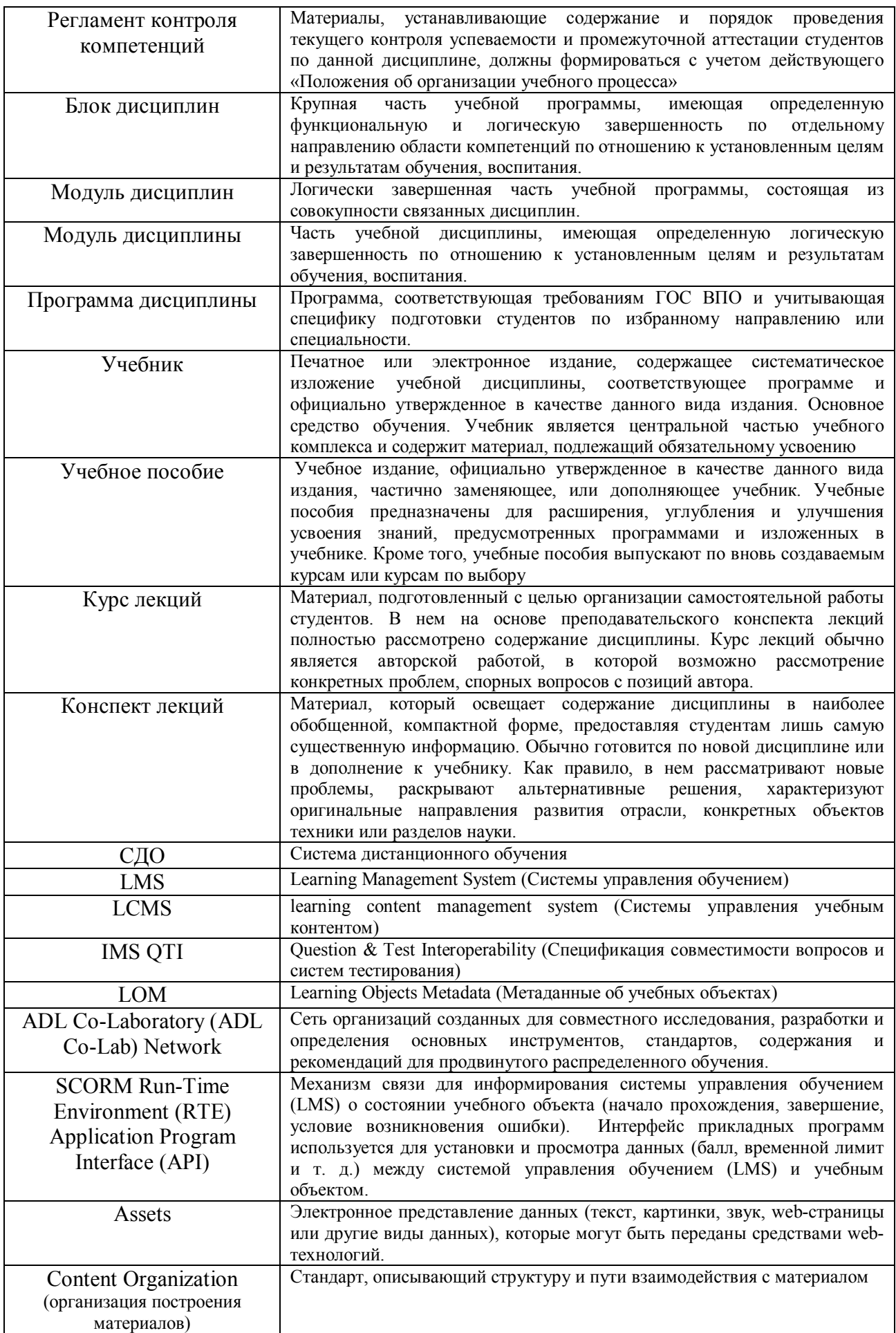

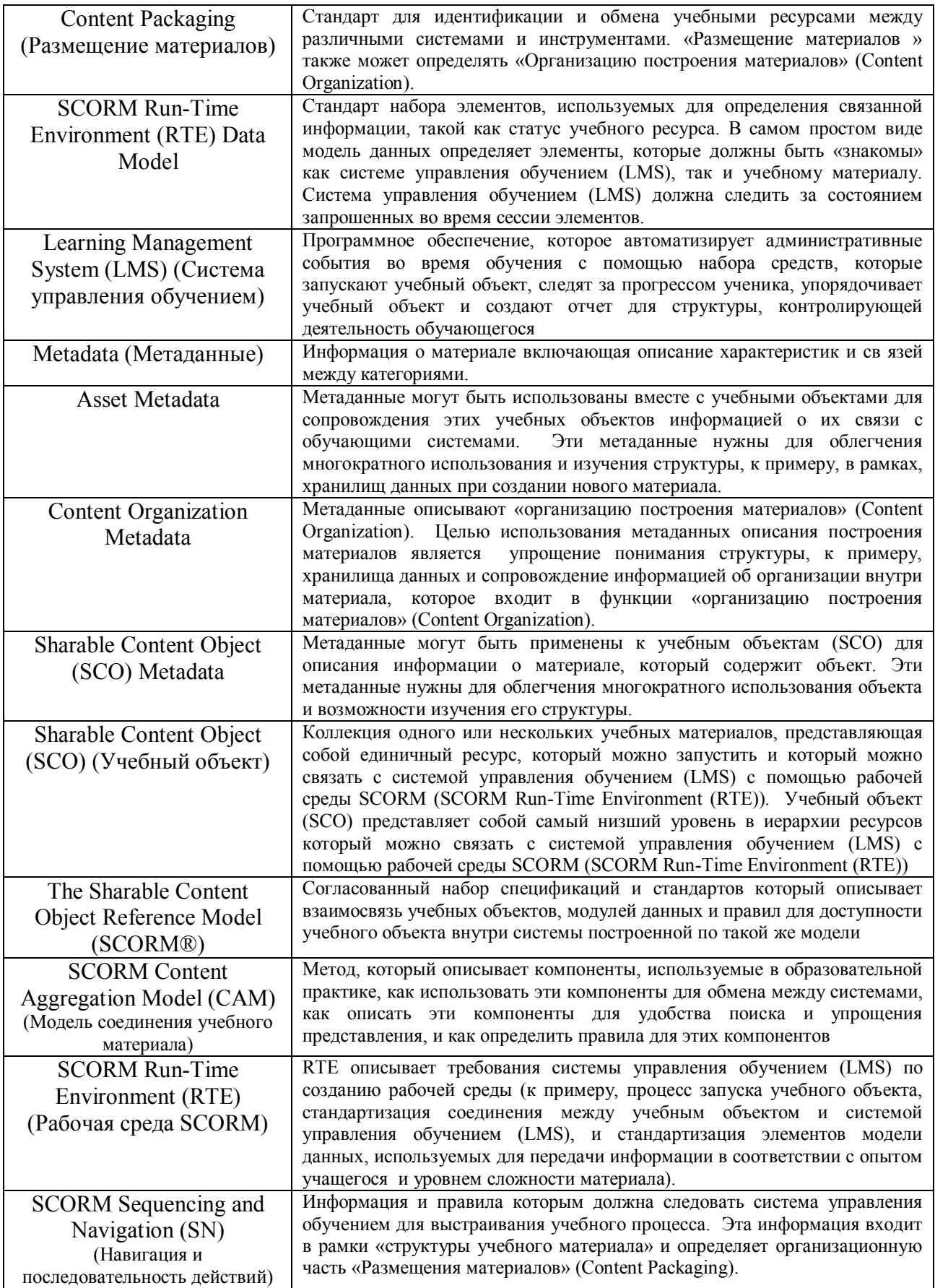

## **СПИСОК УСЛОВНЫХ СОКРАЩЕНИЙ**

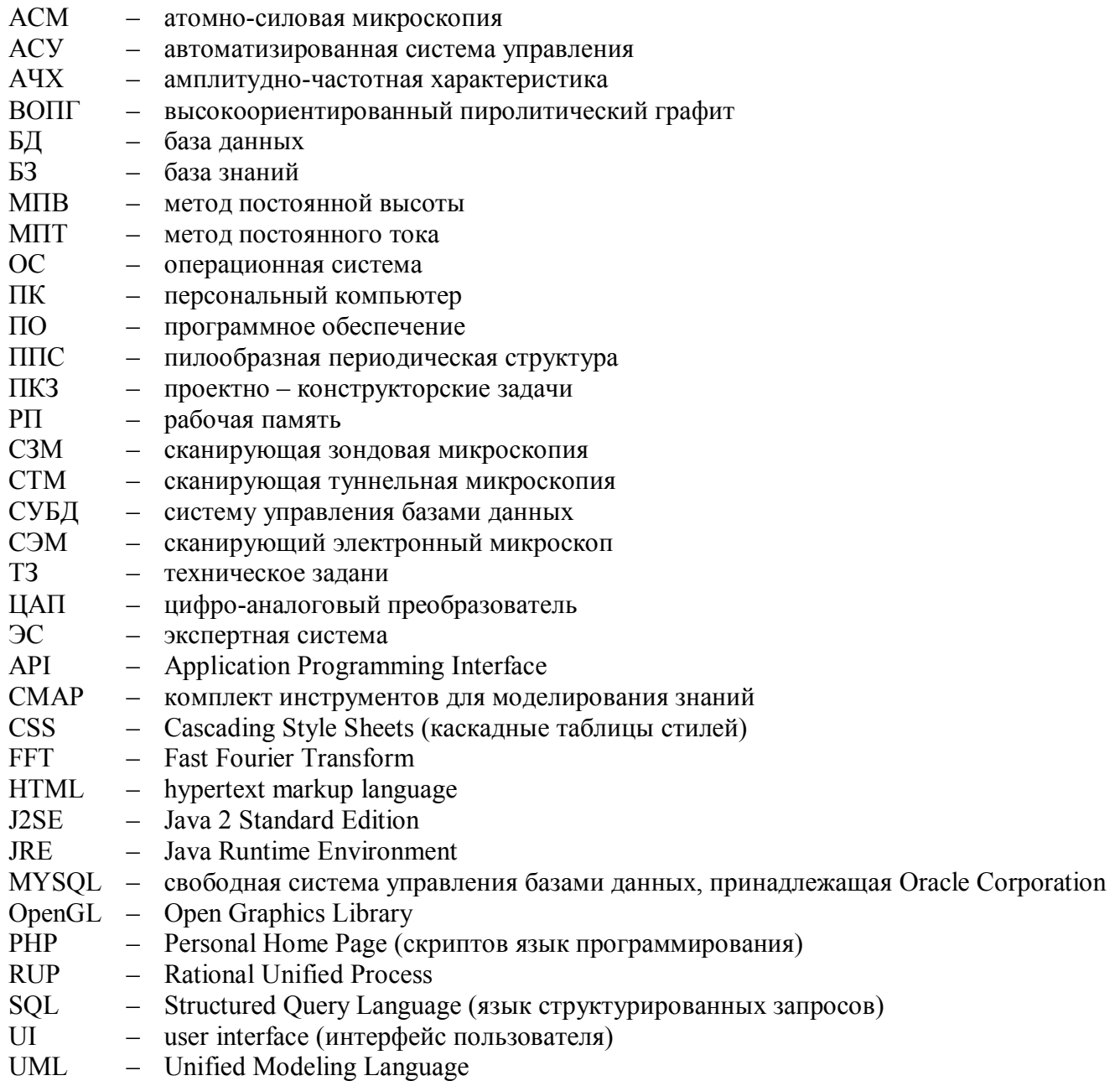

#### **ВВЕДЕНИЕ**

Актуальность данной работы заключается в том, что в ходе развития микро и нанотехнологий возникла острая потребность в обеспечении единой точки доступа к понятийной информации по технологиям микро- и наносистем, предоставление общего механизма поиска и визуальной навигации по семантическим знаниевым картам понятий данной предметной области  $[1]$ .

В настоящее время для накопления, систематизации и хранения данных и для оперирования знаниями применяют базы знаний. Полноценные базы знаний содержат в себе не только фактическую информацию, но и правила вывода, допускающие автоматический синтез концепций о вновь вводимых фактах и, как следствие, осмысленную обработку информации.

База знаний - важный компонент интеллектуальной системы. Наиболее известный класс таких программ - это экспертные системы. Они предназначены для поиска способов решения проблем из некоторой предметной области, основываясь на записях БЗ и на пользовательском описании ситуации.

Экспертная система (ЭС) - компьютерная программа, способная частично заменить специалиста-эксперта в разрешении проблемной ситуации. начали Современные  $\Theta$ C разрабатываться исследователями искусственного интеллекта в 1970-х годах, а в 1980-х получили коммерческое подкрепление. Предтечи экспертных систем были предложены в 1832 году С. Н. Корсаковым [2], создавшим механические устройства, так называемые «интеллектуальные машины», позволявшие находить решения по заданным условиям. Например, определять наиболее подходящие лекарства по наблюдаемым у пациента симптомам заболевания.

В информатике экспертные системы рассматриваются совместно с базами знаний как модели поведения экспертов в определенной предметной области с использованием процедур логического вывода и принятия решений, а базы знаний — как совокупность фактов и правил логического вывода в выбранной предметной области деятельности.

Объектом исследования в рамках данной работы являются «знания» в области технологий микро- и наносистем, их методы исследования, области применения, маршруты производства и проектирования. Информация относительно микро и нанотехнологий весьма обширна и известны попытки ее систематизировать аккумулировать в концентрированном виде и как-то обозреть. Кроме обычных баз данных (информационных, патентных) можно указать на пример построения «дерева нанотехнологий», а также на различные «дорожные карты нанотехнологий». Эти прототипы плохо структурированы и могут решать ограниченное число локальных задач.

Появление сред для построения концептулаьных графических схем (СМАР) с возможностью неоднократной детализации вложенных концептов создало предпосылки для построения семантических баз знаний с визуальной интерпретацией семантики понятий. В качестве наиболее значимой работы по концепт-картам и их использованию для систематизации и структурирования знаний и обучения следует указать работы Дж. Новака и А. Канаса [3]. В них впервые была сформулирована методика расстановки концептуальных понятий в вершины ориентированного графа. Ребра графа отражали связи между концептами. Была также предусмотрена методика расшифровки концепта путем вложения подчиненной структуры в соответствующую вершину графа.

Задачами проекта являются: предоставление российскому научному сообществу возможности использования ресурсов экспертной системы для семантической поддержки методов формализации и сравнения научно-технологических решений в области технологий микро- и наносистем. которое лолжно обеспечить совершенствование научно-технической  $\overline{M}$ инновационной деятельности в сфере наноиндустрии, информационную поддержку при создании новых технологий и при использовании наноматериалов и нанотехнологий; обеспечение единой точки доступа к информации по технологиям микро- и наносистем, предоставление общего механизма поиска и визуальной навигации по семантической информации, реализуемой на платформе тонкого клиента. Указанные возможности должны ускорить внедрение в практику технологий микро- и наносистем и облегчить их выход на соответствующие рынки.

**Цель работы:** структуризация, комплексный анализ и представление в виде онтологии комплекса научных, технических и технологических знаний по технологиям микро- и наносистем, сетевая каталогизация и обеспечение доступа к семантическим ресурсам по предметной области, способствующие решению научных, инженерных, производственных и образовательных задач в сфере технологий микро- и наносистем.

**Для достижения поставленной цели в работе решен следующий комплекс задач:** - Разработка онтологии предметной области технологий микро- и наносистем, включающей:

- определение содержания и границ предметной области технологий микро- и наносистем;
- определение и согласование задач, возлагаемых на разрабатываемую онтологию;
- формирование иерархической структуры лиц, заинтересованных в использовании онтологии,
- разработку и реализацию модели запросов указанных лиц;
- разработку базисной структуры онтологии технологий микро- и наносистем, в том числе:

- формирование объектной структуры предметной области технологий микро- и наносистем;

- выделение базисных типов сущностей предметной области технологий микро- и наносистем (материалы, методы и технологии, задачи);

- построение иерархической объектной модели базисных типов сущностей предметной области технологий микро- и наносистем;

- определение структуры и содержания запросов к разрабатываемой онтологии;

- формирование базисной семантики онтологии;
- согласование структуры основных аксиом и фреймов онтологии;

- разработку и утверждение базисной структуры концептов онтологии:

- определение структуры базы знаний (БЗ) для анализа методов и технологий, а также сравнения научно-технических решений в области технологий микро- и наносистем;
- определение источников и формирование системы каталогизации информационных объектов в области технологий микро- и наносистем;
- проверку уровня компетентности проектируемой онтологии.

- разработка структуры базы знаний по технологиям микро- и наносистем в терминах семантического языка описания онтологий для анализа методов и технологий, а также сравнения научно-технических решений в области технологий микро- и наносистем.

- опытная апробация подсистемы генерирующего синтеза бз, включающей не менее 5 примеров решения задач прогнозирования появления новых решений в области технологий микро- и наносистем.

- создание базы знаний по технологиям микро- и наносистем на основе контекстной модели базисных типов сущностей предметной области технологий микро- и наносистем, включающее:

- определение задач, возлагаемых на разработанную онтологию,
- разработку структуры и содержания запросов к разработанной онтологии,
- разработку и реализацию навигации в виде концептуальной карты и посредством генерационного интерактивного синтеза на основе фреймовой семантической сети,
- разработку и реализацию системы каталогизации информационных источников, ассоциированных с разрабатываемой базой знаний.

- разработка проектов нормативных документов и технических регламентов по организации взаимодействия с базой знаний научных, образовательных, производственных и коммерческо-внедренческих структур, осуществляющих деятельность в области технологий микро- и наносистем.

- разработка и согласование с заказчиком технического задания на разработку программного комплекса экспертной системы по технологиям микро- и наносистем.

- разработка в соответствии с утвержденным техническим заданием программного комплекса экспертной системы по технологиям микро- и наносистем.

- наполнение базы знаний терминологическими записями, в том числе содержащимися в материалах Учебно-методических комплексов.

- разработка методических материалов по использованию базы знаний технологиям микро- и наносистем для решения задач прогнозирования появления новых технологий.

- внедрение программного комплекса экспертной системы по технологиям микро- и наносистем в организации - участнике национальной нанотехнологической сети.

- организация системы консультирования пользователей базы знаний.

**Методы исследований:** методы генерационного интерактивного синтеза на основе фреймовой семантической сети, формализация знаний осуществлялась построением концептуальных карт с использованием CMAP-технологий, логическая модель, модель реализации и развертывания осуществлялась при помощи языка UML.

**Научная и практическая новизна работы заключается** в новом подходе к структуризации, комплексному анализу и представлению комплекса научных, технических и технологических знаний по технологиям микро- и наносистем. Использованный подход заключается в создании онтологии области технологий микро- и наносистем, сетевой каталогизации и обеспечении доступа к семантическим ресурсам по предметной области, способствующие решению научных, инженерных, производственных и образовательных задач в сфере технологий микро- и наносистем. Результатом такого подхода является создание базы знаний по технологиям микро- и наносистем для целей анализа методов и технологий, а также сравнения научно-технических решений в указанной области.

Созданная база знаний обладает уникальными когнитивными свойствами. В системе мыследеятельностной методологии такая база содержить два типа схем:

- объектно-онтологические схемы (изображения объектов деятельности и мышления);

- организационно-деятельностные (представления самой деятельности и мышления).

Схема выступает средством экспликации знания. В схеме присутствует только *функциональное место объекта*, знание рассматривается как наполнение этого функционального места. *Использование в схеме различных функциональных мест для объектов и знаний, позволяет схематизировать как объекты деятельности и мышления, так и саму деятельность и мышление.* Таким образом, знание эксплицируется в схематизации по-разному:

- как наполнение функциональных мест, специально вводимых в схеме для изображения знания;

- как наполнение всех функциональных мест и знаков на схеме в отношениях значения (если каждый знак - что-то значит/означает, то содержанием этого значения/означения выступает не что иное, как знание).

Различение в схеме и в каждом отдельном элементе (знаке) схемы функционального места и наполнения этого места содержанием (значением) делает схему не только средство экспликации знания, но и средством познания. Одновременно это обеспечивает возможность контроля усвоения знаний, их адекватного встраивания во внутриличностное семантическое поле обучаемого.

Над графическими моделями c-map можно производить некоторые действия (операции), которые предопределяют целевую трансформацию базы знаний:

Фокусировка – изменение исходной графической модели c-map, заключающееся в выделении главных – фокусных – графических операторов и (или) связей между ними.

Расстановка акцентов и приоритетов – изменение исходной графической модели, заключающееся в выделение важных и (или) первоочередных графических операторов и (или) связей.

Достройка – изменение исходной графической модели, заключающееся в добавлении необходимых графических операторов (по типу интерполяции).

«Запуск» - построение операционной графической модели, исходя из имеющейся предметной.

«Остановка» - построение предметной графической модели, исходя из имеющейся операционной.

Смена знака, выворачивание, построение наоборот («диверсионная графика») – построение графический модели, противоположной исходной. (инверсия, метод отрицания иконструирования).

В основу подхода к созданию базы знаний положены мировые достижения в области создания спецификаций на форматы описания информационных ресурсов (Protégé Programming Development Kit (PDK), W3C, RDF(S), OWL, XML Schema, SOA, CMAP).

Разработанный программный комплекс основан на общепринятых **ОТКРЫТЫХ** международных стандартах, в том числе стандартах Web-технологий и Web-сервисов (XML, HTTP, SMTP, FTP, SOAP, WSDL и др.), а программная реализация осуществлялась с использованием современных языков, технологий программирования и средств разработки информационных систем.

Практическая ценность работы состоит в том, что формализованная модель знаний обеспечила возможность создания экспертной системы, позволяющей хранить и осуществлять поиск знаний по предметной области. Реализации экспертной системы по технологии тонкого клиента не ставит жестких требований к аппаратному обеспечению пользователя или эксперта.

Реализованные технические решения обеспечивают минимизацию затрат эксплуатирующей организации на поддержание программного комплекса в актуальном состоянии, возможность с минимальными затратами проводить интеграцию тематических баз знаний внешних и смежных произволителей.

Результаты работы применимы для использования во всех узлах национальной нанотехнологической сети, где циркулирует профильная информация, а также в головной научной организации и головных организациях отраслей по тематическим направлениям деятельности HHC.

Разработка базы знаний осуществлялась на основе современных моделей и методов формализованного представления знаний. При этом обеспечивается функция автосохранения материалов при возникновении программно-аппаратных сбоев.

Количество концептов в базе знаний покрывает 90% понятий предметной области технологий микро- и наносистем. Уровень аксиоматизации базы знаний допускает инверсные запросы по 60% концептам. Степень покрытия понятий области соответствующими концептами и степень аксиоматизации базы знаний определена по методологии, разработанной исполнителем.

Объектами защиты от несанкционированного доступа являются:

- файлы бд.  $\equiv$
- файлы индекса подсистемы индексирования.  $\equiv$
- $\equiv$ данные, хранящиеся в бд комплекса.

несанкционированный запуск и останов сервисов сбора информации и индексирования.

исполняемые файлы субд, сервера приложений, операционной системы.

защита информации от несанкционированного доступа должна быть реализована на следующих уровнях:

аутентификация и авторизация доступа средствами операционной системы.

разграничение доступа к файлам с помощью средств операционной системы.  $\equiv$ 

аутентификация и авторизация доступа к данным и настройкам субд с использованием средств субд.

использование аутентификации при обращении к подсистеме управления комплекса. Создаваемый программный комплекс имеет встроенные средства разграничения доступа к их частям и должен предусматривать:

- централизованное администрирование;

- возможности ограничения работы пользователя программного комплекса рамками любой из ее частей, а в рамках ее частей должно быть предусмотрено разделение полномочий пользователя на просмотр и изменение данных;

- возможности ведения собственного аудита и настраиваемой регистрации собственных событий, а также событий производимых любыми пользователями программного комплекса;

- технические (программно-технические) средства защиты информации как входящие в состав операционных систем, так и поставляемые дополнительно;

- оборудование локальных вычислительных сетей;

- оборудование высокоскоростных телекоммуникационных сетей.

Для предотвращения некорректной работы программного комплекса необходимо реализовать:

- авторизацию доступа к данным;

- семантический и синтаксический контроль исходных данных;

- вывод сообщений об ошибках;

- возможность повторного ввода данных.

Для знаниевых концептуальных карт выделяют следующие функциональные черты:

доступность - возможность определить и получить доступ к образовательным компонентам из одной удаленной точки и доставить их во многие другие.

приспособляемость - возможность приспосабливать обучение под индивидуальные и корпоративные нужды.

экономичность - возможность увеличить эффективность и продуктивность за счет снижения цены и времени, требуемых для обеспечения удаленного обучением.

долговечность - возможность выстоять при технологическом развитии и изменении без стоимостных затрат на перепроектирование, реконфигурацию и изменения исходного кода.

совместимость - возможность взять образовательный компонент, разработанный в одной системе с одним набором средств и платформ, и использовать его в другой системе с другим набором средств и платформ.

возможность повторного использования - гибкость в возможности многократного присоединения образовательного компонента в различных приложениях и контекстах.

#### Результаты проекта:

Онтология предметной области технологий микро- и наносистем.

База знаний по технологиям микро- и наносистем.

Подсистема генерирующего синтеза БЗ, включающей не менее 5 примеров решения задач прогнозирования появления новых решений в области технологий микро- и наносистем.

Визуализация базы знаний по технологиям микро- и наносистем на основе контекстной СМАР-модели базисных типов сущностей предметной области технологий микро- и наносистем.

проекты нормативных документов и технических регламентов организации взаимодействия базы знаний с научными, образовательными, производственными и коммерческовнедренческими структурами в области технологий микро- и наносистем.

техническое задание на разработку программного комплекса экспертной системы по технологиям микро- и наносистем.

программный комплекс экспертной системы по технологиям микро- и наносистем, разработанный в соответствии с утвержденным техническим заданием.

библиотека семантических карт понятий, представляющих формализанию терминологических записей, в том числе содержащимися в материалах Учебно-методических комплексов, поставленных в рамках Государственного контракта №П761 от 12 ноября 2008 года «Закупка учебно-методического обеспечения для подготовки кадров по программам высшего профессионального образования для тематического направления ННС «Наноинженерия», и увеличение общего количества записей не менее чем на 10 процентов от ранее созданного прототипа.

методические материалы по использованию базы знаний по технологиям микро- и наносистем для решения задач прогнозирования появления новых технологий.

система консультирования пользователей базы знаний для решения научных, инженерных, производственных и образовательных задач по технологиям микро- и наносистем.

Понятийный словарь предметной области реализован на основе анализа литературы [4-74].

**Реализация результатов:** при реализации проекта были обеспечены следующие требования к техническому обеспечению:

программное обеспечение, используемое во всех компонентах системы, совместимо с ос linux.

־ программный комплекс работает на компьютерном оборудовании с intelсовместимой архитектурой и использует инфраструктуру реализованную в рамках государственных контрактов от 18 августа 2008 года №01.647.11.2002 «создание распределенной системы сбора, хранения, обработки и управления потоками научных и технологических данных для наноиндустрии».

־ пропускная способность канала доступа из научно-образовательной сети к серверу разработки составляет 1гб.

программная реализация осуществлена с использованием современных языков и технологий программирования.

־ технические средства для функционирования базы знаний размещены в одном из data-центров, реализованных в рамках государственного контракта от 18 августа 2008 года №01.647.11.2002 «создание распределенной системы сбора, хранения, обработки и управления потоками научных и технологических данных для наноиндустрии».

־ технические средства, которые позволяют обеспечить желаемый уровень производительности базы знаний и время реакции системы на запрос пользователя при одновременном количестве запросов (в пределах 3 сек. при 10 одновременно обрабатываемых запросах):

־ управляющий узел: HP DL360R05;

־ обрабатывающий узел: 2 x HP DL360R05 (Dual Intel® Xeon® Processor E5430 (12M Cache, 2.66 GHz, 1333 MHz FSB)/16G, 75 G);

־ система хранения данных: NetApp FAS2050-R5 в составе:FAS2050, NetApp Select,20x750GB SATA,-C,R5;

система резервного копирования: Sun SL48 w/ 1HP LTO4 SCSI;

־ коммуникационная инфраструктура: Gigabit Ethernet на основе оборудования Cisco.

для апробации и отладки трудоемких программных модулей обеспечено полное зеркалирование создаваемого программного обеспечения и базы знаний на отдельный выделенный сервер разработки.

־ сервер разработки использовался также в качестве горячего резерва основного сервера в целях обеспечения бесперебойной работы всей системы в целом.

־ для обеспечения зеркалирования использованы следующие виды программнотехнических средств и обеспечения: операционная система семейства Unix (CentOs).

**Апробация работы:** в рамках проекта проведена опытная **апробация** подсистемы генерирующего синтеза базы знаний, включающий пять примеров решения задач прогнозирования появления новых решений в области технологий конструкторскотехнологического проектирвоания ЭС.

**Структура и объем работы:** работа состоит из двух разделов.

#### **1 РАЗРАБОТКА И РЕАЛИЗАЦИЯ В СООТВЕТСТВИИ С УТВЕРЖДЕННЫМ ТЕХНИЧЕСКИМ ЗАДАНИЕМ ПРОГРАММНОГО КОМПЛЕКСА ЭКСПЕРТНОЙ СИСТЕМЫ ПО ТЕХНОЛОГИЯМ МИКРО- И НАНОСИСТЕМ**

#### **1.1 Структурно-функциональная модель ЭС**

#### **1.1.1 Контекстная диаграмма работы ЭС**

На верхнем уровне декомпозиции (рисунок 1.1) модель процесса работы ЭС[5] представлена в виде контекстной диаграммы, которая отражает взаимодействие работы «Работа ЭС» с внешней средой.

На входе данной работы имеются знания, полученные от эксперта, и диалог с пользователем.

Работа с системой производится экспертами и пользователями.

Входные воздействия преобразуются системой в готовый технологический процесс сборки пропеллерных часов.

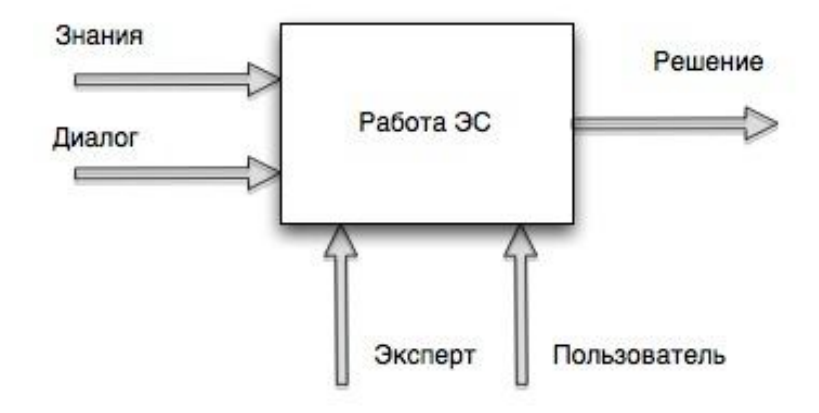

Рисунок 1.1 – Контекстная диаграмма «Работа ЭС»

Спецификация на работу «Работа ЭС» представлена в таблице 1.1.

Таблица 1.1 - Спецификация на работу "Работа ЭС"

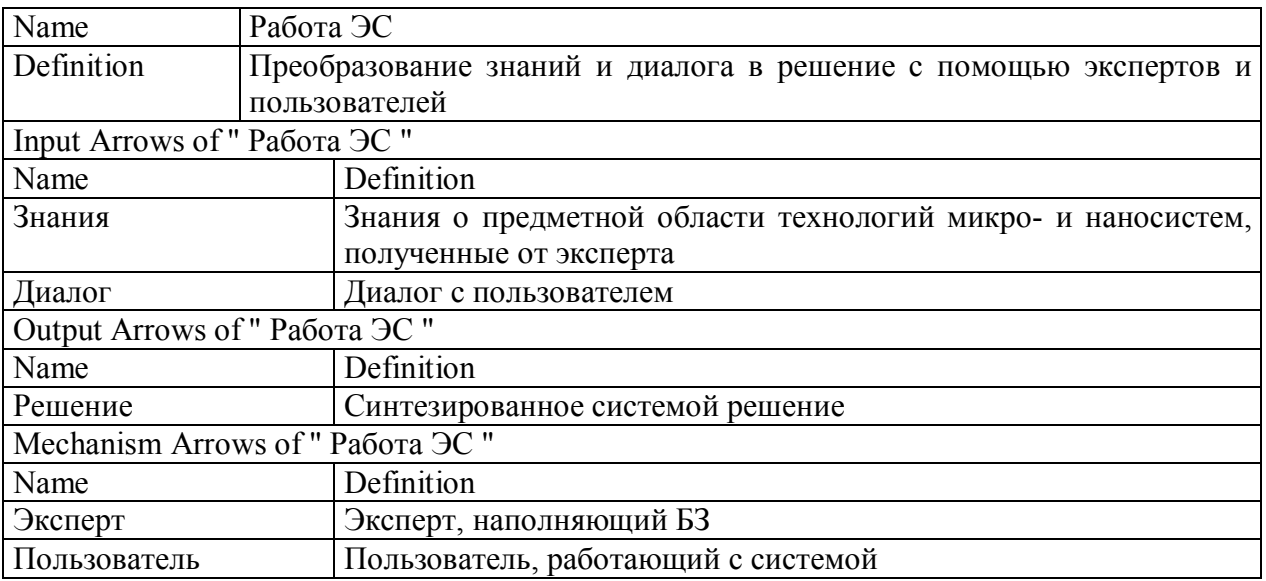

Из приведенной диаграммы видно, что система преобразует знания и диалог в готовое решение, с помощью экспертов и пользователей.

#### **1.1.2 Первый уровень декомпозиции «Работа ЭС»**

На первом уровне декомпозиции (рисунок 1.2) модель представляет собой 4 взаимосвязанных работ, представленные в нотации IDEF0: "Работа со слотами", "Работа с фреймами", "Работа с экземплярами" и "Синтез решения"[6].

Работа с системой производится экспертами и пользователями. Входные воздействия преобразуются системой в решение.

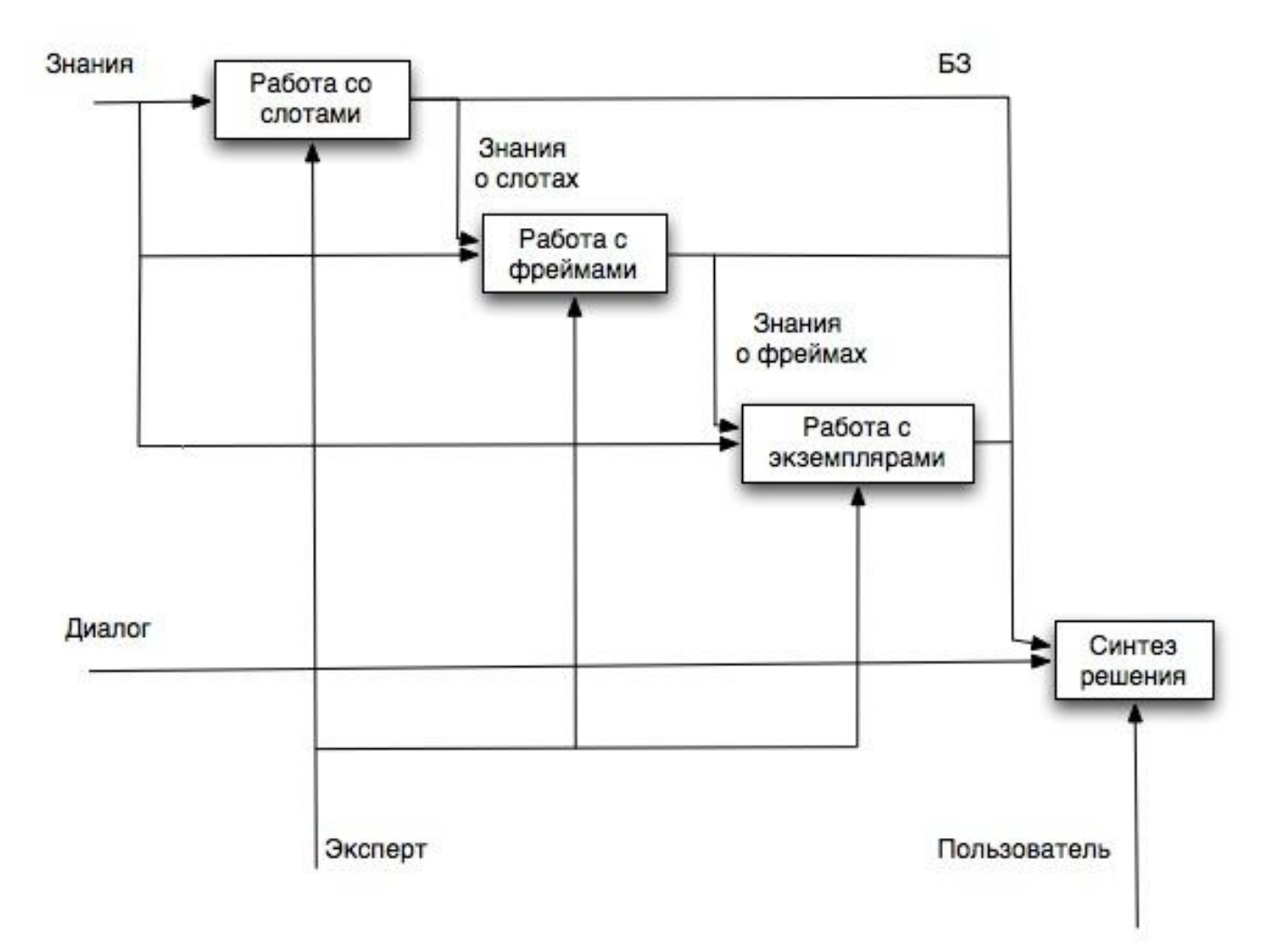

Рисунок 1.2 – Первый уровень декомпозиции «Работа ЭС»

Спецификации на работы приведены в таблицах 1.2 - 1.5.

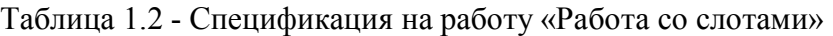

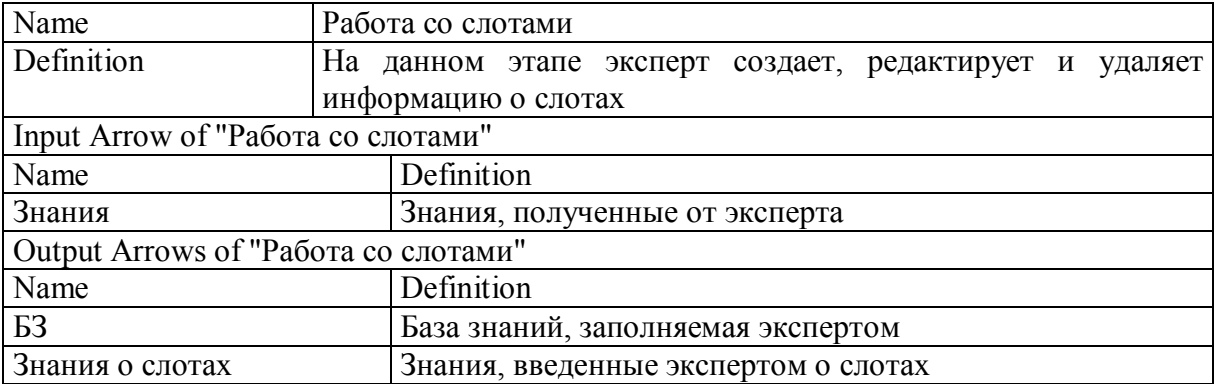

## Таблица 1.3 - Спецификация на работу «Работа с фреймами»

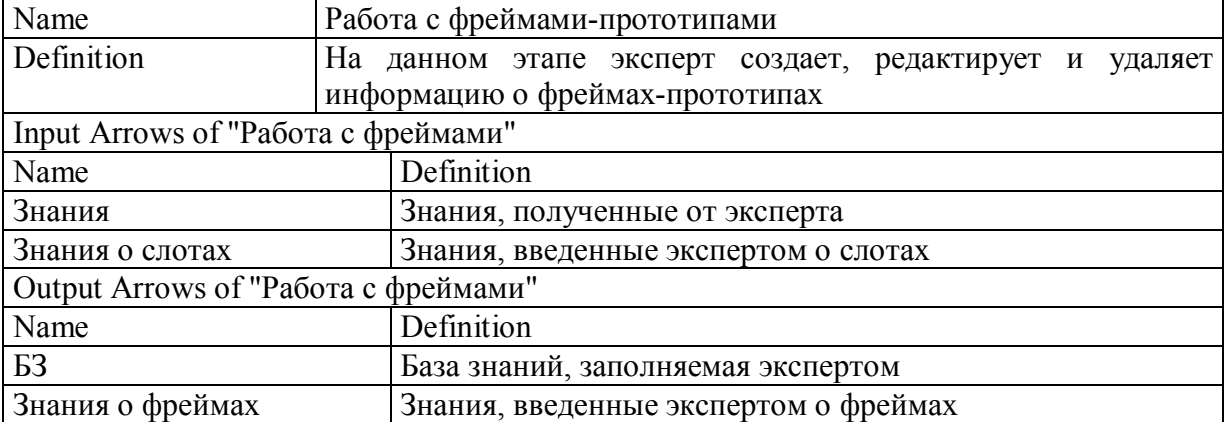

## Таблица 1.4 - Спецификация на работу «Работа с экземплярами»

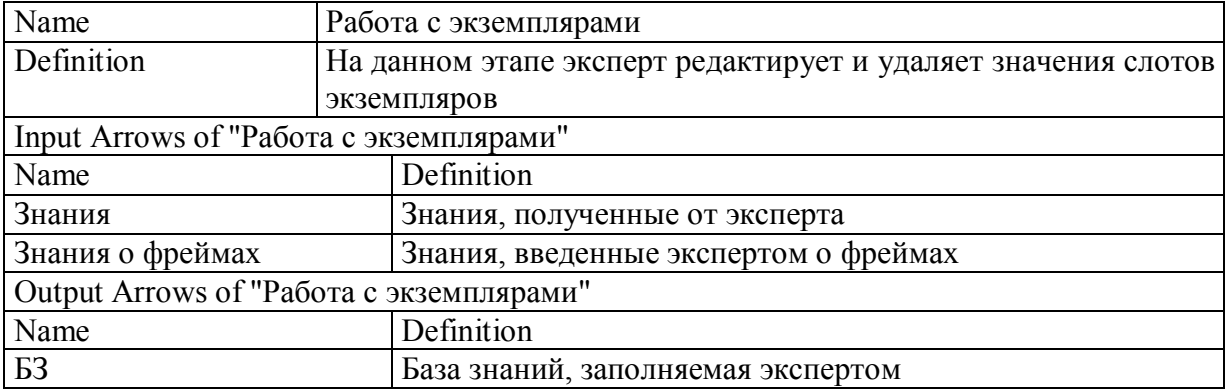

## Таблица 1.5 - Спецификация на работу «Синтез решения»

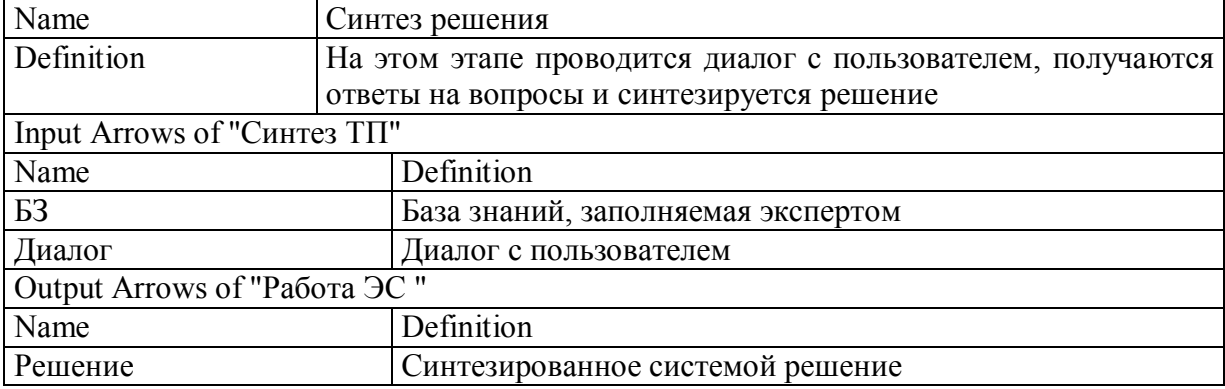

Работы "Работа со слотами", "Работа с фреймами" и "Работа с экземплярами" служат для наполнения БЗ экспертом: знаний о фреймах и слотах.

Результат этих работ в виде БЗ знаний поступает на вход следующей работы "Синтез решения", которая совместно с диалогом с пользователем и синтезирует решение.

#### **1.1.3 Разработка иерархической диаграммы работы ЭС**

Иерархическая диаграмма дерева узлов (рисунок 1.3) представляет собой полную декомпозиционную модель синтезируемого решения, анализ которой очень важен для понимания бизнес-процесса в целом.

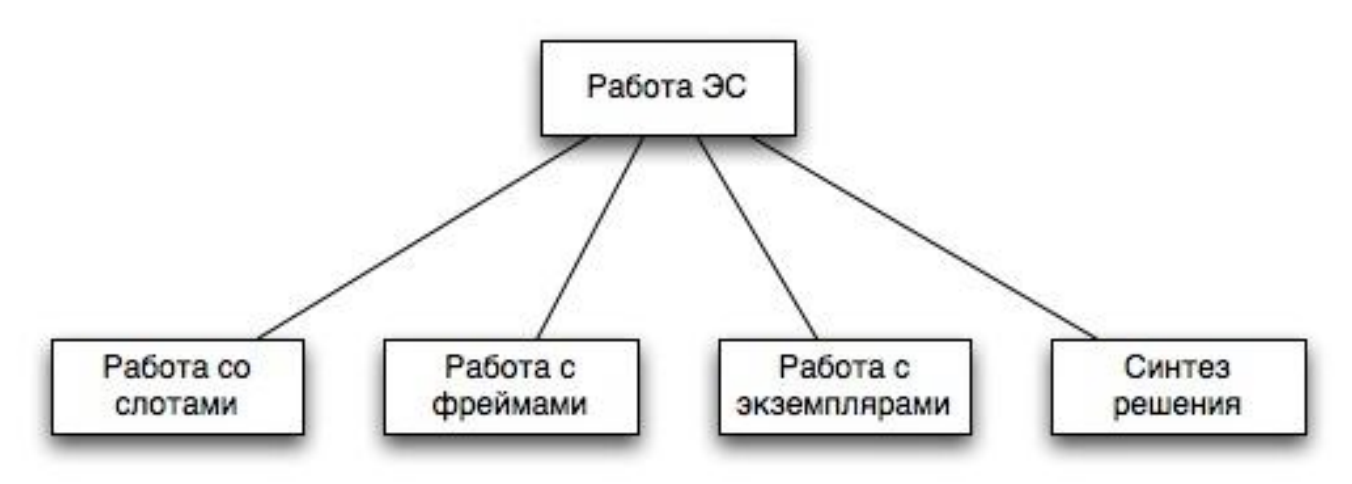

Рисунок 1.3 – Диаграмма дерева узлов

На дереве узлов не представлена последовательность работы системы, однако она включает в себя все реализуемые системой функции. На дереве узлов можно увидеть конечный результат работы.

#### **1.1.4 Спецификация ролей пользователей системы**

Система рассчитана на следующие группы пользователей: Администраторы:

- системный администратор;
- администратор баз данных;
- прикладной администратор. Инженеры по знаниям:
- системный инженер по знаниям (модератор);
- эксперт предметной области.
- Пользователи:
- «гость»;
- авторизованный пользователь.

Все специалисты могут совмещать обслуживание портала с обслуживанием других информационных систем заказчика. Также роли обслуживающего персонала могут быть объединены.

Система должна быть рассчитана на обслуживание специалистами, прошедшими подготовку на авторизованных учебных курсах в соответствии с требованиями настоящего документа.

Применяемые средства не должны требовать от администратора портала применение навыков программирования или управления с использованием командного интерпретатора (командная строка).

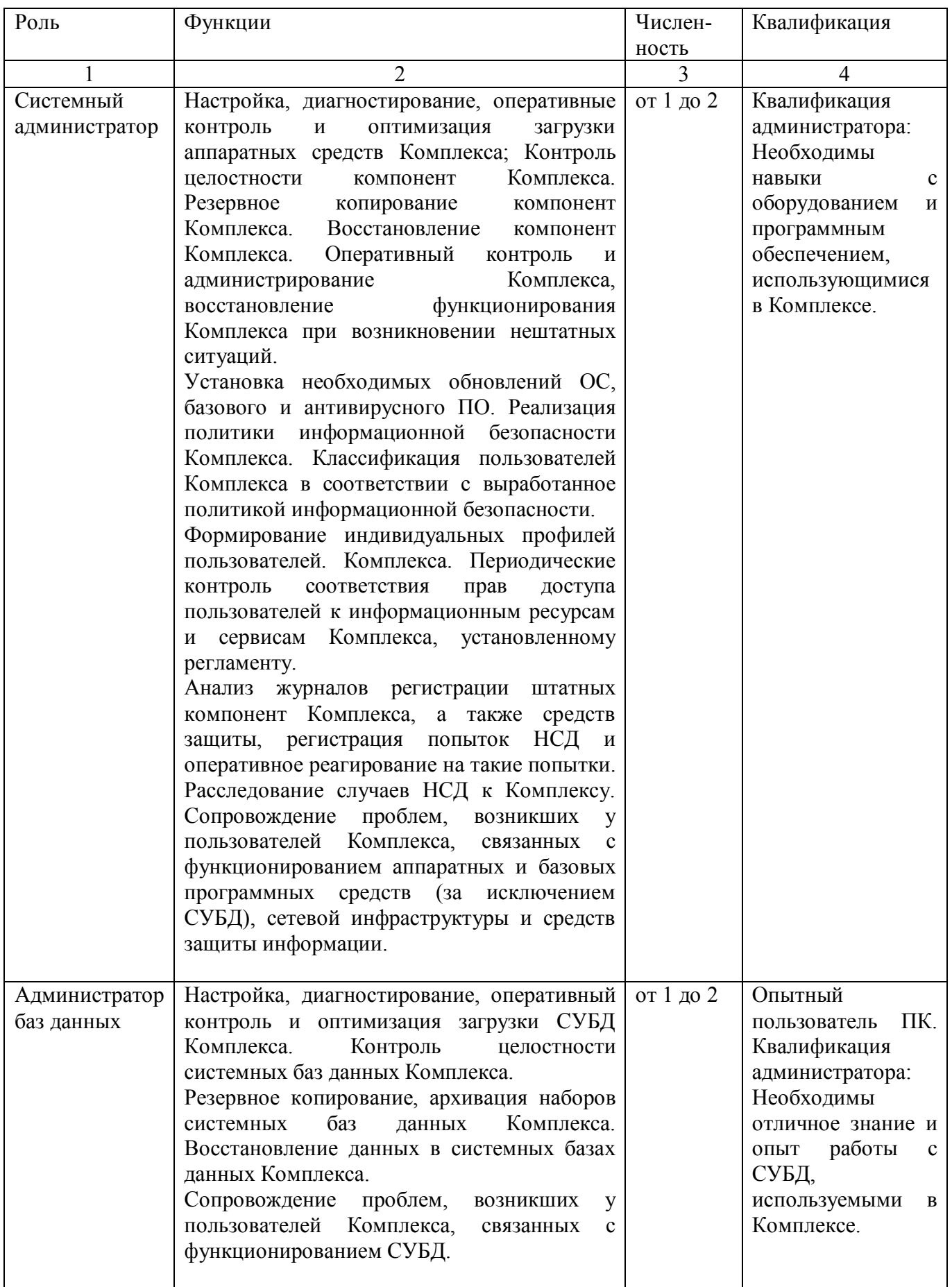

Таблица 1.6 - Требования к квалификации обслуживающего персонала группы «Администраторы»

Продолжение таблицы 1.6

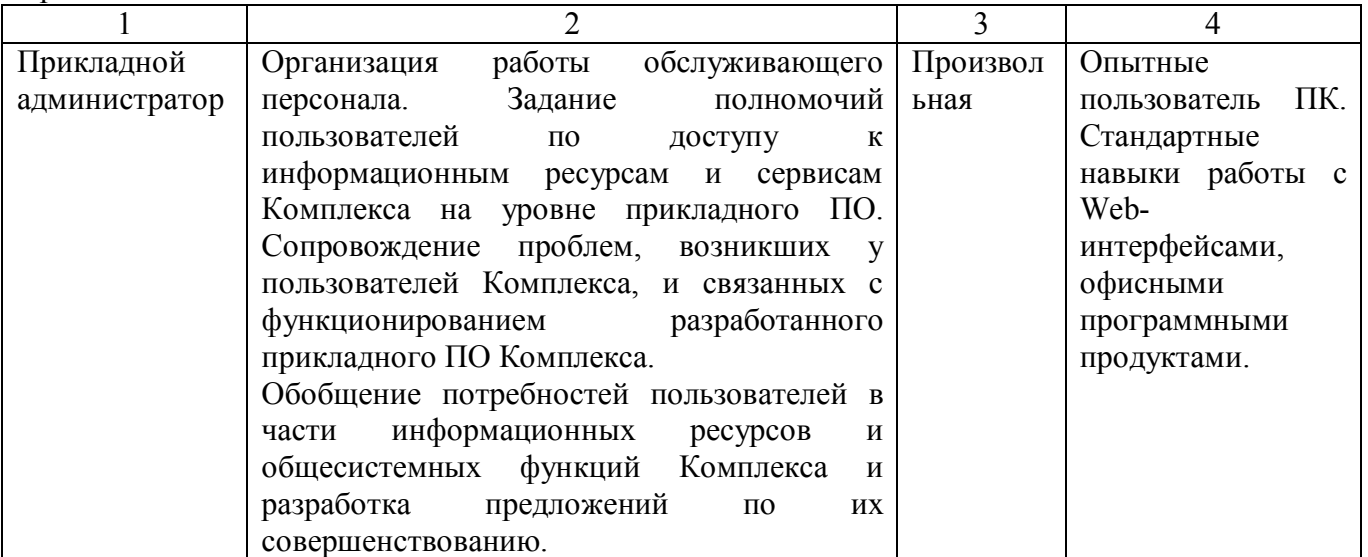

Роли необходимые для функционирования системы «работа ЭС» представлены в таблице 1.7.

Таблица 1.7 – Спецификация ролей пользователей системы

| Роль группы                 | Описание                                         |
|-----------------------------|--------------------------------------------------|
| Администратор (admin)       | Описать                                          |
| Инженер по знаниям (Expert) | Сотрудник, наполняющий БЗ                        |
| Пользователь (User)         | Пользователь, использующий систему для генерацию |
|                             | технологического процесса                        |

Данные роли предполагается использовать для создания Автоматической системы управления конструкторско-технологического проектирования.

#### 1.2 Модели вариантов использования и деятельности экспертной системы

#### 1.2.1 Диаграмма вариантов использования ЭС

Диаграммы вариантов использования применяются для моделирования представления системы с точки зрения вариантов использования. Большеи частью это подразумевает моделирование контекста системы, подсистемы или класса либо моделирование требовании $\square$  к этим элементам.

На рисунке 1.4 представлена диаграмма вариантов использования разрабатываемой ЭС, позволяющая представить ожидаемое поведение системы. На данной диаграмме представлены действующие лица, они же актеры (эксперт, администратор, пользователь), а также все возможные действия, регистрируемые в экспертной системе.

В таблице 1.8 дана спецификация на актеров диаграммы вариантов использования ЭС. В таблице 1.9 дана спецификация на возможные варианты использования подсистемы.

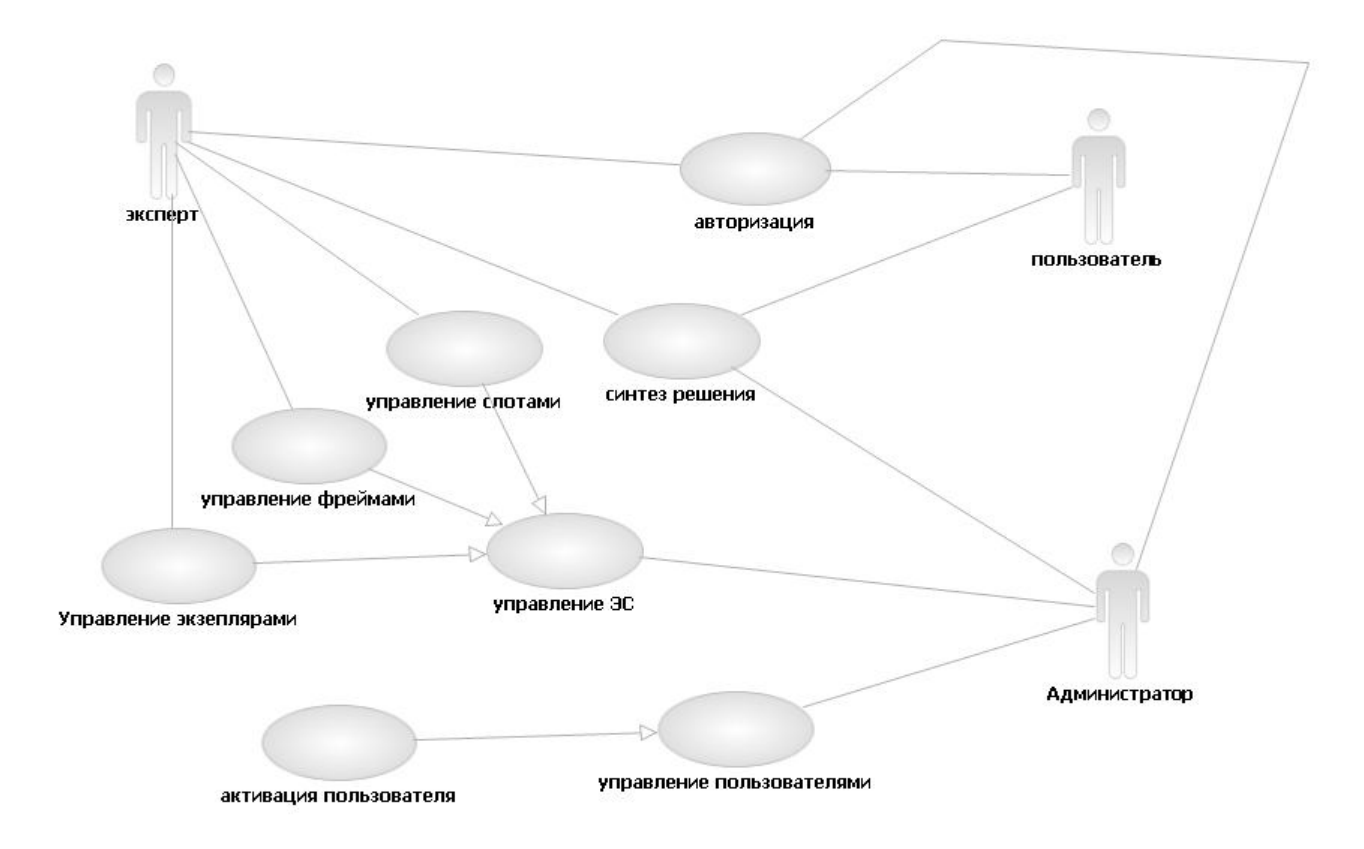

Рисунок 1.4 - Диаграмма вариантов использования ЭС

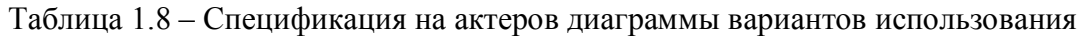

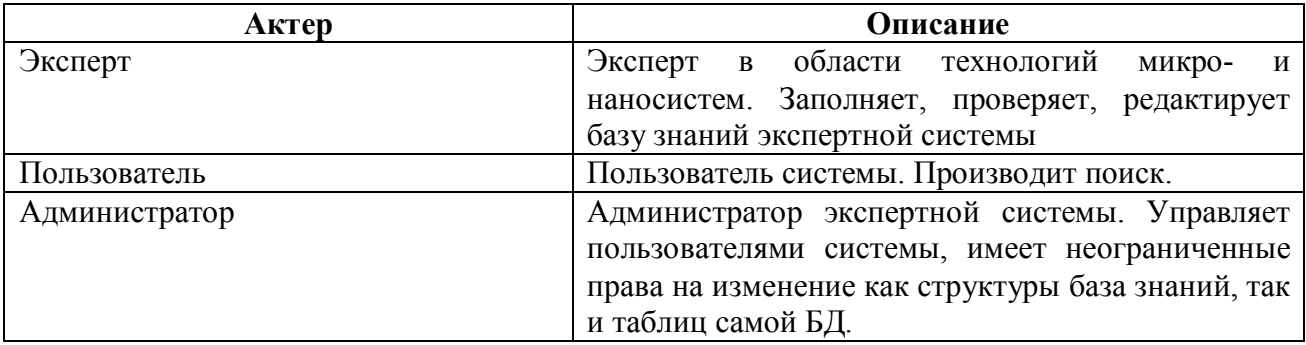

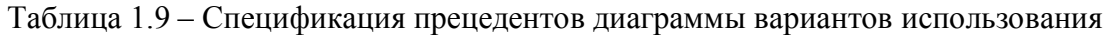

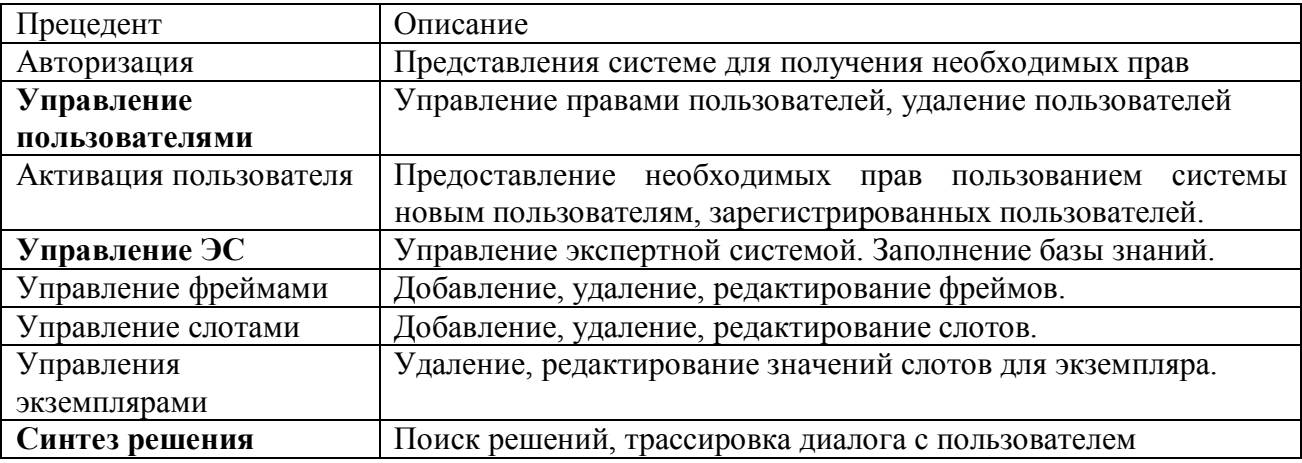

Диаграмма вариантов использования представленная на рисунке 1.4 содержит субъект экспертную систему для работы с базой знаний предметной области технологий микро- и наносистем, действующих лиц - эксперта, пользователя и администратора.

#### 1.2.2 Диаграмма последовательности действий прецедента управления фреймами

Главным объектом диаграммы (рисунок 1.5) является пользователь типа «эксперт», который взаимодействует с системой через диалог, осуществляемый «формой для работы с ЭС». Связь с базой данных осуществляется объектом prototype entry, который генерирует sql-запросы и выдает результаты форме для работы с ЭС.

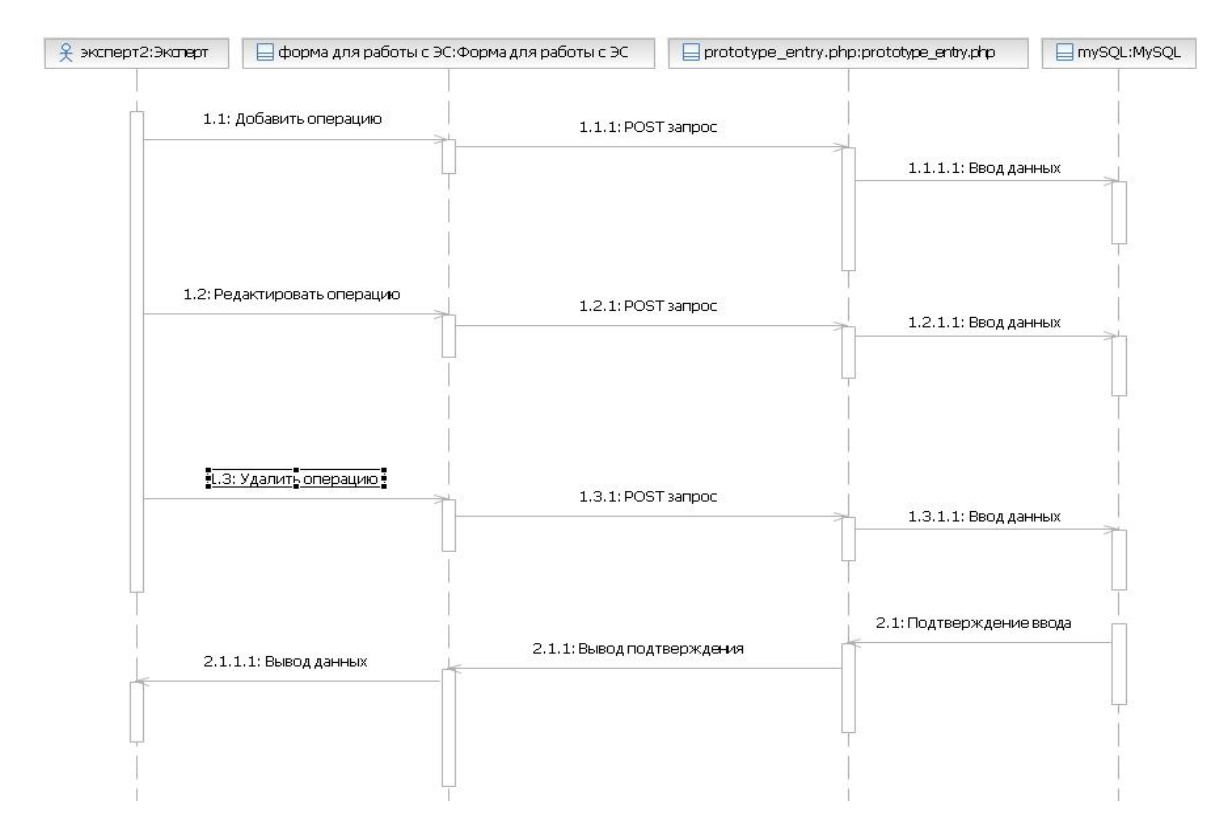

Рисунок 1.5 – Диаграмма последовательности действий прецедента управления фреймами

Спецификация объектов этой диаграммы приведена в таблице 1.10.

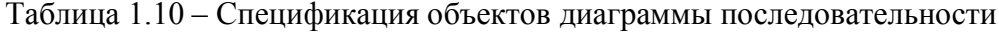

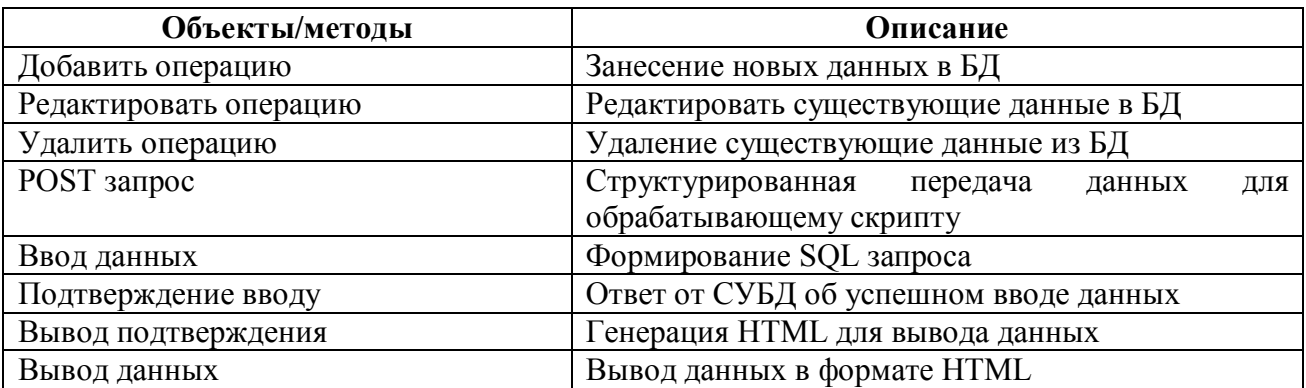

Данная диаграмма последовательности, главным образом, позволяет понять на каких временных данных объекты взаимодействуют друг с другом. Выявлено, что все цепочки последовательностей вызовов методов у объектов порождает объект типа «эксперт».

#### 1.2.3 Диаграмма кооперации для прецедента управления фреймами

 $Ha$ нумеруются сообщения для обозначения этой диаграмме  $\overline{u}$ временной последовательности. На рисунке 1.6 представлена диаграмма кооперации для создания, удаления, редактирования слотов, прототипов и экземпляров.

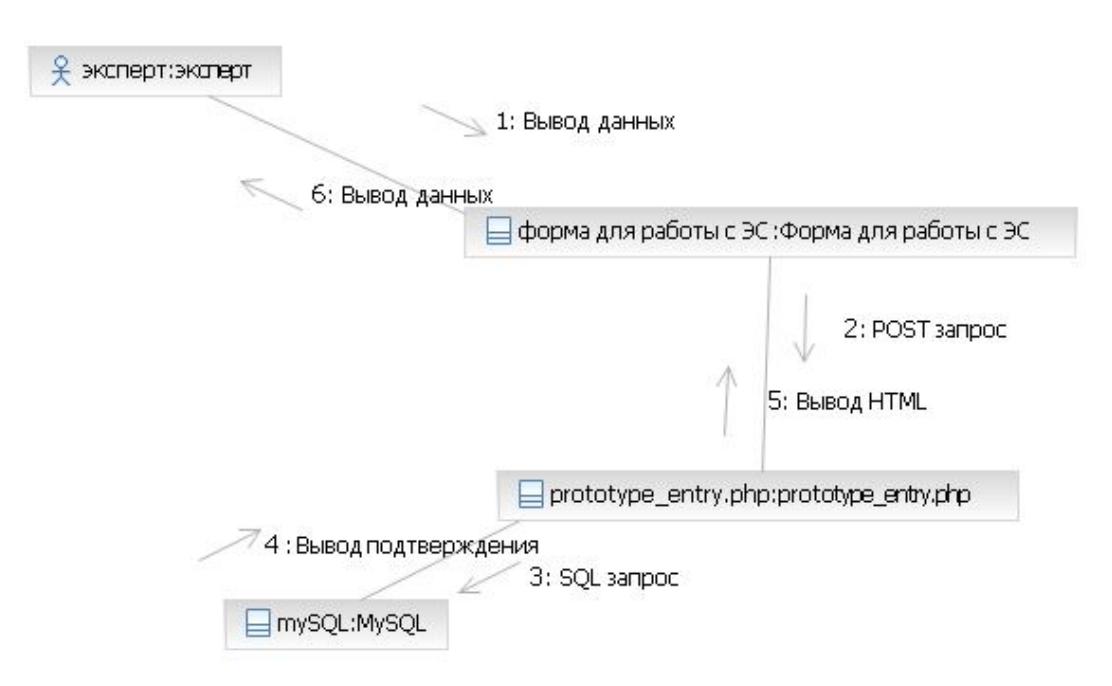

Рисунок 1.6 – Диаграмма кооперации для прецедента управления фреймами

Таким образом, диаграмма взаимодействия можно стоить двумя способами - уделяя основное внимание временной упорядоченности сообщений (диаграмма последовательности) или структурным отношениям между взаимодействующими объектами (диаграмма кооперации).

#### 1.2.4 Диаграмма последовательности действий прецедента синтеза решения

Для выявления цепочки последовательности взаимодействия объектов для прецедента синтеза решения также составлена диаграмма последовательности (рисунок 1.7). Здесь, как и для прецедента управления фреймами, порождающим объектом является объект «пользователь».

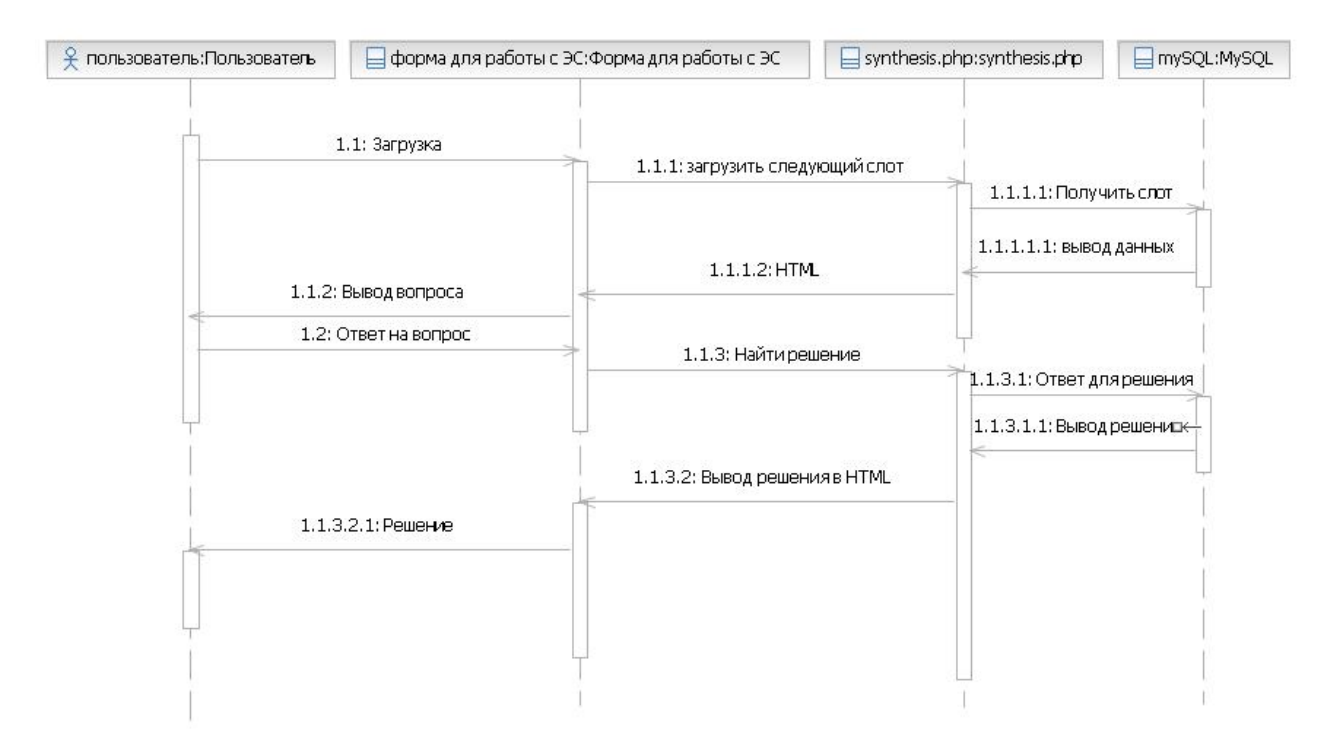

Рисунок 1.7 - Диаграмма последовательности действий прецедента синтеза решения.

| Объекты/методы           | Описание                                       |
|--------------------------|------------------------------------------------|
| Пользователь             | Любой пользователь системы<br>право<br>имеет   |
|                          | провести синтез решения                        |
| Загрузка                 | Загрузка исходного состояния для проведения    |
|                          | поиска решения                                 |
| Загрузить следующий слот | Загрузка слота для вывода вопроса пользователю |
| Получить слот            | Составление SQL запроса для получения слота из |
|                          | БД.                                            |
| Вывод данных             | Вывод данных из БД                             |
| <b>HTML</b>              | Генерация HTML для диалога с пользователем     |
| Вывод вопроса            | Форма для ввода ответа                         |
| Ответ на вопрос          | Заполненная форма ответа                       |
| Найти решение            | Анализ базы знаний<br>на основе<br>трассировки |
|                          | синтеза                                        |
| Ответ для решения        | SQL запрос ответа                              |
| Вывод решения            | Получения решения из БД                        |
| Вывод решения в HTML     | Генерация HTML<br>отображения<br>ДЛЯ<br>ответа |
|                          | пользователю                                   |

Таблица 1.11 - Спецификация объектов диаграммы последовательности

Диаграмма последовательности действий содержит процесс поиска решения с помощью экспертной системы конечным пользователем. В результате работы ЭС генерируется решение из предметной области технологий микро- и наносистем.

#### 1.2.5 Диаграмма состояний ЭС для синтеза решения

Система последовательно выводят в диалог с пользователем ЭС вопросы, на которые ему необходимо ответить.

Анализирую ответы система подбирает решение. Если решение не найдено, пользователю выводится соответствующее сообщение.

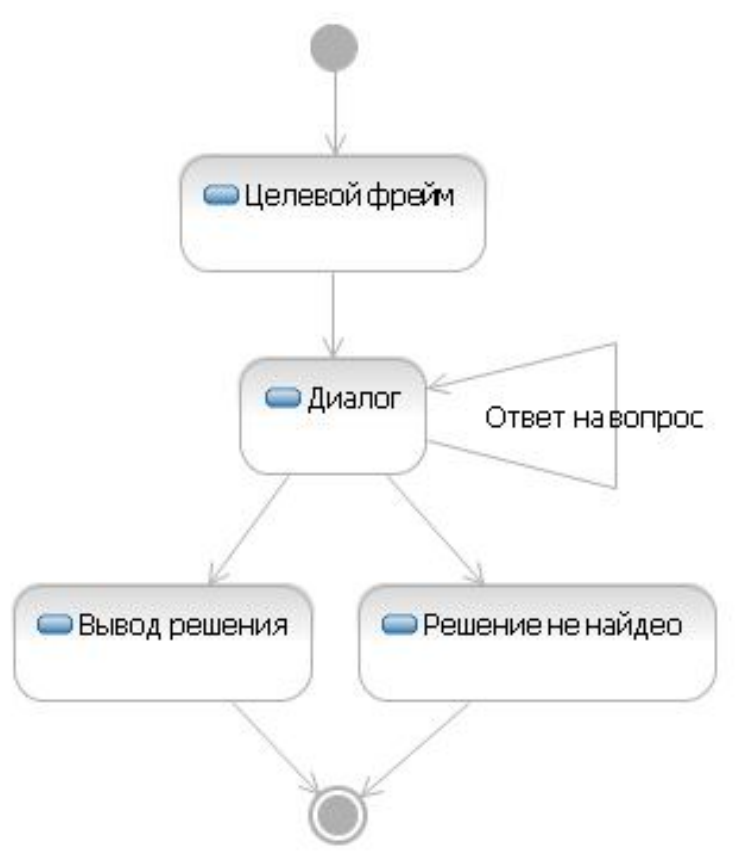

Рисунок 1.8 – Диаграмма состояний ЭС для синтеза решений

Таблица 1.12 – Спецификация для диаграммы состояний

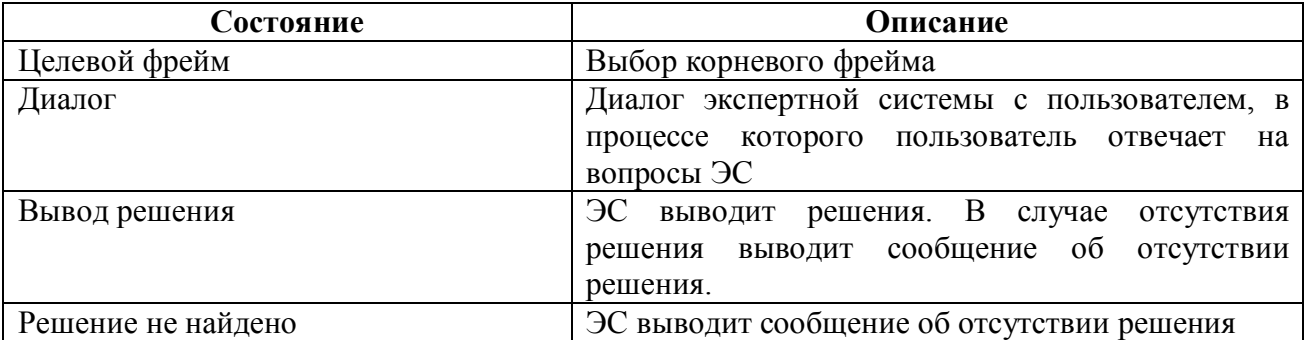

Диаграмма деятельности, представленная на рисунке 1.8, показывает процесс передачи потоков управления при синтезе решения в ЭС.

#### **1.2.6 Диаграмма деятельности для авторизации**

Авторизация пользователя проводится по паре логин/пароль. После авторизации пользователя уникальный номер пользователя в базе сохраняется в сессию браузера для запоминания пользователя. Диаграмма изображена на рисунок 1.9, а её спецификация в таблице 1.13.

Таблица 1.13 Специфиция для диаграммы деятельности

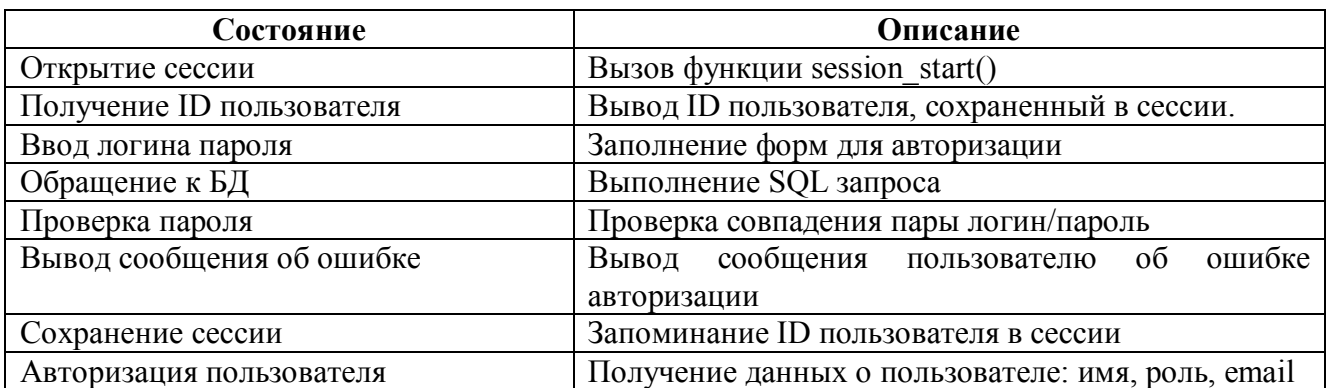

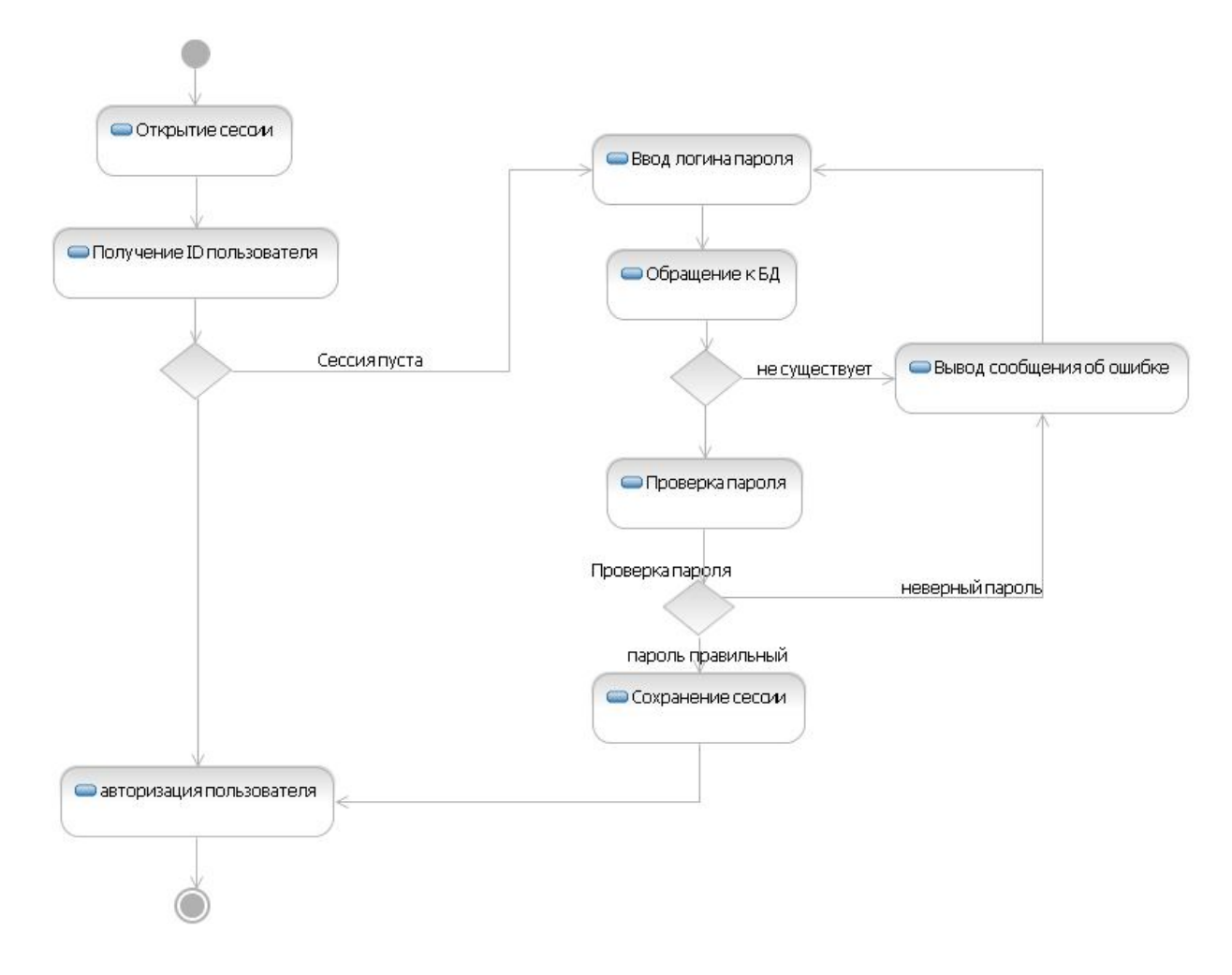

Рисунок 1.9 - Диаграмма деятельности для авторизации

Диаграмма деятельности, представленная на рисунке 1.9, показывает процесс передачи потоков управления при авторизации в ЭС.

#### **1.2.7 Диаграмма деятельности для авторизованных пользователей ЭС, имеющие уровень доступа «администратор»**

На рисунок 1.10 приведена диаграмма состояний для экспертной системы в целом имея право доступа «Администратор». Данный уровень доступа дает пользователю безграничный уровень доступа к системе.

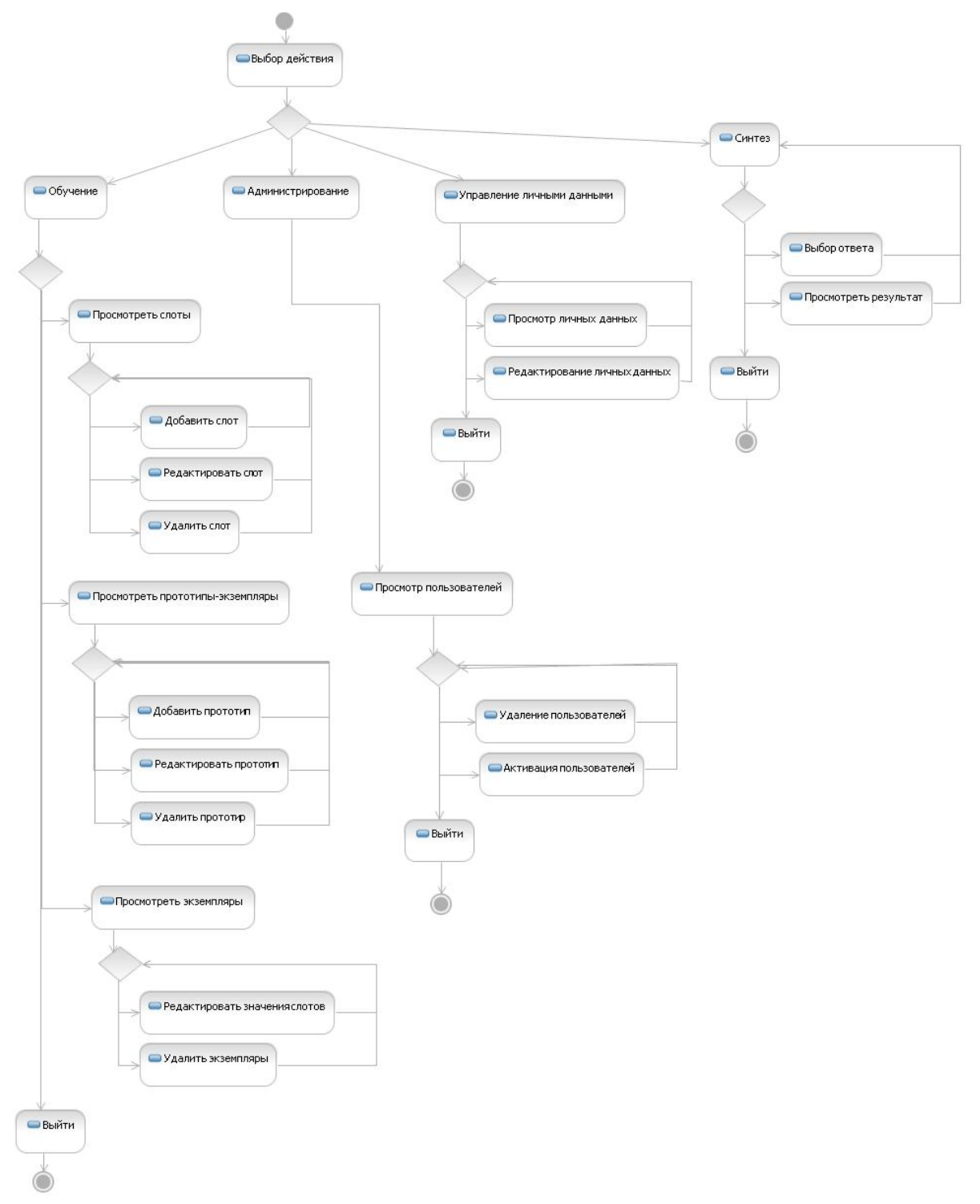

Рисунок 1.10 – Диаграмма деятельности для авторизованных пользователей ЭС, имеющие уровень доступа «администратор»

Таблица 1.14 – Спецификация для Диаграмма деятельности для авторизованных пользователей ЭС, имеющие уровень доступа «администратор»

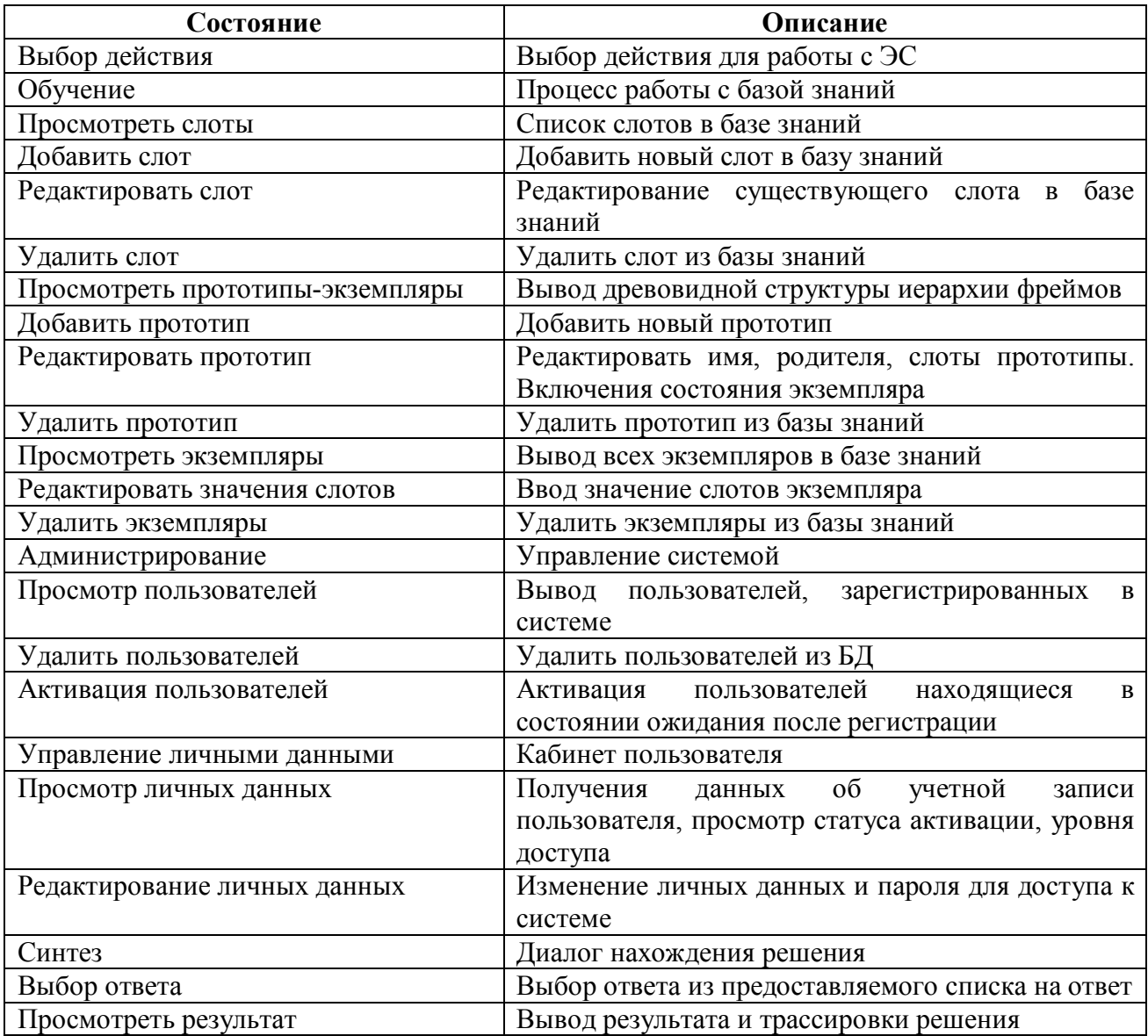

Диаграмма деятельности, представленная на рисунке 1.8, показывает процесс передачи потоков управления при работе с ЭС авторизированными пользователями, у которых установлен уровень доступа - администратор.

#### **1.2.8 Диаграмма деятельности для авторизованных пользователей ЭС, имеющие уровень доступа «эксперт»**

На рисунке 1.11 приведена диаграмма состояний для экспертной системы в целом имея право доступа «Эксперт». Данный уровень пользователя предоставляет пользователя добавлять, изменять, удалять данные в базе знаний.

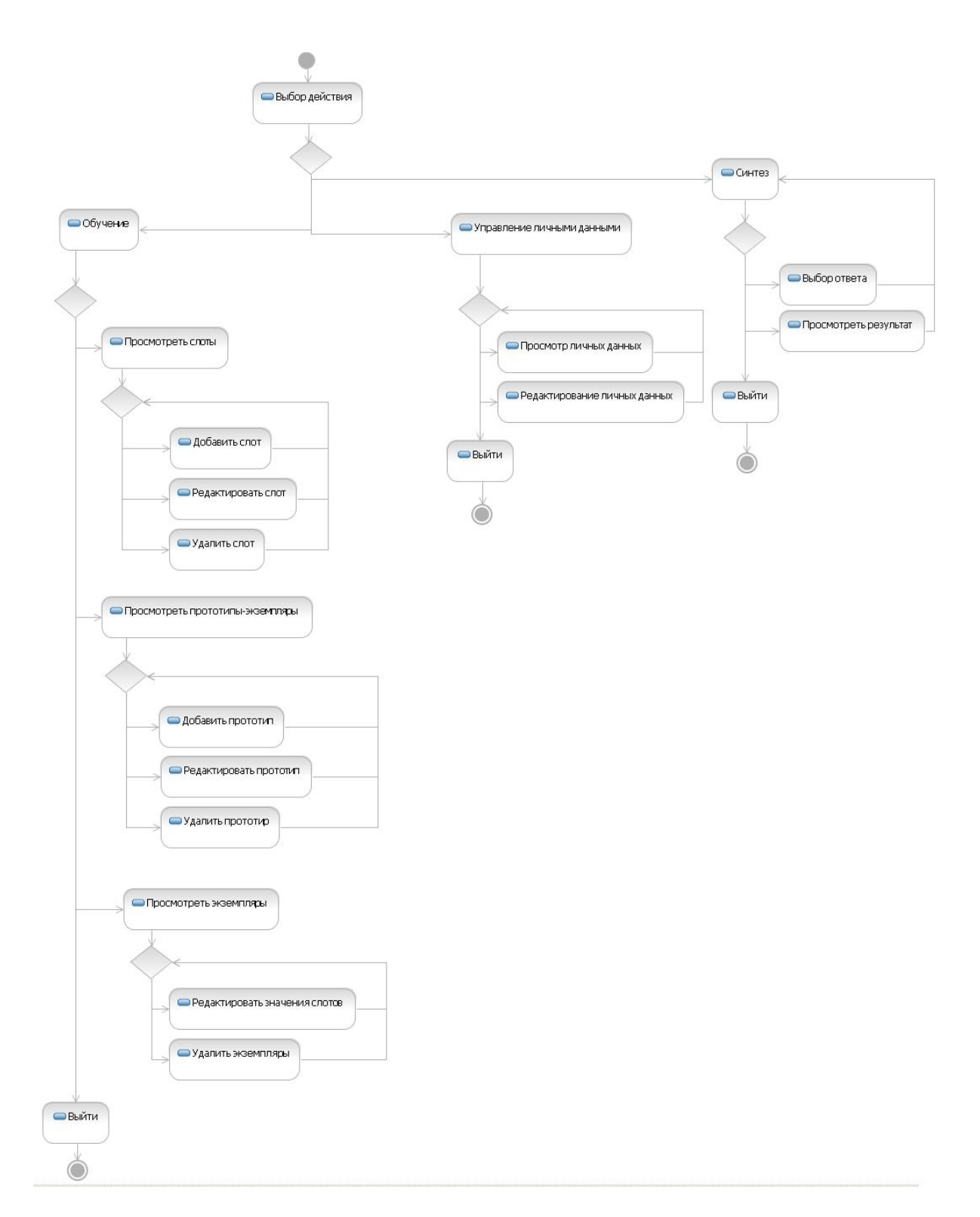

Рисунок 1.11 - Диаграмма деятельности для авторизованных пользователей ЭС, имеющие уровень доступа «эксперт»

Таблица 1.15 - Спецификация для диаграммы деятельности для авторизованных пользователей ЭС, имеющие уровень доступа «эксперт»

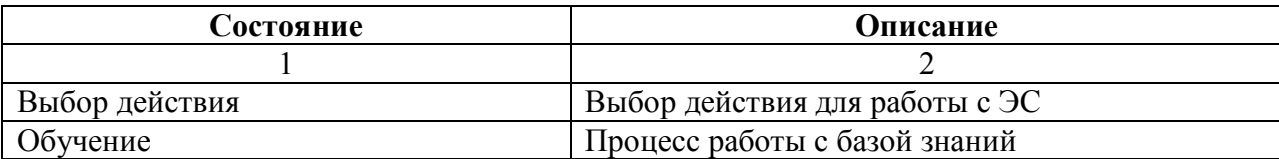

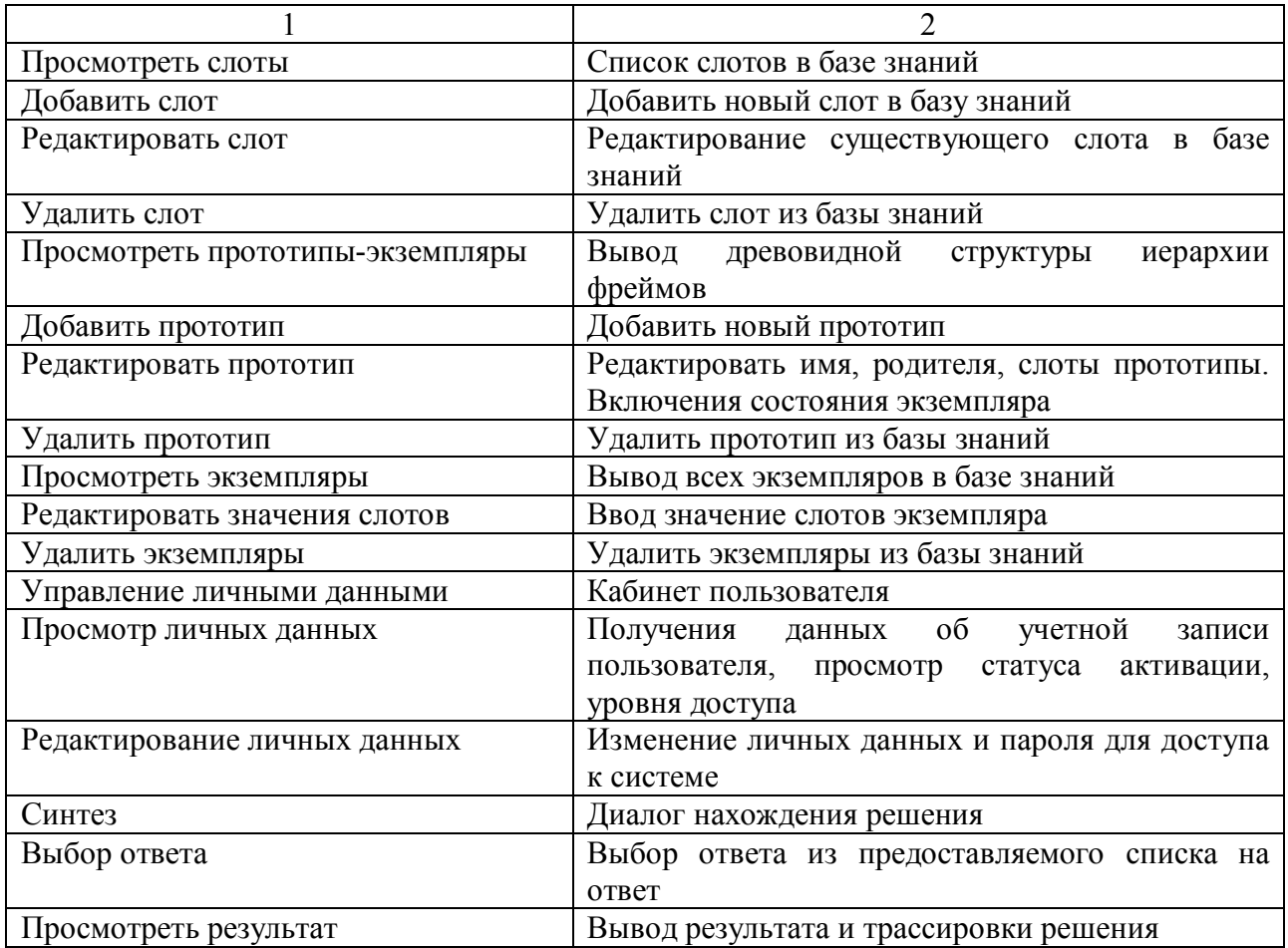

Диаграмма деятельности, представленная на рисунке 1.8, показывает процесс передачи потоков управления при работе с ЭС авторизированными пользователями, у которых установлен уровень доступа - эксперт.

#### 1.3 Логическая молель ЭС

#### 1.3.1 Диаграмма пакетов ЭС

Данная экспертная система состоит из множества различных компонентов. Среди этих компонентов были выявлены те, которые имеют тенденцию изменяться совместно. На основе этого все компоненты были объединены в соответствующие им пакеты: «модуль ui», «модуль соге», «модуль expert», «модуль templates», «apache», «МуSQL». Взаимодействие между этими пакетами представлено на рисунок 1.12.

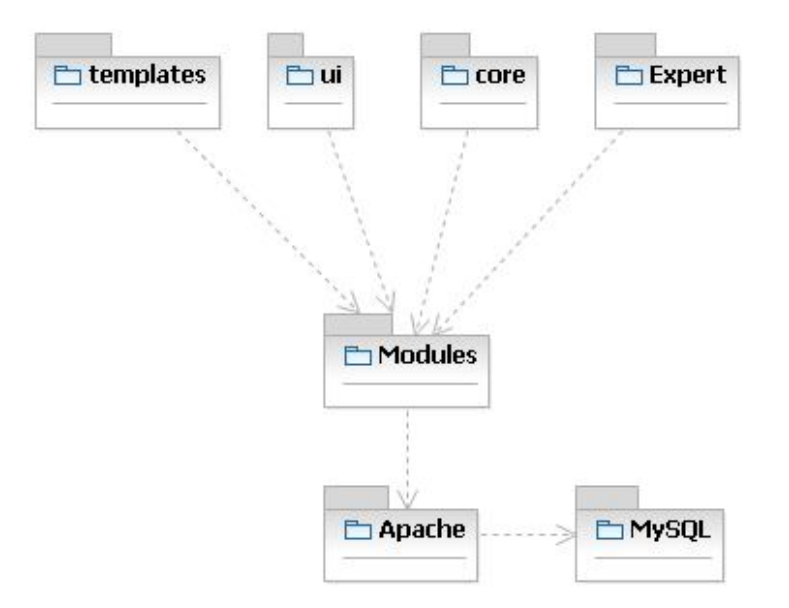

Рисунок 1.12 - Диаграмма пакетов ЭС

В таблице 1.16 представлена спецификация на пакеты, представленные на диаграмме пакетов.

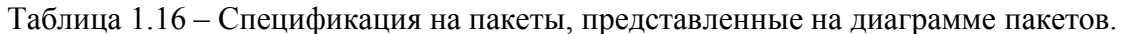

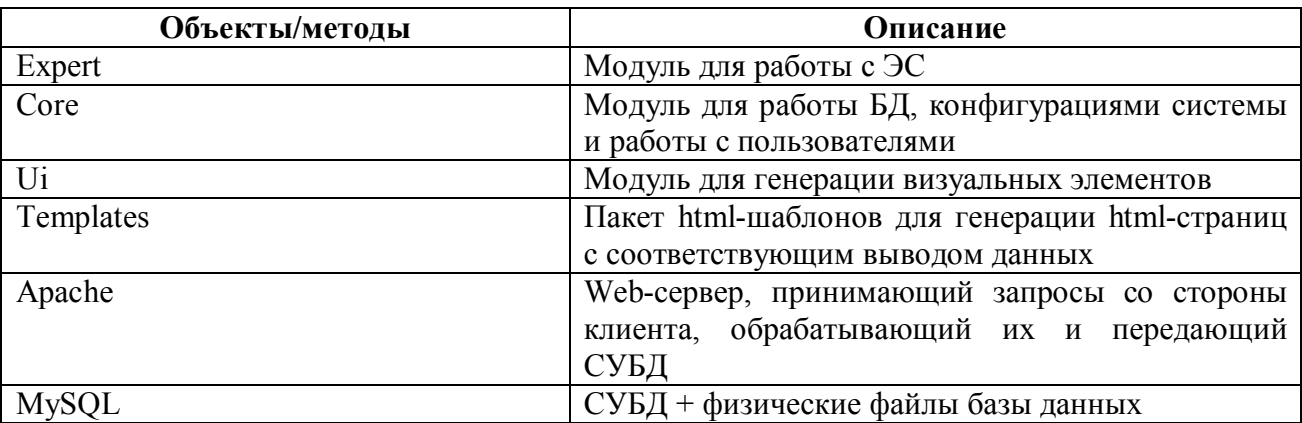

Пакеты Apache и MySQL - представляют из себя готовые решения и уже установлены перед развертыванием самой системы. Пакеты Expert, Core - является ключевыми пакетами, в которых содержится вся логика. Пакеты Templates и UI - является, второстепенными и служат для создания интерфейсов-диалогов с пользователем.

#### 1.3.2 Диаграмма классов для БД

Диаграмма классов для БД представлена на рисунке 1.13.

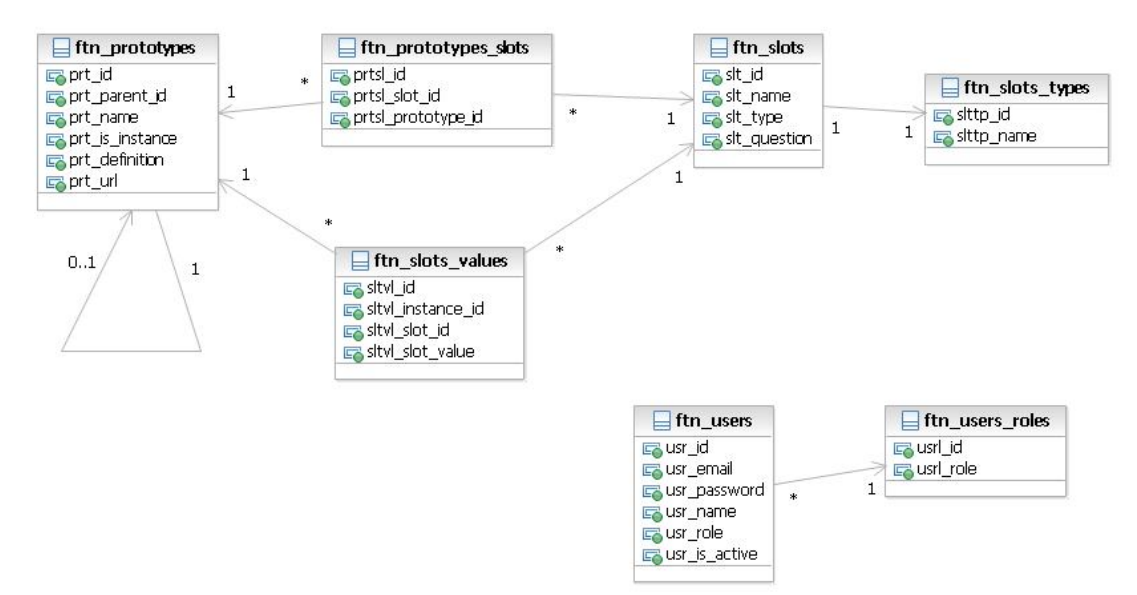

Рисунок 1.13 - Диаграмма классов для БД

Спецификация сущностей и атрибутов БД приведена в таблице 1.17.

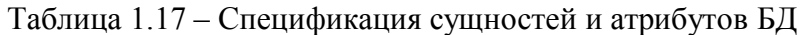

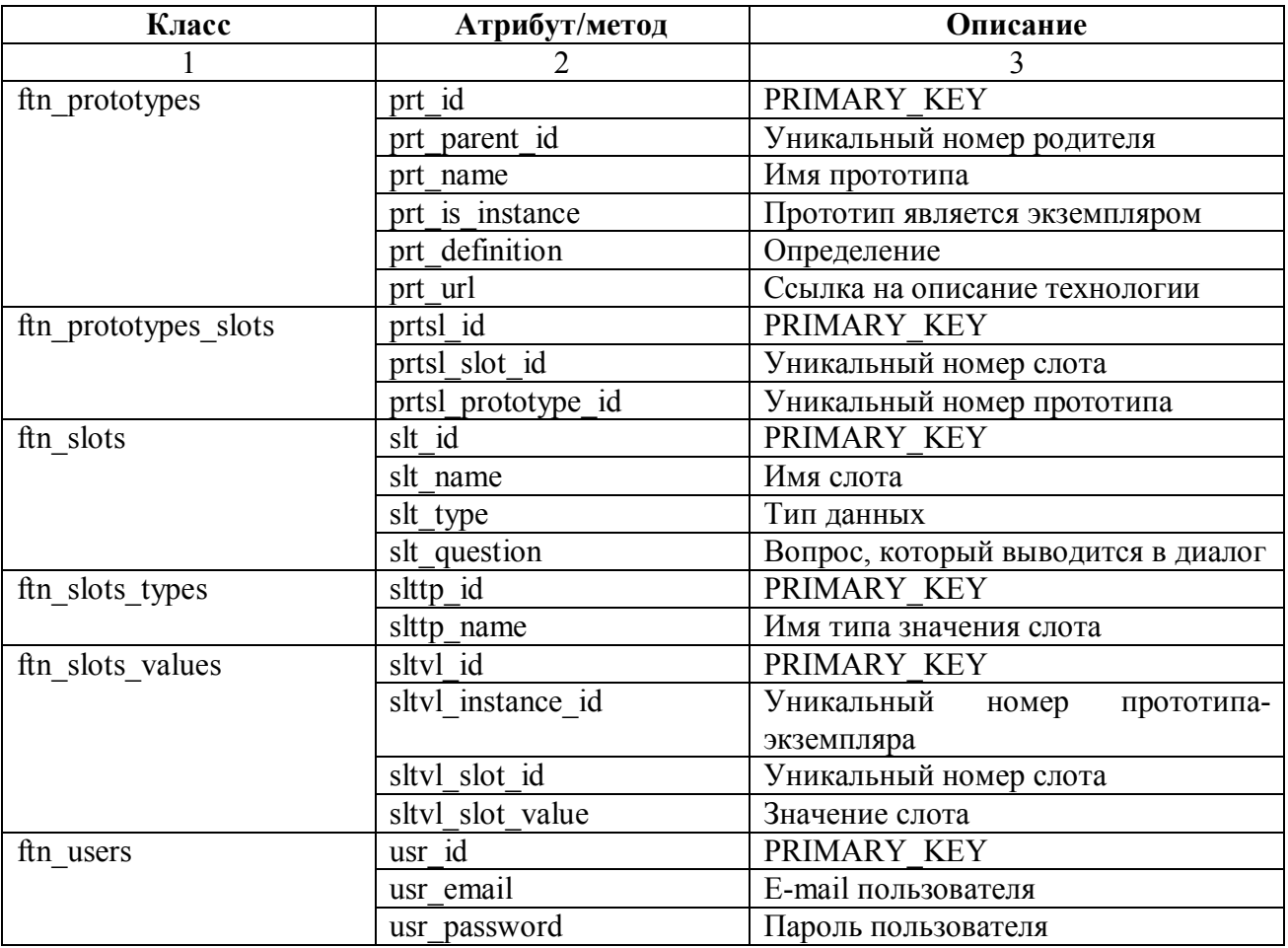

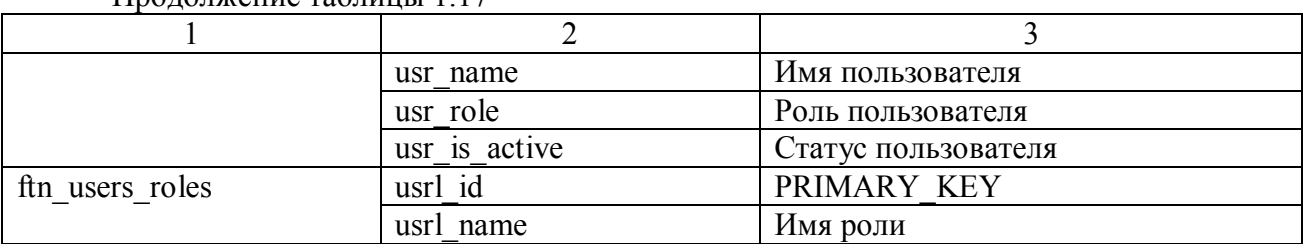

Прододжение таблицы 1 17

Все атрибуты содержат префикс вида (prefix) \* для соблюдения псевдомнемоничности. При этом атрибуты одного класса имеют одинаковый префикс.

#### 1.3.3 Диаграмма классов системы ввода-вывода

Диаграмма классов для системы ввода-вывода которая реализует генерацию HTMLстраниц представлена на рисунке 1.14.

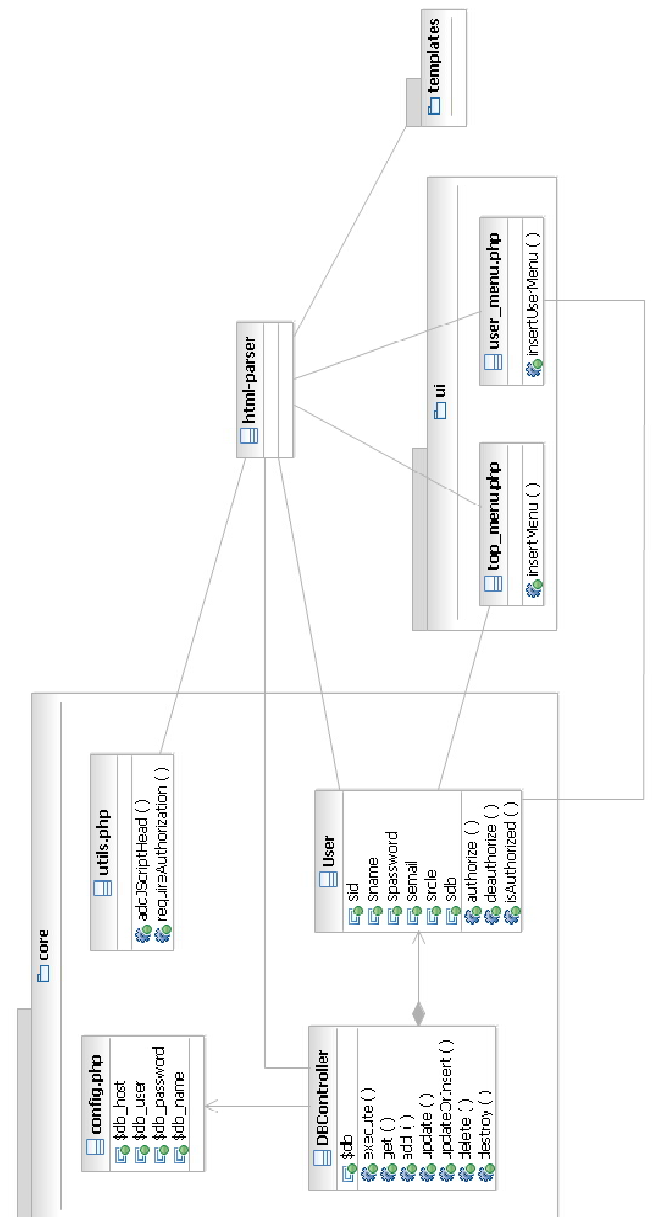

Рисунок 1.14 - Диаграмма классов системы ввода-вывода

Спецификация сущностей и атрибутов представлена в таблице 1.18.

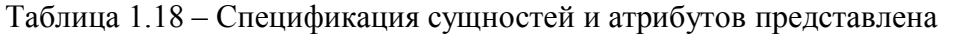

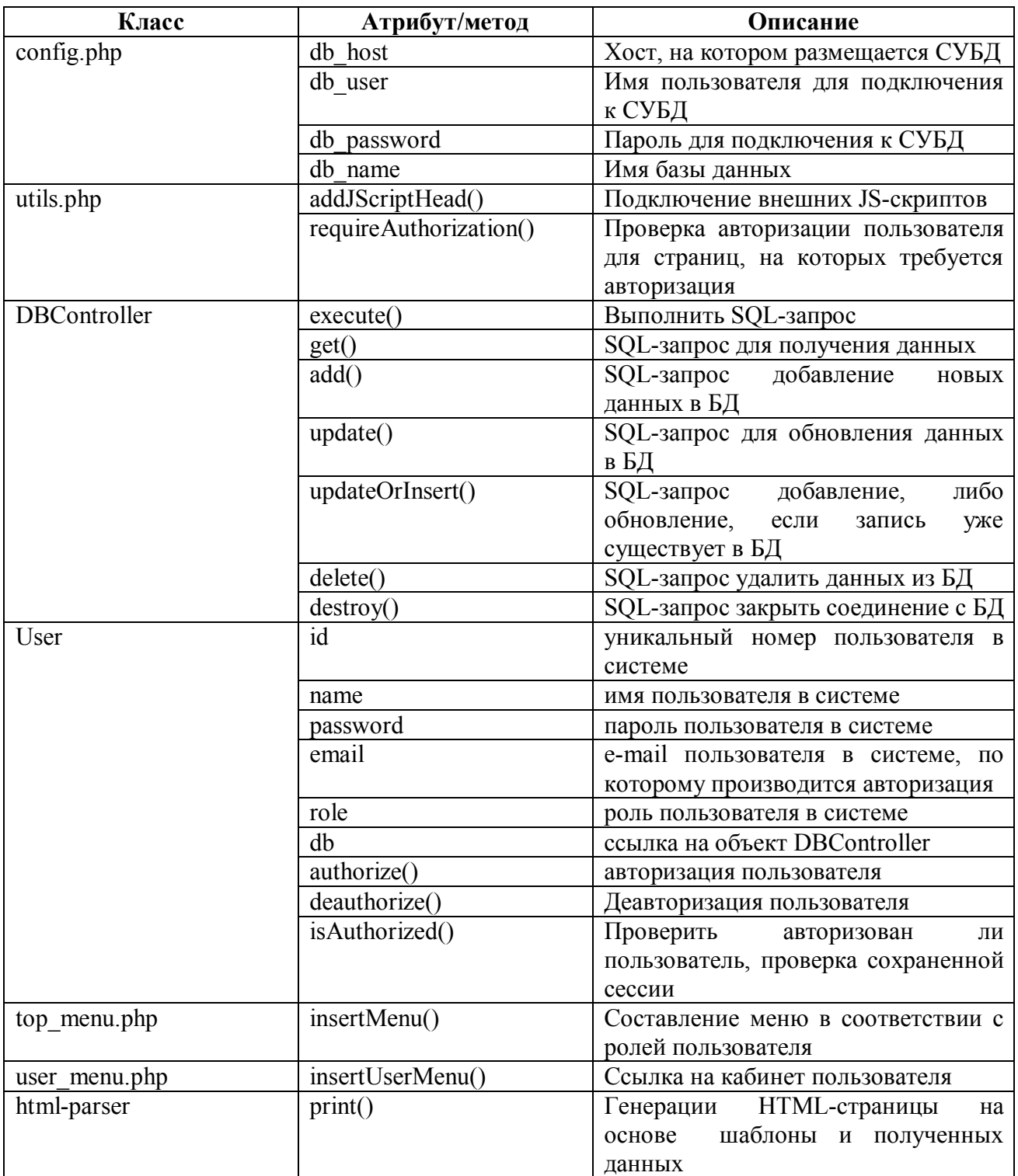

Атрибуты и методы в таблице 1.18 различаются наличием скобок в конце: названием со скобками - это метод, без скобок - атрибут.

#### 1.3.4 Разработка физической информационной модели

На основе логической модели была составлена физическая информационная модель, на этапе создания которой каждому атрибуту сущности был присоединен тип данного поля с возможностями выбранной СУБД MySQL. Результатом работы явилась физическая структура, представленная на рисунке 1.15 Параметры типа данных приведены в таблице 1.19.

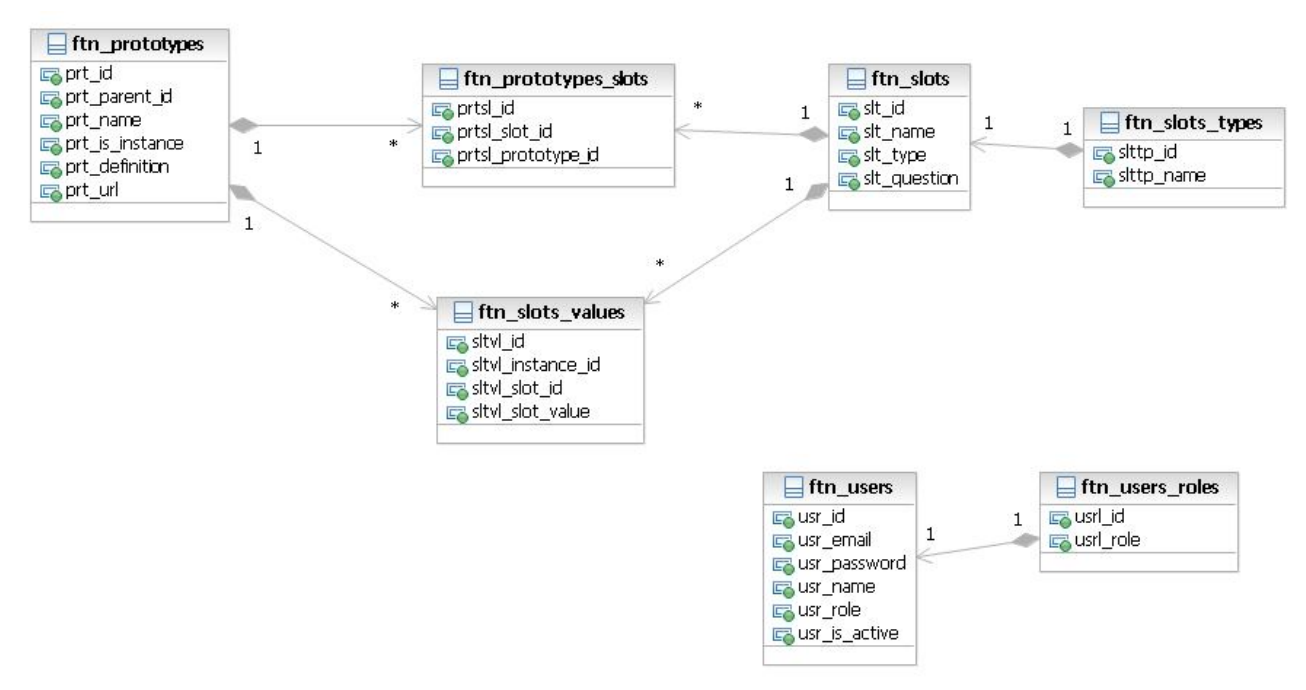

Рисунок 1.15 - Физическая структура данных в БД

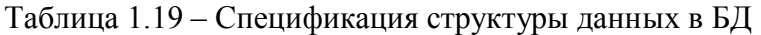

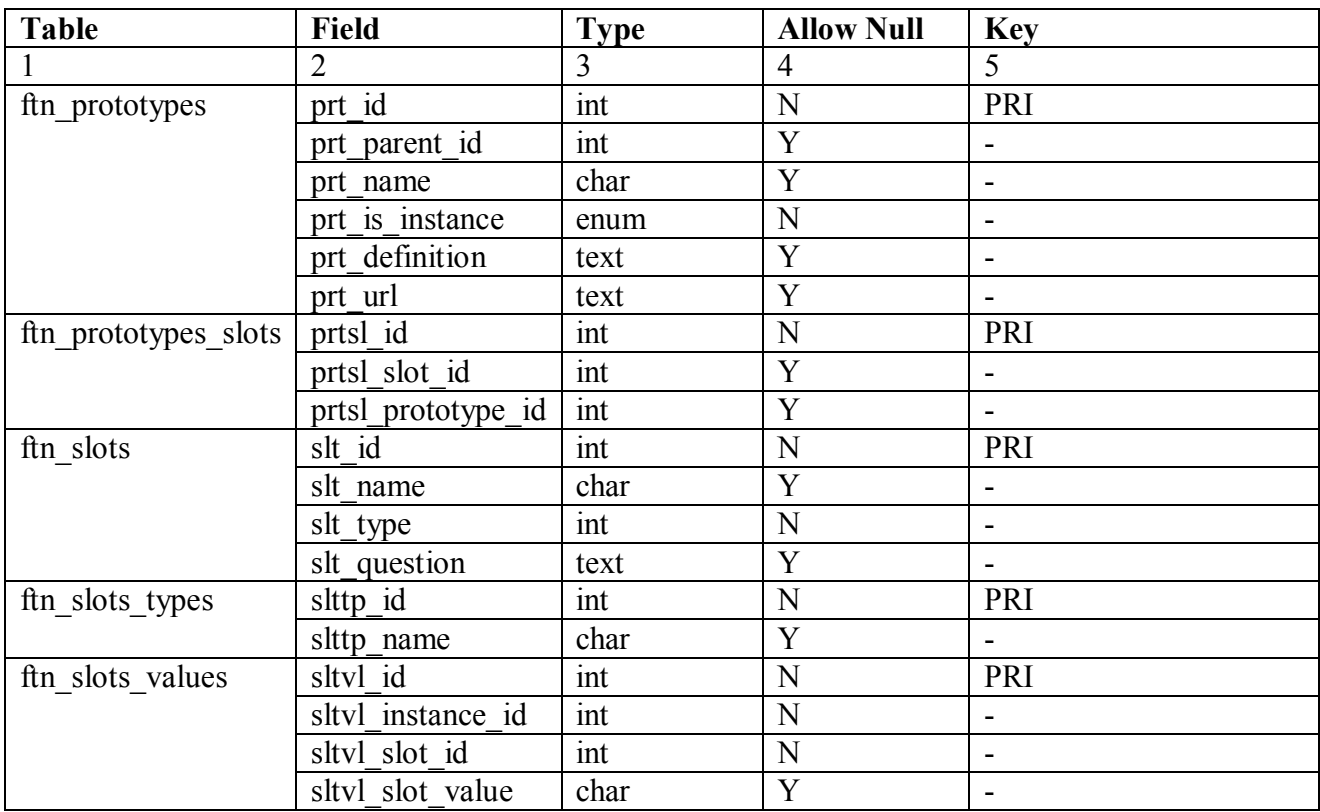
### Продолжение таблицы 1.19

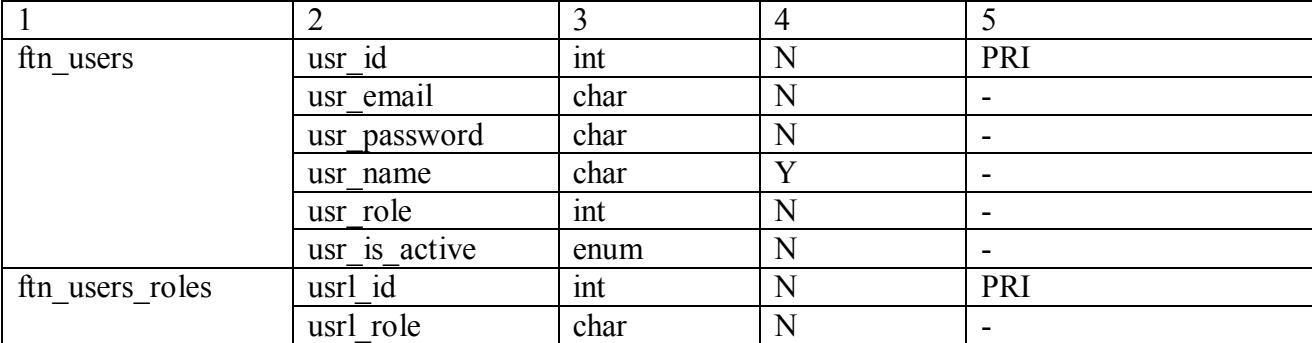

Таблица 1.19 содержит следующие поля:

– Table

– Field

– Type

- Allow Null
- Key

*Table* – это имя таблицы в базе данных. *Field* – имя поля в таблицы. *Type* – типа данных хранимых в полях (field) таблицы. *Allow Null* – указывает на то, что значение данного поля может/не может быть пустым (Null). *Key* – свойство, указывающее на то, что данное поля является ключевым в таблице (Primary Key).

### **1.3.5 Диаграмма деятельности синтеза решения**

Поиск решения (проведения синтеза решения) является ключевым элементов и самым сложным в экспертной системы.

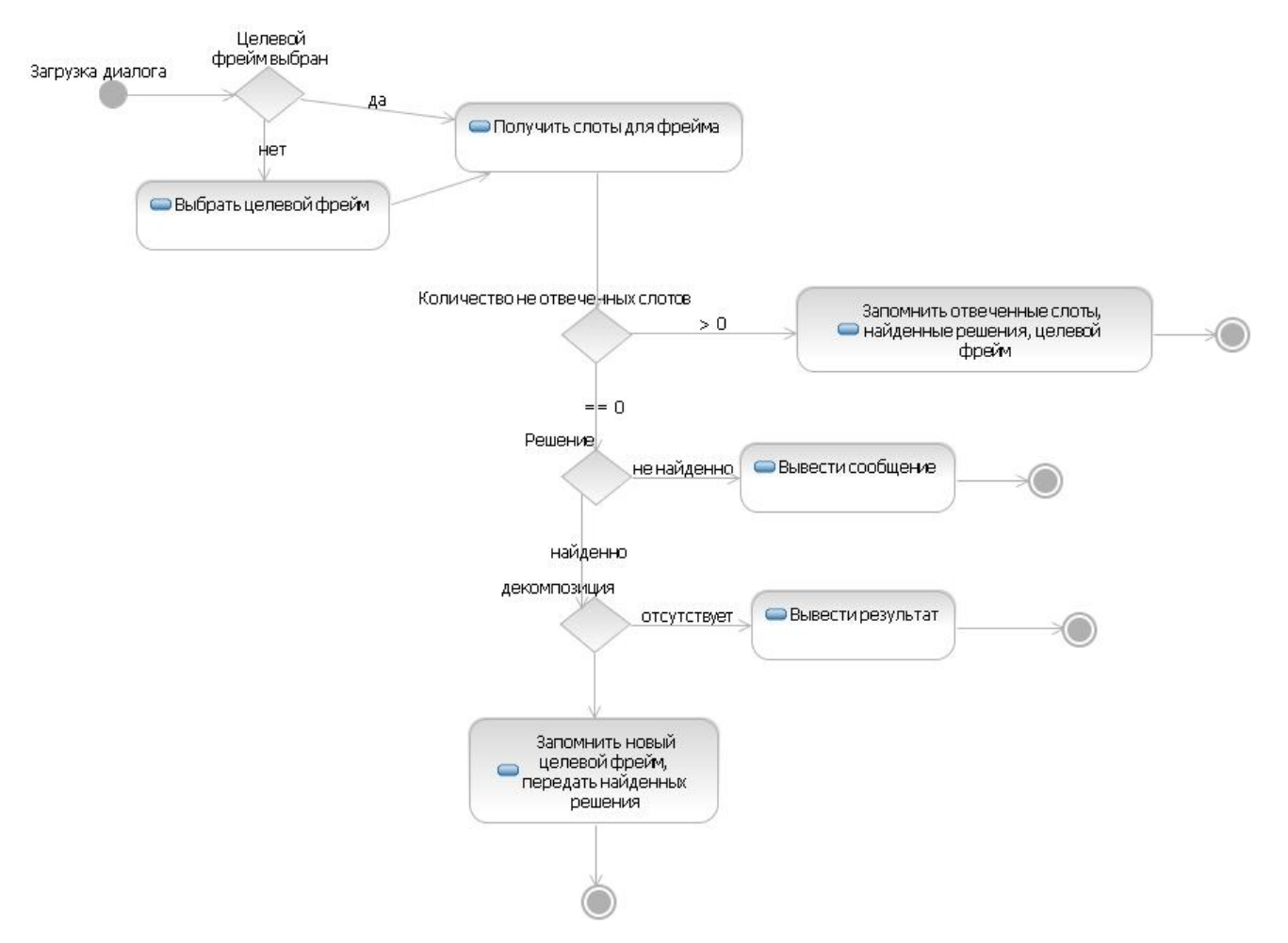

Рисунок 1.16 – Алгоритм поиска решения

Поиск состоит из следующих этапов:

- выбор целевого фрейма (прототипа)
- выборка слотов, принадлежащих целевому прототипа
- диалог с пользователем, в ходе которого последний отвечает на вопросы в соответствии с заданными слотами
- если необходимо провести декомпозицию, то для нового целевого прототипа (фрейма) провести такой же маршрут.

На основе данного маршрута был составлен алгоритм, представленный на диаграмме (рисунок 1.16). Основной сложностью в реализации данного алгоритма является специфика тонкого клиента на PHP, из-за чего диалог в каждой итерации загружается заново.

### **1.4 Модель реализации ЭС - диаграмма компонентов ЭС**

В разделе 1.3.1 была представлена диаграмма пакетов (см. рисунок 1.12), она отображает структуру разрабатываемой экспертной системы, однако является не полной с точки зрения полноты описания всей системы. Для описания полной структуры экспертной системы составлена диаграмма компонентов.

На рисунок 1.17 представлена диаграмма компонентов. Спецификация компонентов системы представлена в таблице 1.20.

| Компонент           | Описание                                                    |  |  |  |  |
|---------------------|-------------------------------------------------------------|--|--|--|--|
| top menu.php        | Генератор главного меню в<br>соответствии<br>$\mathbf{c}$   |  |  |  |  |
|                     | правами доступа пользователя                                |  |  |  |  |
| user menu.php       | Генерация приветственных сообщений                          |  |  |  |  |
| config.php          | Настройки для подключения к СУБД                            |  |  |  |  |
| DBController.php    | Класс для работы с запросами к СУБД                         |  |  |  |  |
| User.php            | Класс для работы с данными пользователями и их              |  |  |  |  |
|                     | авторизации                                                 |  |  |  |  |
| utils.php           | Вспомогательные функции                                     |  |  |  |  |
| cabinet.php         | Редактирование личных данных                                |  |  |  |  |
| enter.php           | Авторизация пользователя                                    |  |  |  |  |
| exit.php            | Деавторизация пользователя                                  |  |  |  |  |
| registration.php    | Регистрация пользователя в ЭС                               |  |  |  |  |
| user entry.php      | Административный компонент<br>работы<br>ДЛЯ<br>$\mathbf{c}$ |  |  |  |  |
|                     | данными пользователей ЭС                                    |  |  |  |  |
| users.php           | Административный компонент<br>работы<br>ДЛЯ<br>$\mathbf{c}$ |  |  |  |  |
|                     | пользователями с ЭС                                         |  |  |  |  |
| instance_entry.php  | Редактирование экземпляров                                  |  |  |  |  |
| instances.php       | Вывод экземпляров базы знаний                               |  |  |  |  |
| prototype entry.php | Редактирование прототипов                                   |  |  |  |  |
| prototypes.php      | Вывод прототипов базы знаний                                |  |  |  |  |
| slot.php            | Редактирование слотов базы знаний                           |  |  |  |  |
| slots.php           | Вывод слотов базы знаний                                    |  |  |  |  |
| synthesis.php       | Компонент нахождения решений                                |  |  |  |  |

Таблица 1.20 – Спецификация компонентов системы

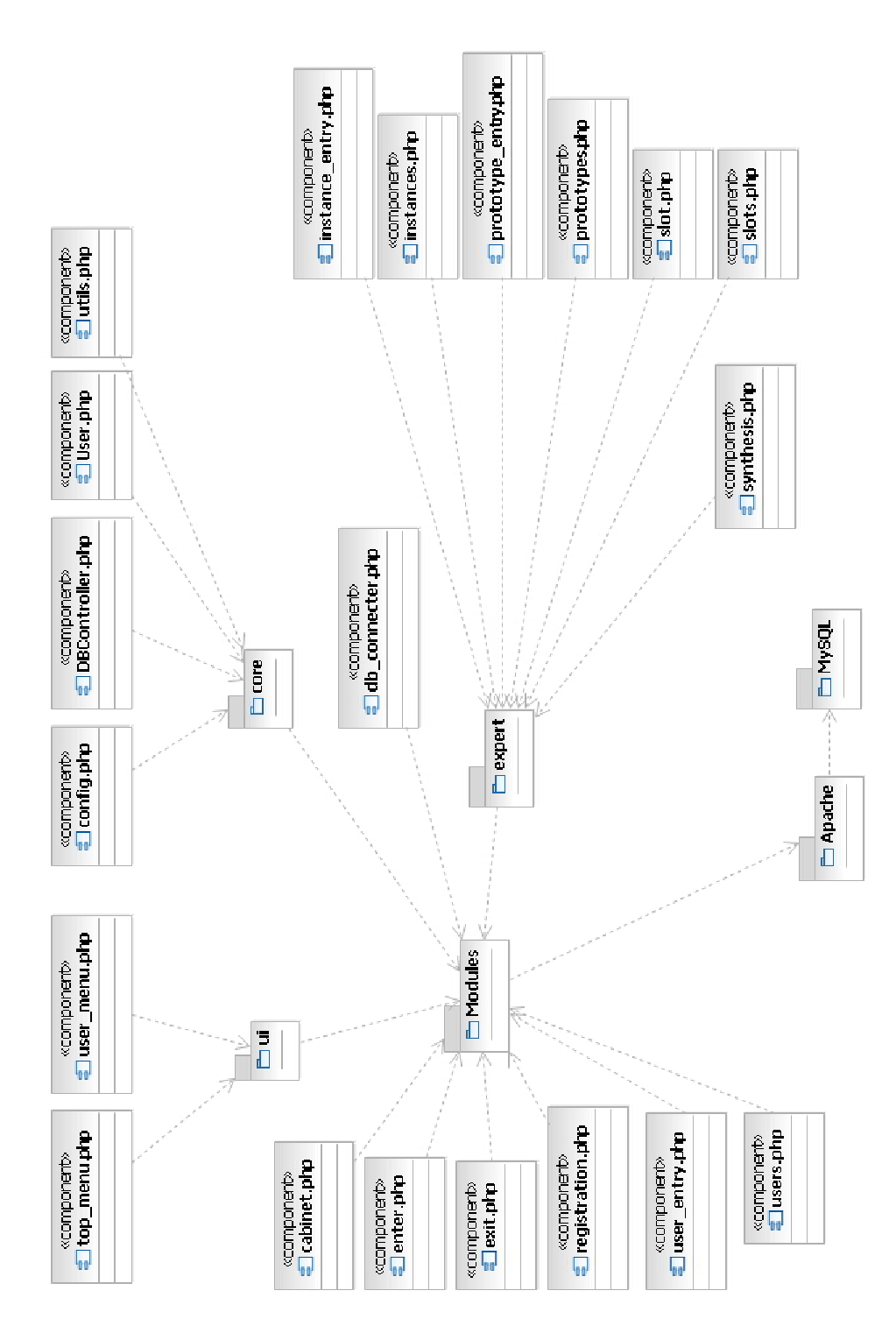

Рисунок 1.17 – Диаграмма компонентов

Таблица 1.20 содержит полную спецификацию по приведенной диаграмме компонентов. Она содержит имена компонентов (имя файлов с кодом на PHP) и их описание.

# **1.5 Модель развертывания ЭС**

### **1.5.1 Вычислительный кластер «ННС»**

# **1.5.1.1 Структура вычислительного кластера «ННС»**

ЭС размещается на «Вычислительном кластере ННС» (рисунок 1.18). Кластер был развернут для решения задач проектирования микро- и наносистем, требующих высокопроизводительных вычислительных ресурсов. Для текущей работы доступна система конфигурации описанной в таблицах 1.21 и 1.22.

Таблица 1.21 – Архитектура вычислительного кластера.

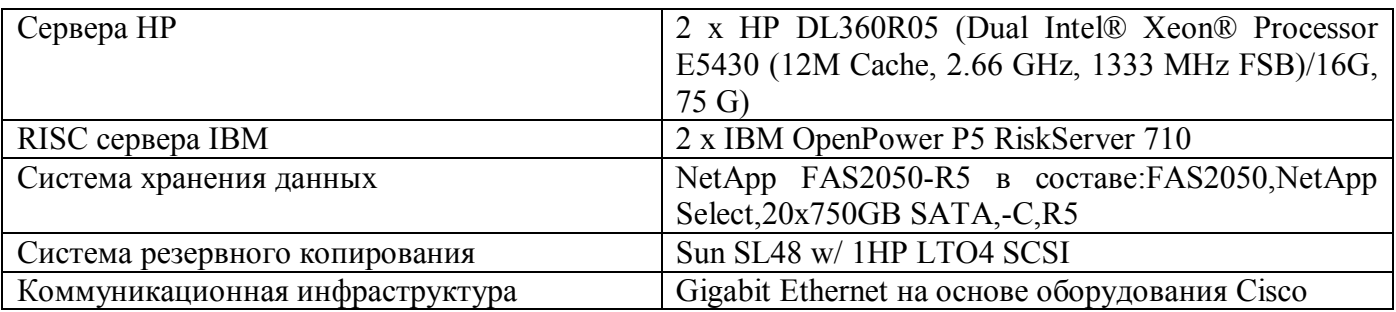

Таблица 1.22 – Общесистемное программное обеспечение вычислительного кластера

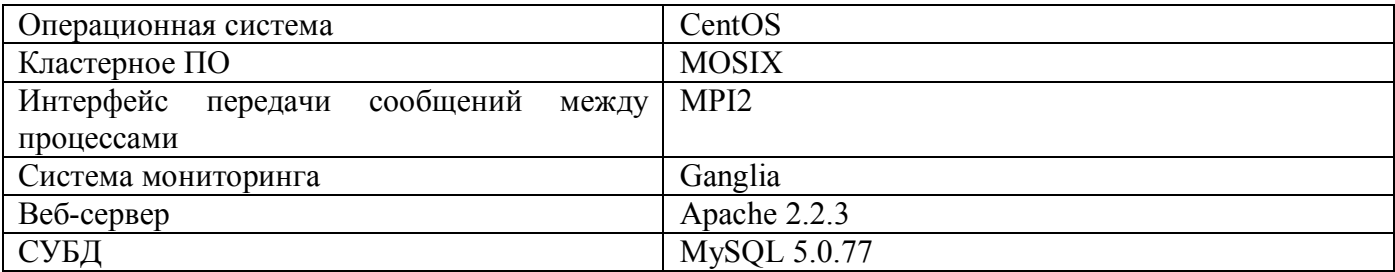

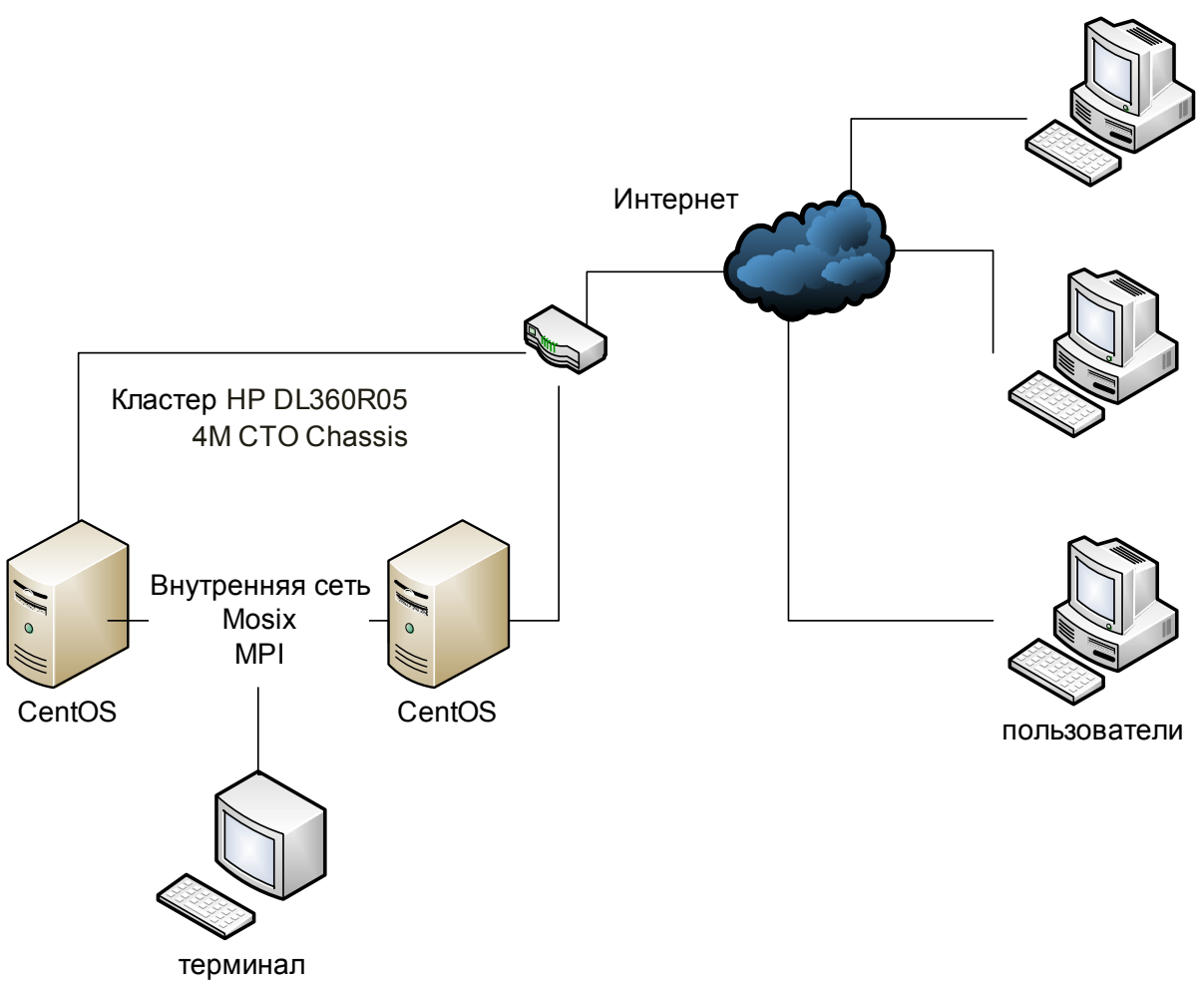

Рисунок 1.18 - Структура вычислительного кластера «ННС»

Вычислительный кластер «ННС» состоит из двух лезвий НР DL360R05, обмен сообщениями между которыми осуществляется по Gigabit Ethernet на основе оборудования Cisco средствами МРІ2.

### 1.5.1.2 Пользовательский ресурсный хаб

Пользовательский ресурсный хаб host.iu4.bmstu.ru, предоставляет студентам возможность размещения своих информационных и расчетных проектов, доступ к хранилищам данных, программным библиотекам, сервисам (FTP, WWW, PHP, MySQL, Oracle и т.п.).

Для каждого пользователя создается домен http://host.iu4.bmstu.ru/~fio. Каждый студент, зарегистрированный в системе, имеет возможность хранить свои материалы на своем хостинге, учебные материалы по курсам «Основы конструкторско-технологической информатики», «Системное программирование», «САПР наносистем», «Конструкторско-технологические базы ланных».

Cepsep host.iu4.bmstu.ru является управляющим для систем хранения и кафедральным архивом.

Программное решение такой задачи - программный комплекс Webmin.

Webmin - это программный комплекс, позволяющий администрировать операционную систему через веб-интерфейс, в большинстве случаев, позволяя обойтись без использования командной строки и запоминания системных команд и их параметров. Используя любой браузер, администратор сервера может создавать новые учётные записи пользователей, почтовые ящики, изменять настройки служб и сервисов, например: веб-сервера Apache, DNS. Однако, в некоторых случаях необходимо знание операционной системы и редактирование конфигурационных файлов вручную. Кроме того, не все возможности операционной системы и не все программы можно конфигурировать через интерфейс Webmin, например nginx пока не входит в базовый набор.

Webmin состоит из простого веб-сервера и большого количества скриптов (>500), которые собственно и осуществляют связь между командами администратора через веб-интерфейс и их исполнением на уровне операционной системы и прикладных программ. Webmin написан полностью на языке Perl и не использует никаких дополнительных нестандартных модулей. Простота, лёгкость и быстрота выполнения команд - одно из самых больших преимуществ данной панели управления.

Другое важное преимущество - возможность исправлять конфигурационные файлы вручную, так как Webmin не "портит" конфигурационные файлы, в отличие от некоторых других панелей управления, и следует, как правило, политикам дистрибутивов по конфигурированию программ.

Данная панель управления бесплатно распространяется для коммерческого и некоммерческого использования. Авторы этой программы позволяют всем желающим не только бесплатно использовать программу, но и изменять её по своему усмотрению.

Работать с Webmin достаточно просто - нужно запустить браузер, набирать https://host.iu4.bmstu.ru:10000, ввести свою авторизационную информацию (логин и пароль) и попасть на страницу администрирования.

При использовании системы Webmin необходимо следовать подробной инструкции пользователя.

### **1.5.1.3 Информационный портал вычислительного кластера**

Информационный портал вычислительного кластера доступен по адресу http://cluster.iu4.bmstu.ru. Ресурс посвящен освещению работы вычислительного кластера по направлению «Наноинженерия». На данном портале размещена информация по учебным курсам для школьников, бакалавров, магистров и аспирантов по направлению "Проектирование и технология производства ЭС" (кафедра ИУ4 МГТУ им. Н.Э. Баумана).

Программа для школьников предназначена для учащихся 10-11 классов (возможно и более младших, отбор по собеседованию) общеобразовательных средних школ естественно - научного, физико-математического и подобных профилей. Учащимся профильных физико-математических школ предоставляется возможность познакомиться с основами высокопроизводительных вычислений в области нанотехнологий.

В рамках подготовки специалистов и бакалавров/магистров реализуются образовательные программы подготовки специалистов в области высокопроизводительных кластерных вычислений в наноинженерии. Программа включает в себя курс "Основы конструкторско-технологической информатики".

Магистерские программы ориентированы на изучение системного программирования, проведение исследований разнообразных электромагнитных волн, химических процессов в наносистемах, моделирования и проектирование различных инженерных задач в оптике, например проектирование фотонных кристаллов, волноводов и резонаторных систем.

В распоряжение аспирантов предоставляется доступ к вычислительным ресурсам кластера, у них появляется возможность моделировать и проводить расчеты для своих проектов с помощью установленного на кластере программного обеспечения, а так же участвовать в разработке прикладного ПО.

#### **1.5.2 Диаграмма развертывания комплекса**

Расширенное ТЗ для данной курсовой работы содержит четкое требование к минимальному аппаратному и программному обеспечению для ПК пользователей системы (пользователя, эксперта, администратора), а так же и к аппаратному и программному обеспечениями сервера, на котором развертывается экспертная система.

Так как данная экспертная система имеет возможность внедрения в другие различные области знаний, необходимо было составить диаграмму развертывания (рисунок 1.19). К каждому узлу системы предъявлены требования для нормального функционирования последней.

Спецификация к диаграмме развертывания приведена в таблице 1.23.

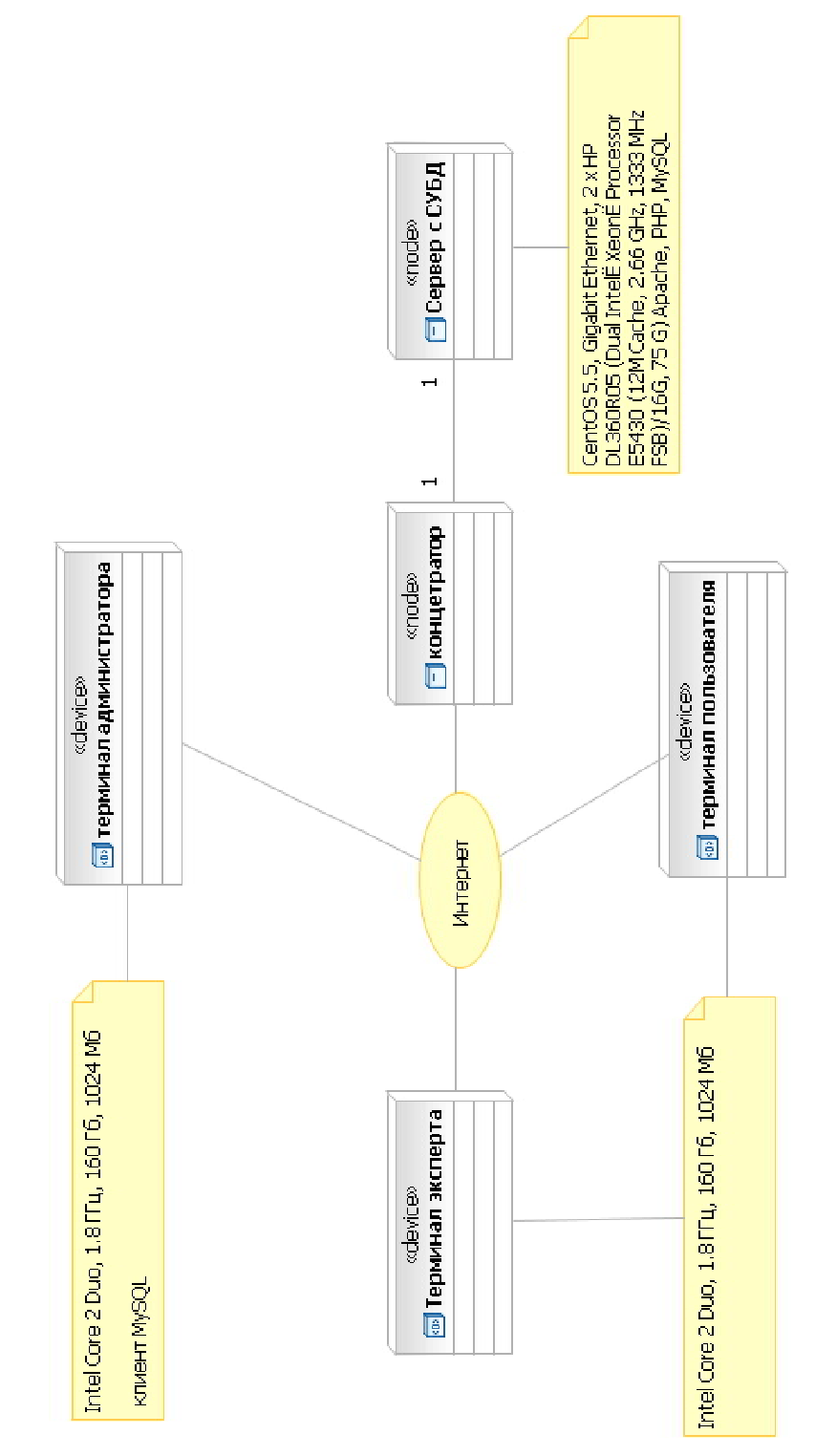

Рисунок 1.19 – Диаграмма развертывания ЭС

Таблица 1.23 - Спецификация к диаграмме развертывания

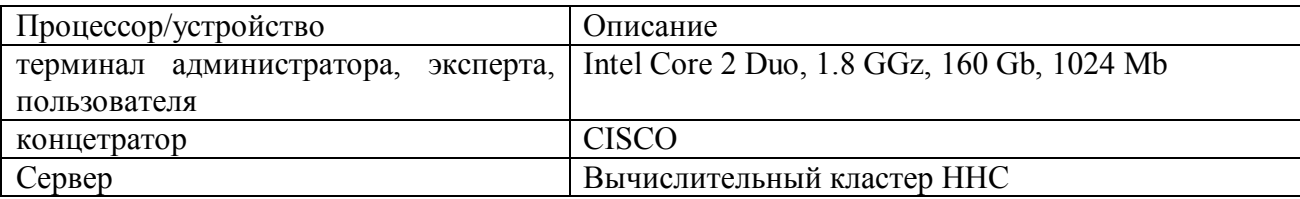

На терминале (ПК) администратора необходим быть установленным клиент MySQL. Кроме того, на всех терминалах могут быть установлены любые ОС Windows, Linux или Mac OS X последних поколений, и любой из браузеров IE, Opera, Firefox, Safari, Chrome последних поколений, в которых должны быть включены Cookies, и разрешены выполнения сценариев JavaScript.

### ВЫВОДЫ ПО РАЗДЕЛУ

Разработанная модель процессов полностью отражает аспекты поведения системы разрабатываемой ЭС, определяет области её применения и состоит из диаграмм взаимодействия и кооперации, описывающих взаимодействия, состоящие из множества объектов и отношений между ними, включая сообщения, которыми они обмениваются.

Разработка логической модели является начальным этапом, перед, непосредственно, самим написание кола ЭС:

- Диаграмма пакетов отображает структурный вид системы, отображающий её компоненты.

- Диаграмма системы ввода-вывода отображает отношение классов при построении этой системы. Видно, что для создания HTML-страниц необходим парсер, который на основе полученных данных из БД и необходимых шаблонов генерирует конечный вид страницы, которая является диалогом с пользователем.

– Диаграмма классов для БД позволила определить параметры для создания, непосредственно, самих таблиц в базе данных. Этими параметрами являются название таблицы и полей

В ходе разработки ЭС была разделена на ряд компонентов: управления базой знаний, модулем работы с СУБД, модуль работы с пользователями и модуль для генерации HTMLстраниц.

Была осуществлена детализация структуры ЭС до уровня файлов скриптов и файлов шаблонов. Выявление типа данных для создания модели базы данных было осуществлено при помощи физической модели данных.

Разрабатываемая ЭС основана на технологии тонкого клиента (клиент-серверной архитектуре). Данная технологию позволяет пользователям системы использовать средние по мощности ПК, тогда как вся бизнес-логика осуществляется на сервере. ПК, с установленном на нём браузером, в данной случае служит пользователю как терминал доступа к ЭС.

# 2 МЕТОДИЧЕСКОЕ ОБЕСПЕЧЕНИЕ ЭКСПЕРТНОЙ СИСТЕМЫ

### 2.1 Реализация инсталляционного комплекта

Данное методическое обеспечение поставляется вместе с экспертной системой и предназнченно для следующих пользователей:

- Эксперты – эксперты в предметной области «Технологии микро- и наносистем».

– Администратор – обеспечивает установку ЭС и проведение регламентных работ для обеспечения необходимых условий непрерывной работы ЭС. Управление пользователями ЭС.

Данное методическое обеспечение предназначенно для обучения пользованию ЭС и её администрированию.

### 2.2 Развертывание ЭС на кластере

### 2.2.1 Постановка задачи

В данном разделе описана последовательность развертывания ЭС на «Вычислительном кластере ННС». Данная работа должна быть выполнена администратором кластера, или разработчиком системы.

Развертывание состоит из следующих этапов:

а) Установка сторонних программных пакетов - установка СУБД MySQL, веб-сервера Apache, FTP-сервер, интерпритатора PHP и настройка этих компонентов.

б) Создание базы данных – создание базы данных на сервере и запуск её экземпляра.

в) Генерация SQL-скриптов - генерация поставляемых SQL-скриптов, реализующих объекты базы данных.

г) Закачка программных модулей на FTP-сервер и пробный запуск.

### 2.2.2 Генерация SQL-скриптов

После создания базы данных необходимо выполнить скрипты из комплекта поставки для создания требуемых объектов БД:

- create tables.sql создание таблиц;
- slot types.sql занесение типов значений слотов;
- user roles.sql занесение ролей пользователей ЭС;
- admin user.sql занесение пользователя Администратор.

После прогона всех скриптов все объекты базы данных будут созданы и готовы к заполнению.

#### 2.2.3 Установка файлов-скриптов

Перед закачиванием скриптов на сервер необходимо внести конфигурационные данные в файл core/config.php, имеющий содержание показанное в таблице 2.1.

Таблица 2.1 – Конфигурация системы перед инсталляцией на сервер

```
\langle?php
\dots and \dots \vdots\daggerdb user = "";
$db password = "";
$db name = "";
\Rightarrow
```
Спецификация конфигурационного файла показана в таблице 2.2.

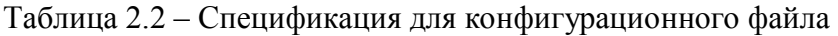

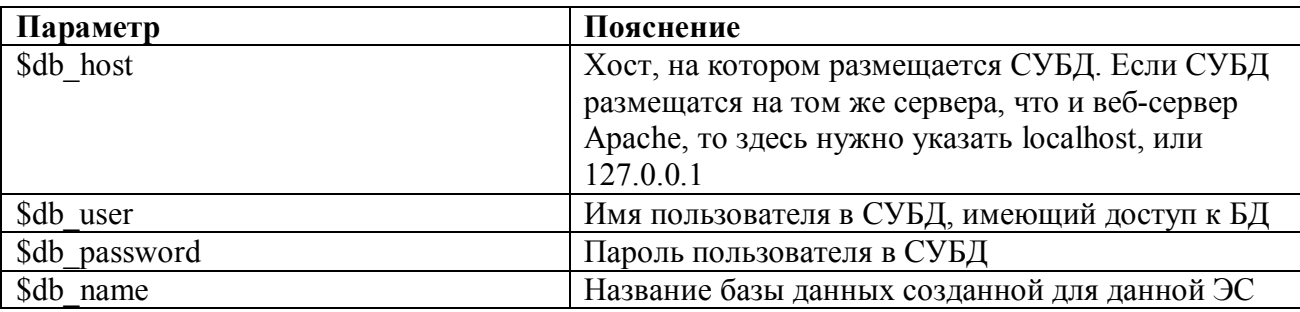

После конфигурирования файла core/config.php все файлы закачиваются на выделенное место на сервер через FTP-сервер.

После уставновки в системе будет доступен один пользователь с правами доступа «Администратор» со следующими данными для авторизации:

Email – admin@bmstu.ru;

Password – password.

Рекомендуется изменить пароль после первого входа в систему. Эти действия проводятся через модуль «кабинет». Email также можно изменить через модель «кабинет».

Занесение новых пользователей осуществляется через компонент «регистрация», который будет описан ниже.

### 2.3 Инструкция работы пользователя

### 2.3.1 Модуль «Авторизация»

Данный модуль (рисунок 2.1) позволяет пользователя представиться системе путем авторизации, для этого необходимо ввести пару email/пароль, с которыми была зарегистрирована учетная запись.

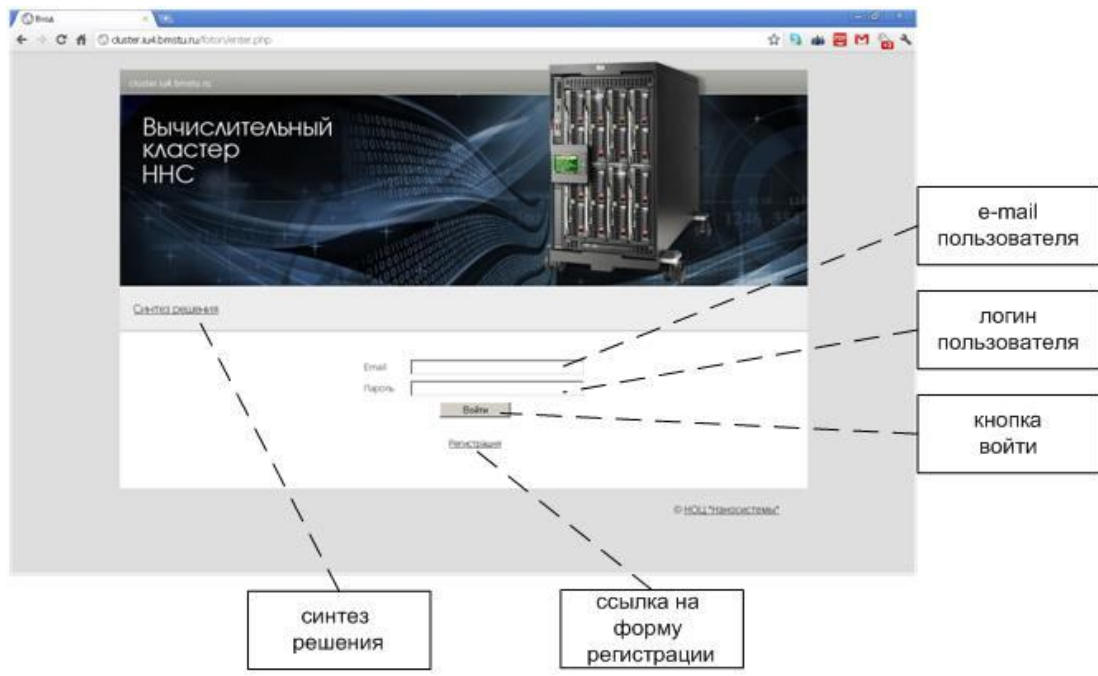

Рисунок 2.1 - Скриншот модуля «авторизация»

Исли пара email/пароль не совпадает, или пользователя с таким email не существует в системе будет выведена ошибка.

### **2.3.2 Модуль «Регистрация»**

Данный модуль (рисунок 2.2) служит для регистрации новых пользователей в системе, для этого необходимо ввести имя, email и пароль. Имя может быть написанно как кирилицей, так и латиницей.

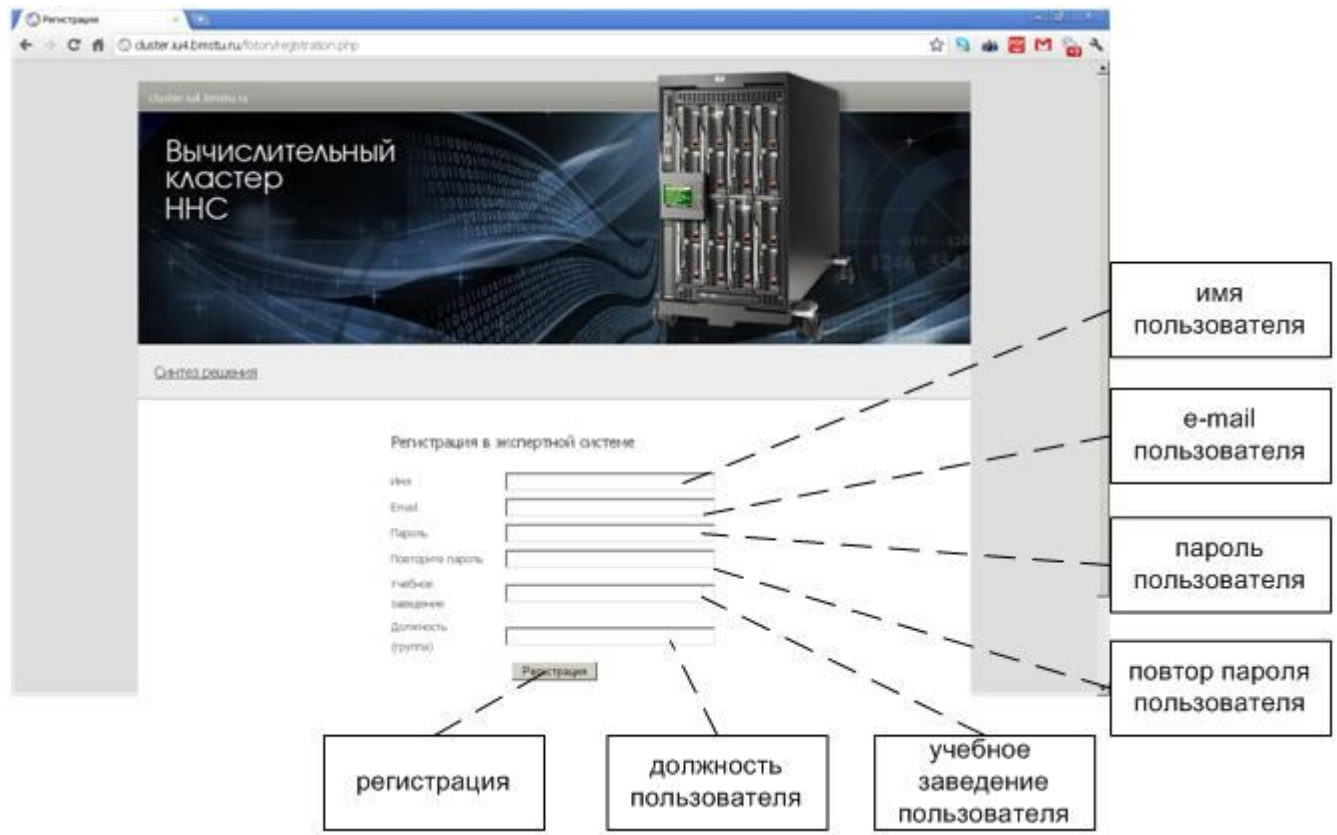

Рисунок 2.2 – Скриншот модуля «регистрация»

После регистрации администратор системы будет осведомлен об этом и рассмотрит заявку. После активации учетной записи администратором пользователь сможет воспользоваться парой email / пароль для авторизации в системе.

### **2.3.3 Модуль «Синтез решения»**

Данный модуль (рисунок 2.3) является ключевым в системе. Этот модуль может быть доступен любому, даже не зарегистрированному пользователю.

Модуль представляет из себя диалог с пользователем вида ответ-вопрос. На ответы пользователя производится синтез для нахождения решения. По мере работы диалога пользователю также выводится трассировка его ответов на вопрос системы

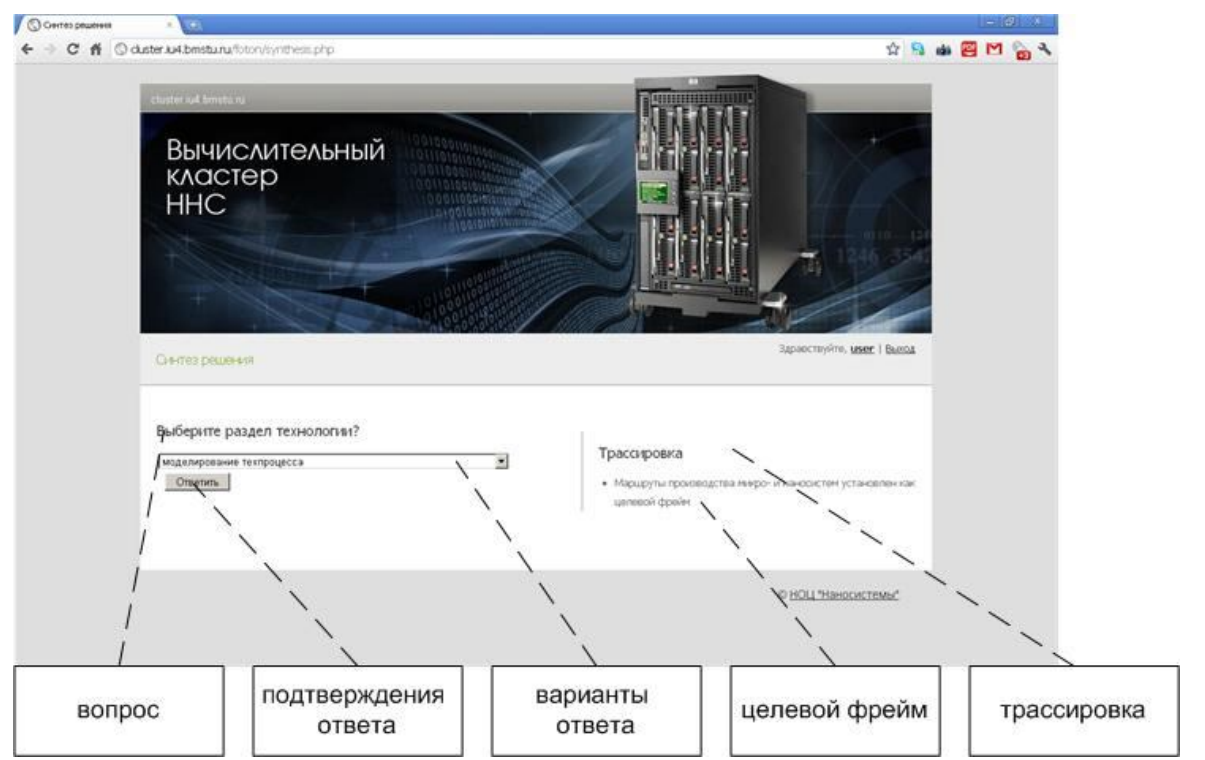

Рисунок 2.3 – Скриншот модуля «синтез решения». Состояние поиска решения в режиме диалога

Если решение не найденно, то пользователь ответственен за занесение нового знаниевого объекта базу знаний. Отправленные данные для нового решения будут отправлены эксперту на рассмотрение. Далее эксперт принимает решение о целесообразности включения нового решения.

### **2.3.4 Модуль «Кабинет»**

Данный модуль (рисунок 2.4) служит для изменения данных пользователя, таких как: имя, email, пароль.

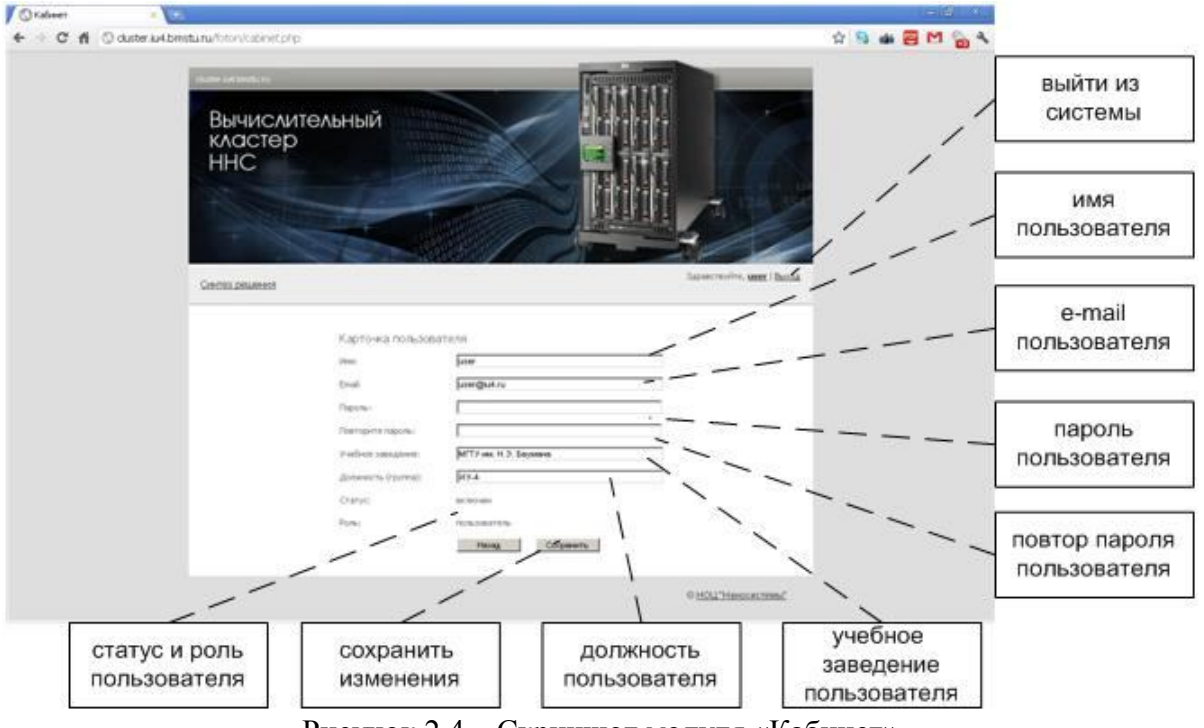

Рисунок 2.4 – Скриншот модуля «Кабинет»

Данный модуль доступен каждому пользователю системы. Помимо редактирования персональных данных пользователь осведомляется с текущим состоянием учетной записи в системе: статус и роль. Статус имеет следующие значения:

- включен;
- выключен.

Роль пользователя служит для предоставления нужного уровня доступа к системе, т.е. возможность эксперт должен иметь доступ к редактирований базы знаний, а администратор имеет полный уровень доступа к всей системы. Данное поле имеет следующие значения:

- пользователь;
- эксперт;
- администратор.

# **2.4 Инструкция работы эксперта**

#### **2.4.1 Модуль «Слоты»**

Модуль «слоты» (рисунок 2.5) выводит все занесенные слоты в базе знаний. Системы отображает назаниве слота, а также вопрос, который выводится пользователя при диалоге с системой ввода-вывода.

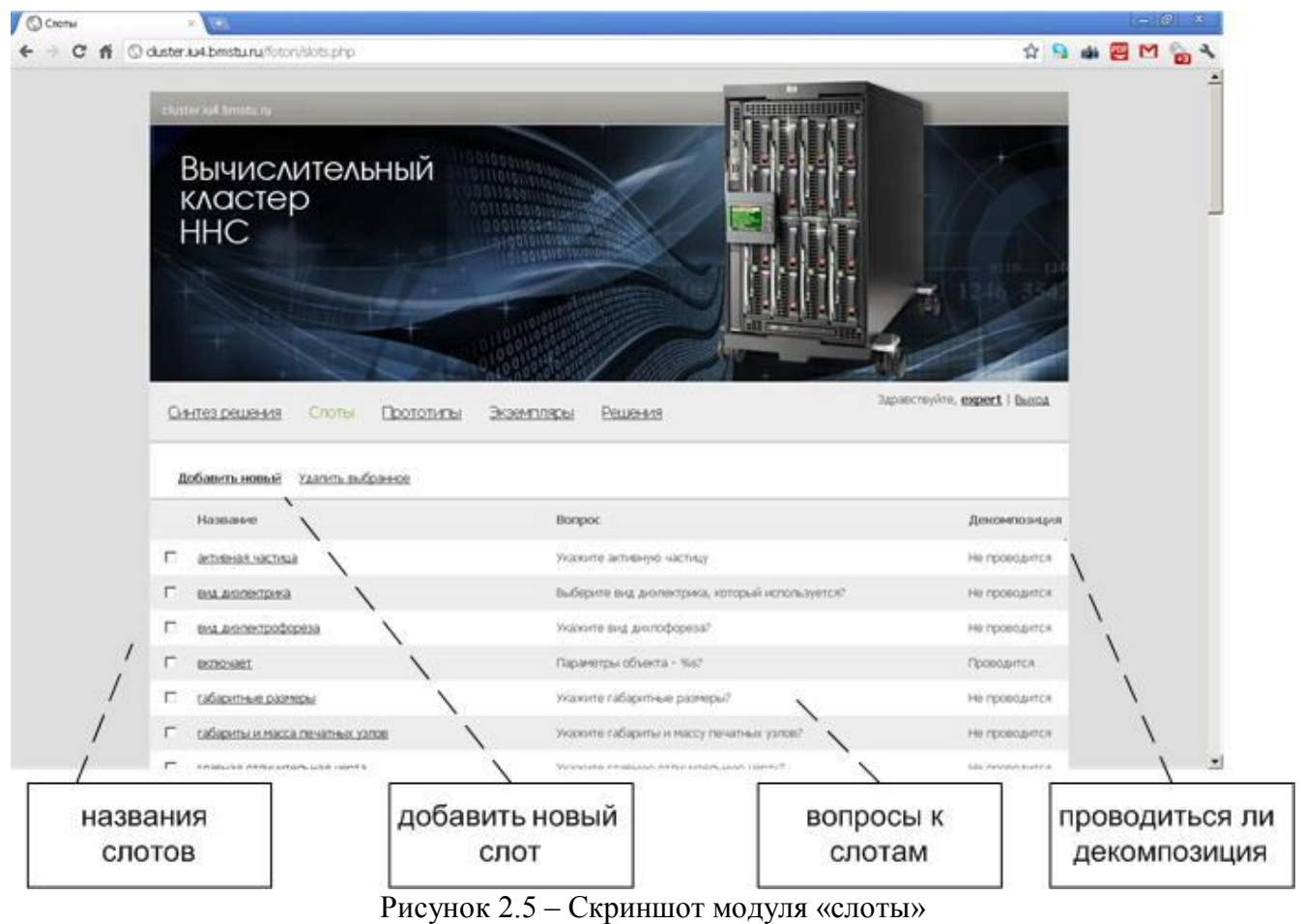

Доступ к данном модулю имеют пользователи с ролью «эксперт» и «администратор»

#### **2.4.2 Модуль «редактирование слота»**

Модуль «редактирование слота» (рисунок 2.6) вызывается при создание нового слота, либо при редактировании уже существующего.

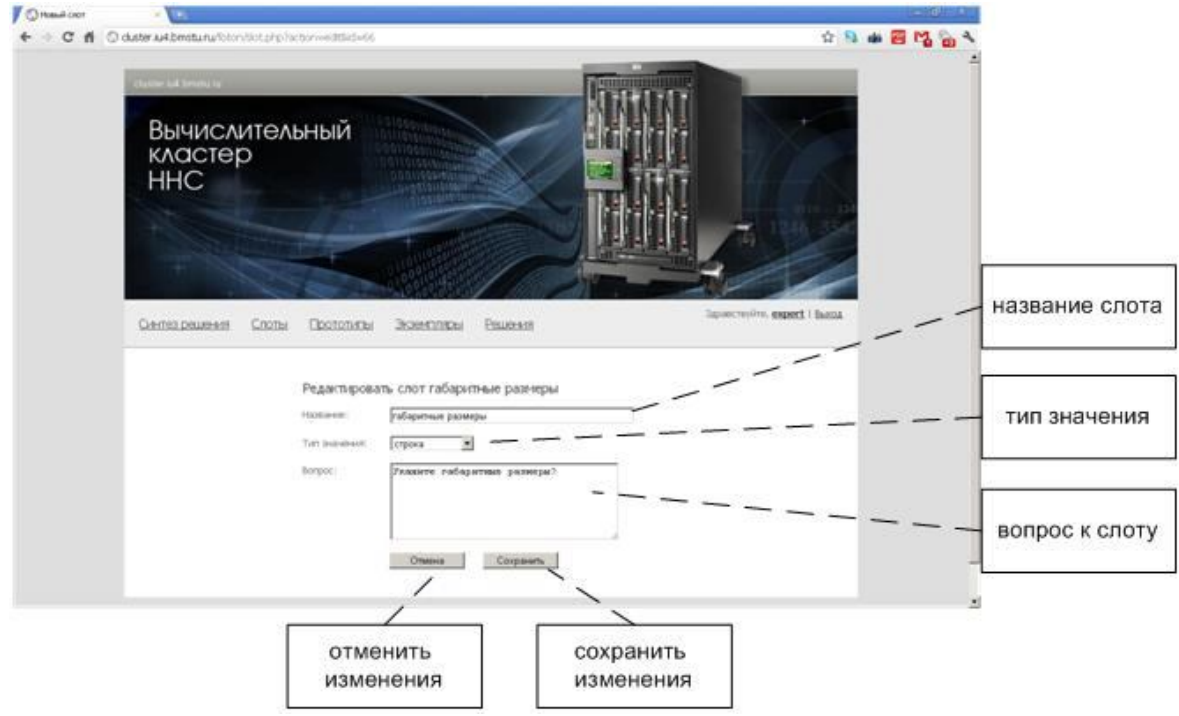

Все заполненные поля – является необходимым условием

Рисунок 2.6 – Скриншот модуля «редактирования слота»

Доступ к данном модулю имеют пользователи с ролью «эксперт» и «администратор»

### **2.4.3 Модуль «Прототипы»**

Модуль «прототипы» (рисунок 2.7) выводит эксперту все имеющиеся в базе знаний фреймы-экзепляры в соответсвии их иерархии. Экземпляры отличаются на фреймов наличием соответствующей иконки.

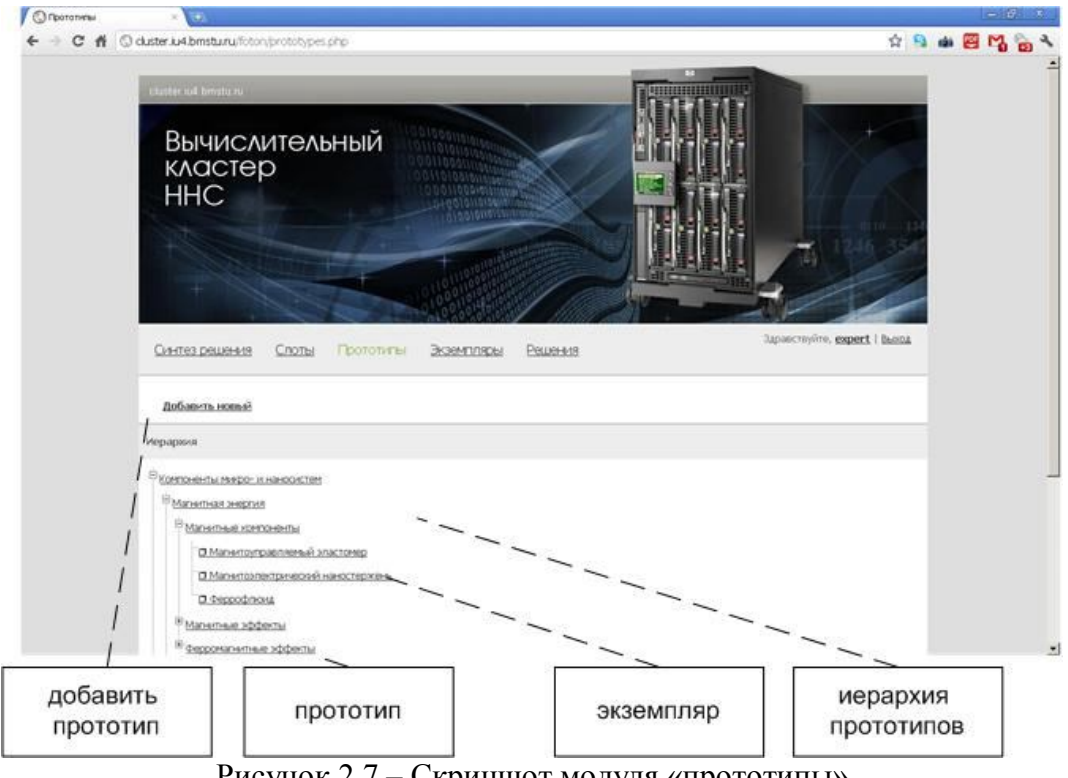

Рисунок 2.7 – Скриншот модуля «прототипы»

Доступ к данном модулю имеют пользователи с ролью «эксперт» и «администратор»

### **2.4.4 Модуль «Редактирование прототипа»**

Модуль «редактирование прототипа» (рисунок 2.8) вызывается при создание нового фрейма (экземпляра) . Здесь неоходимо ввести имя прототипа, отметить его положение в иерархии. Система сразу же отобразит унаследованные слоты.

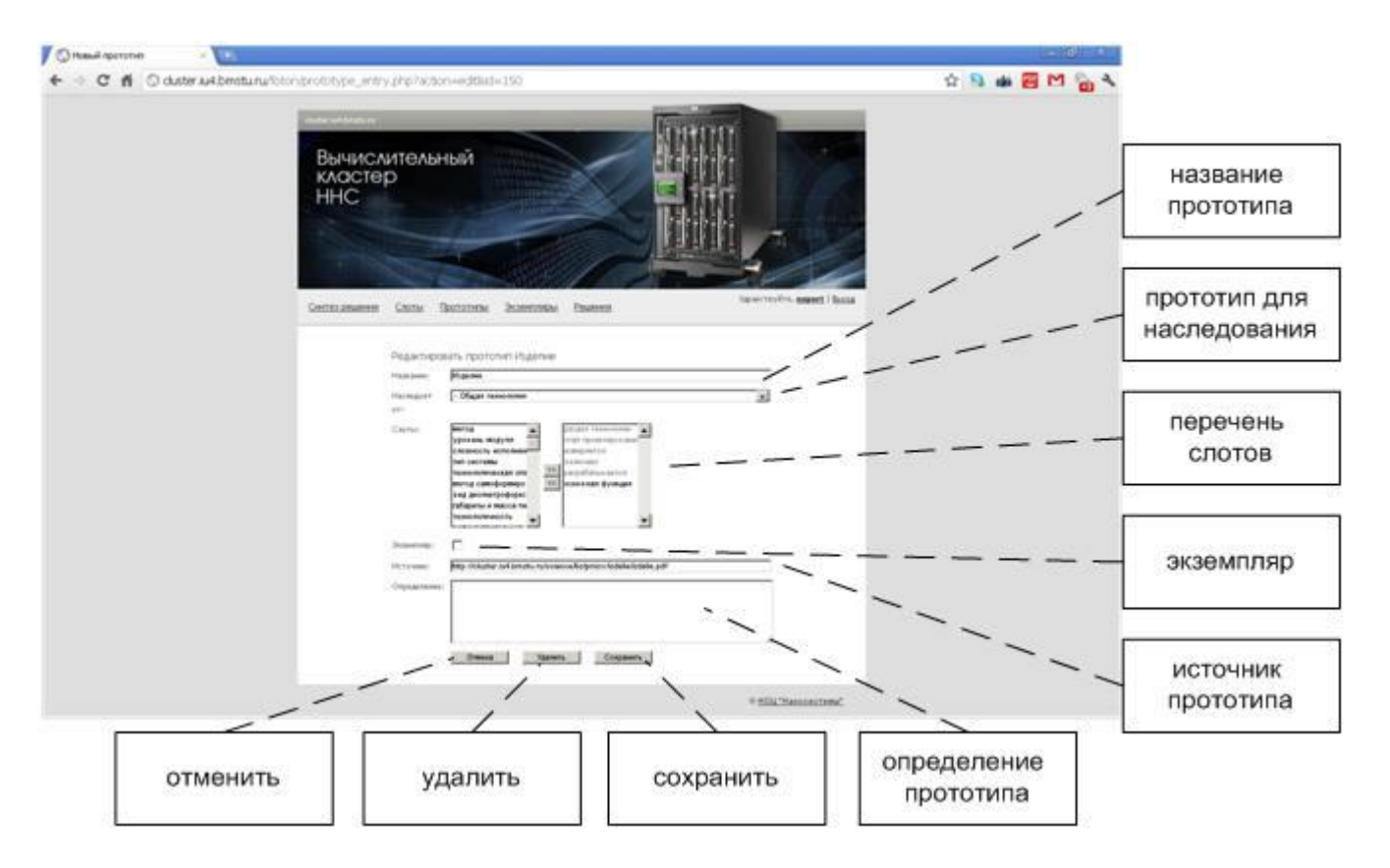

Рисунок 2.8 – Скриншот модуля «редактирования прототипа»

Доступ к данном модулю имеют пользователи с ролью «эксперт» и «администратор»

### **2.4.5 Модуль «экземпляры»**

Модуль «экзепляры» (рисунок 2.9) выводит эксперту список всех экземпляров в базе знаний. Модуль выводит назание экзепляров, а также название слотов, которые присвоены данному экземпляру.

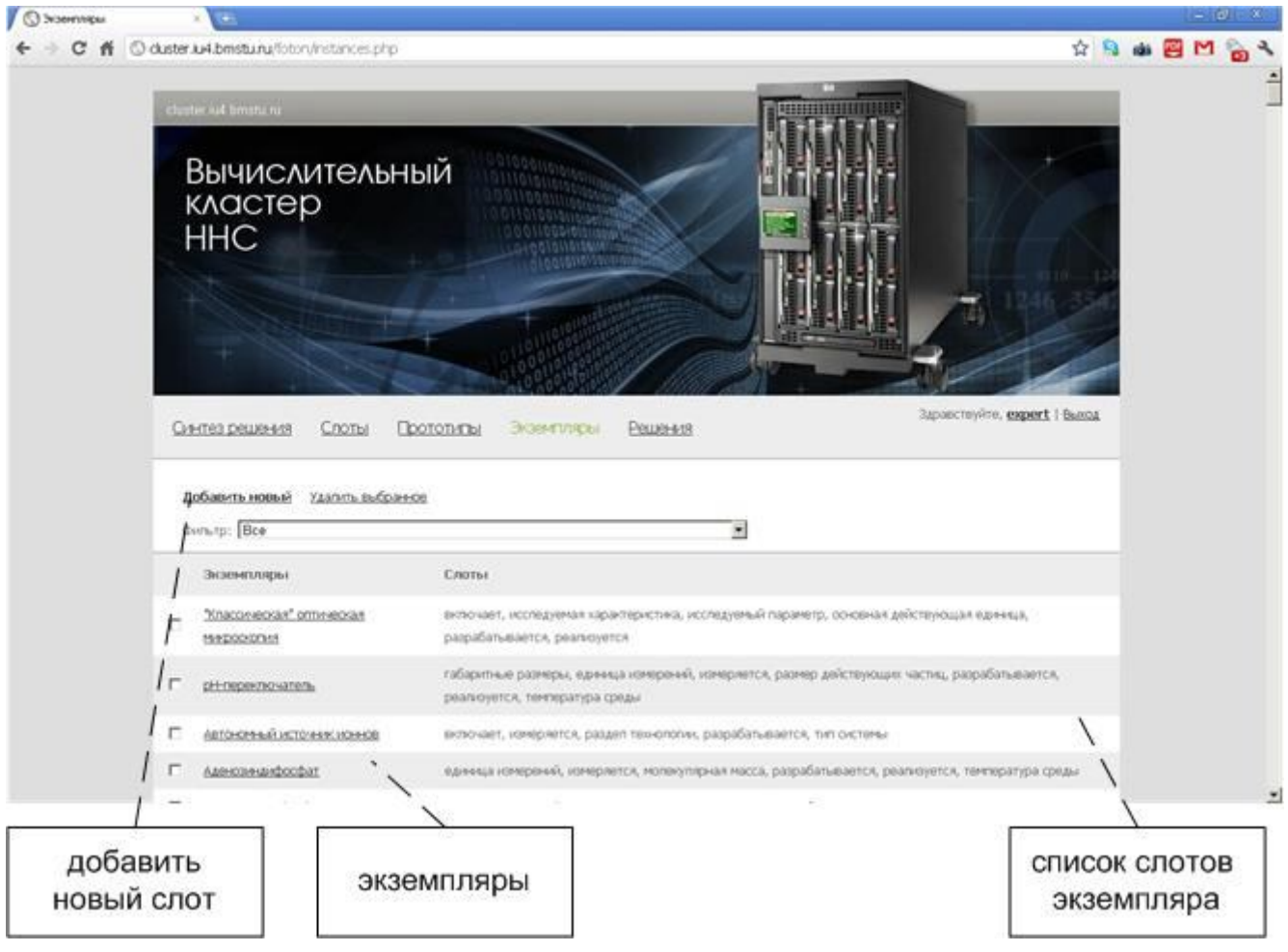

Рисунок 2.9 - Скриншот модуля «экземпляры»

Доступ к данном модулю имеют пользователи с ролью «эксперт» и «администратор»

### 2.4.6 Модуль «Редактирование экзепляра»

Данный модуль использует тот же диалог, что и модуль «редактирование прототипа» (рисунок 2.8) служит для ввода значений слотов, для данного экзепляра экпертом. Модули «редактирование экземпляра» и «редактирование прототипа» являются одним и тем же компнонентом, который автоматически подстраивается под тот или иной тип данных для редактирования.

Визуальное отличие модулей «редактирование экземпляра» и «редактирование прототипа» в компоненте prototype entry.php отличается тем, что форма «Экземпляр», типа checkbox, помечена.

# 2.5 Инструкция работы администратора

### 2.5.1 Модуль «пользователи»

Модуль «пользователи» (рисунок 2.10) служит для управлением пользователей, зарегистрированных в системе. Важным аспектом данного модуля является отображения статусов пользвотелей. Администратор обязан рассмотреть заявку зарегистрированных новых пользователей на активации, для последущей их авторизации в системе.

| 000                            | $\mathbb{R}^{\overline{\mathbb{Z}}}$<br>Пользователи     |                      |                                                                                                    |                      |                                       |  |
|--------------------------------|----------------------------------------------------------|----------------------|----------------------------------------------------------------------------------------------------|----------------------|---------------------------------------|--|
| $^{\circ}$<br>$\left  \right $ | http://localhost/~arkady/nano/users.php<br>I<br>÷.       | $\circ$<br>Q- Google |                                                                                                    |                      |                                       |  |
|                                | cluster.iu4.bmstu.ru<br>Вычислительный<br>кластер<br>ННС |                      | 0010001101010011111<br>1001100011110010101<br>101001011010011011<br>0110001010110010100<br>0010110100110111010184<br>O1011010011011010101 | জ                    |                                       |  |
|                                | Синтез решения<br>Слоты                                  | Прототипы            | Экземпляры<br>Решения                                                                                                    | Пользователи         | Здравствуйте, <b>arkichek</b>   Выход |  |
|                                | Удалить пользователей<br>Имя                             | Роль                 | Email                                                                                                    | Учебное заведение    | Статус                                |  |
| ⊜                              | ark                                                      | пользователь         | test2@test.ru                                                                                                    | Не указано           | включен                               |  |
| $\Box$                         | arkichek                                                 | администратор        | arkady.fr@gmail.com                                                                                                    | <b>MITY</b>          | включен                               |  |
| $\circ$                        | test100                                                  | пользователь         | test100@mail.ru                                                                                                    | <b>MITY</b>          | ожидает активации                     |  |
| $\Box$                         | test200                                                  | пользователь         | test200@mail.ru                                                                                                    | Не указано           | ожидает активации                     |  |
| €                              | test40                                                   | пользователь         | test40@test.ru                                                                                                    | Не указано           | ожидает активации                     |  |
| $\cup$                         | Василий Петрович                                         | пользователь         | test@test.ru                                                                                                    | Не указано           | включен                               |  |
| 0                              | тест тестович                                            | пользователь         | test2@mail.ru                                                                                                    | Не указано           | ожидает активации                     |  |
| $\cup$                         | тест тестович                                            | эксперт              | testovi4@test.ru                                                                                                    | Не указано           | включен                               |  |
|                                | Удалить пользователей<br>Имя<br>пользователя             | Роль<br>пользователя | email (логин)                                                                                                    | Учебное<br>заведение | Статус<br>пользователя                |  |

Рисунок 2.10 – Скриншот модуля «пользователи»

Также, данный модуль позволяет удалить пользователей из системы, что лишает их доступа к редактированию базы знаний (для пользователей, имеющих уровень доступа эксперт).

### **2.5.2 Модуль «Карточка пользователя»**

Модуль «карточка пользователя» (рисунок 2.11) позволяет изменить уровени доступа пользователя к системе (роль), активировать его, если пользователь находится в состоянии ожидания авторизации, а также, удалить пользователя из системы.

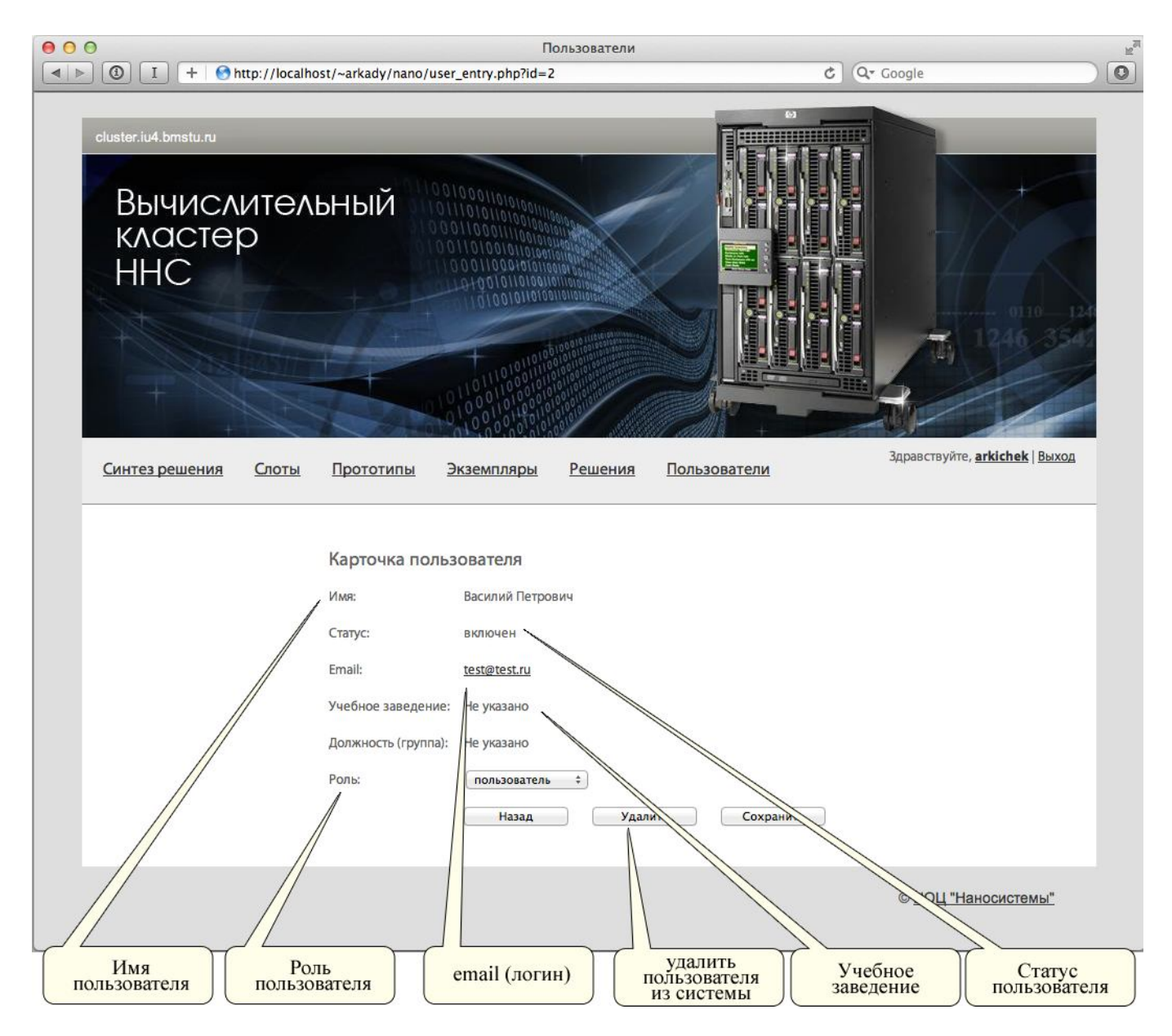

Рисунок 2.11 - Скриншот модуля «карточка пользователя»

В отличии от модуля «кабинет» данный модуль не позволяет изменять личные данные пользователя такие как: имя, email, пароль.

### ВЫВОДЫ ПО РАЗДЕЛУ

Разработанная система имеет возможность внедрения и в других областях знаний, в связи с руководств пользователей составлены инсталяционные инструкции ЭТИМ помимо  $\Pi$ <sup>O</sup> развертыванию системы на сервере, удовлетворяющий требовани к аппаратному и программному обеспечению сервера.

Важным моментом перед размещением файлов скриптов является конфигурирования файла config.php, который отвечает за подключение к СУБД.

Руководство пользователя включает в себя подробное описание интерфейсов системы и её возможности. Каждый пользователь, имеющий доступ к системе, имеет один из трёх уровней доступа:

- пользователь;

- эксперт;

– администратор.

Различия заключаются в ограниченном доступе к модулям системы, пользователь имеет доступ к модулям:

- кабинет;
- синтез решения.
	- Эксперт имеет доступ к следующим модулям:
- кабинет;
- синтез решения;
- слоты;
- прототипы;
- экземпляры.

Администратор имеет доступ ко всем модулям, а имеено:

- кабинет;
- синтез решения;
- слоты;
- прототипы;
- экземпляры;
- пользователи.

#### **ЗАКЛЮЧЕНИЕ**

Результатом проведенной работы является созданная и развернутая на «Вычислительном кластере ННС» экспертная система по базе знаний предметной области для целей анализа методов и технологий, а также сравнения научно-технических решений в указанной области.

Разработанный программный комплекс экспертной системы по предметной области технологий микро- и наносистем обеспечивает механизм интеллектуального синтеза решений и визуальной навигации по семантической информации в указанной области, реализованной на платформе тонкого клиента.

Экспертная система осуществляет интеллектуальную обработку данных по технологиям микро- и наносистем, реализует структуризацию, комплексный анализ и представление в виде онтологии комплекса исследовательских, технических и технологических знаний по технологиям микро- и наносистем, реализующую сетевую каталогизацию и обеспечение доступа к семантическим ресурсам по предметной области, что направлено на решению научных, инженерных, производственных и образовательных задач в сфере технологий микро- и наносистем.

В состав комплекса входят модули для редактирования базы знаний и синтеза решений (экспертной системы):

- Модуль «Слоты».
- Модуль «Фреймы».
- Модуль «Экземпляры».
- Модуль «Синтеза решений».
- Модуль «Визуализации найденных решений».

Также в состав входят вспомогательные модули для второстепенных задач работы комплекса:

- Модуль регистрации пользователей.
- Подсистема консультирования пользователей базы знаний.

Система обслуживается группой следующих специалистов:

- системный администратор;
- администратор баз данных; прикладной администратор. От несанкционированного доступа защищены следующие объекты:
- файлы БД;
- файлы индекса подсистемы индексирования;
- данные, хранящиеся в БД Комплекса;
- несанкционированный запуск и останов сервисов сбора информации и индексирования;
- исполняемые файлы СУБД, сервера приложений, операционной системы.

Защита информации от несанкционированного доступа реализована на следующих уровнях:

- аутентификация и авторизация доступа средствами операционной системы;
- разграничение доступа к файлам с помощью средств операционной системы;
- аутентификация и авторизация доступа к данным и настройкам СУБД с использованием средств СУБД;
- использование аутентификации при обращении к подсистеме управления Комплекса.

Созданный программный комплекс имеет встроенные средства разграничения доступа к их частям и должны предусматривать:

- централизованное администрирование;

- возможности ограничения работы пользователя программного комплекса рамками любой из ее частей, а в рамках ее частей должно быть предусмотрено разделение полномочий пользователя на просмотр и изменение данных;

- возможности ведения собственного аудита и настраиваемой регистрации собственных событий, а также событий производимых любыми пользователями программного комплекса;

- технические (программно-технические) средства защиты информации как входящие в состав операционных систем, так и поставляемые дополнительно;

- оборудование локальных вычислительных сетей;

- оборудование высокоскоростных телекоммуникационных сетей.

Для предотвращения некорректной работы программного комплекса реализовано:

- авторизацию доступа к данным;

- семантический и синтаксический контроль исходных данных;

- вывод сообщений об ошибках;

- возможность повторного ввода данных.

В входе работы над проктом были разработаны следующие алгоритмы[9]:

- Алгоритм сбора информации об источниках гипертекстовых данных.
- Алгоритм выявления новых источников данных .
- Методика взаимодействия подсистемы управления и подсистемы сбора информации.
- Методика взаимодействия подсистемы управления с системой управления базами данных.
- Методика взаимодействия подсистемы сбора данных и подсистемы индексирования данных.

Указанные алгоритмы обеспечивают высокую скорость и надежность при обработке данных.

База знаний по технологиям микро- и наносистем была спроектирована при помощи CMAP-технологий, при помощи которых четко просматривается фреймовая древовидная структура знаний. На основании CMAP-схем была создана логическая модель ЭС при помощи языка UML.

Ключевым момент в ходе создания ЭС явился модуль «Синтез решения», алгоритм которого был рассмотрен в 1 главе.

Сама экспертная система была разработана на основе клиент-серверной технологии. Тонкий клиент реализован при помощи скриптового языка программирования PHP, с применением HTML и CSS для создания интерфейсов. В качестве СУБД используется Oracle.

### **СПИСОК ИСПОЛЬЗОВАННЫХ ИСТОЧНИКОВ**

1. Поздняев А.С., Власов А.И. Развитие информационно-телекоммуникационного сектора экономики при гармонизации мировой финансовой системы // Вестник МГТУ им. Н.Э. Баумана. серия: Приборостроение. 2010. № 1. - С. 121-125.

2. Корсаков С.Н. Начертание нового способа исследования при помощи машин, сравнивающих идеи / Пер. с франц. под ред. А.С. Михайлова. – М.: МИФИ, 2009, 44 c.

3. Novak J. D., Canas A.J. The Theory Underlying Concept Maps and How to Construct Them. //Technical Report IHMC CmapTools 2006-01 Rev 01-2008, Florida Institute for Human and Machine Сognition, 2008.

4. Буч Г., Рамбо Дж., Джекобсон А. Язык UML. Руководство пользователя.-М.:ДМК ПРЕСС; СПб.:Питер,2004.-429 с.

5. Герман О.В. Введение в теорию экспертных систем и обработку знаний. Учебное посо-бие. Мн.: ДизайнПро, 1995. - 456 с.

6. Сотник С. Л. Конспект лекций по курсу «Основы проектирования систем искусственного интеллекта», 1997-1998.

7. Зандстра М., PHP: объекты, шаблоны и методики программирования, 3-е издание = PHP Objects, Patterns and Practice, Third Edition — М.: «Вильямс», 2010. — С. 560. — ISBN 978-5-8459- 1689-1.

8. Суэринг С., Конверс Т., Джойс П. PHP и MySQL. Библия программиста, 2-е издание = PHP 6 and MySQL 6 Bible — М.: «Диалектика», 2010. — 912 с. — ISBN 978-5-8459-1640-2.

9. Кормен Т., Лейзерсон И. Ч., Ривест Р. Л., Штайн К. Алгоритмы: построение и анализ = INTRODUCTION TO ALGORITHMS — 2-е изд. — М.: «Вильямс», 2006. — С. 1296. — ISBN 0-07- 013151-1.

10. Кнут Д. Искусство программирования, том 1. Основные алгоритмы = The Art of Computer Programming, vol.1. Fundamental Algorithms — 3-е изд. — М.: «Вильямс», 2006. — С. 720. — ISBN 0-201-89683-4

11. Нильсен Я., Перниче К. Веб-дизайн: анализ удобства использования веб-сайтов по движению глаз = Eyetracking Web Usability — М.: «Вильямс», 2010. — С. 480. — ISBN 978-5-8459- 1652-5.

12. Титтел Э., Ноубл Дж. HTML, XHTML и CSS для чайников, 7-е издание = HTML, XHTML & CSS For Dummies, 7th Edition — М.: «Диалектика», 2011. — 400 с. — ISBN 978-5-8459- 1752-2.

13. Zakas N., McPeak J., Fawcett J. Professional Ajax — 2nd ed. — Wrox, 2007. — 624 p. — (Programmer to Programmer). — ISBN 0470109491.

14. Lindley C. jQuery Cookbook. Solutions & Examples for jQuery Developers. O'Reilly Media,  $2009. - 478$  c.

#### **ЛИСТИНГИ SQL-СКРИПТОВ**

#### Таблица П1.1 Листинг sql-скрипта создания таблиц

```
CREATE TABLE `ftn_prototypes` (
  `id` int(11) NOT NULL AUTO INCREMENT,
  `parent id` int(11) DEFAULT NULL,
   `name` char(255) DEFAULT NULL,
   `is_instance` enum('Y','N') NOT NULL DEFAULT 'N',
   `definition` text,
   `url` text,
   `decomposition` int(11) DEFAULT NULL,
  `is_primary` enum('Y','N') NOT NULL DEFAULT 'N',
   PRIMARY KEY (`id`)
) ENGINE=InnoDB AUTO INCREMENT=10 DEFAULT CHARSET=utf8;
CREATE TABLE `ftn_prototypes_slots` (
  \intid` int(11) NOT NULL AUTO INCREMENT,
  `slot id` int(11) DEFAULT NULL,
   `prototype_id` int(11) DEFAULT NULL,
  PRIMARY KEY (`id`)
) ENGINE=InnoDB AUTO INCREMENT=6 DEFAULT CHARSET=utf8;
CREATE TABLE `ftn_slots` (
  `id` int(11) NOT NULL AUTO_INCREMENT,
 `name` char(200) DEFAULT NULL,
 `type` int(11) DEFAULT NULL,
   `question` text,
   PRIMARY KEY (`id`)
) ENGINE=InnoDB AUTO_INCREMENT=6 DEFAULT CHARSET=utf8;
CREATE TABLE `ftn_slots_types` (
  `id` int(11) NOT NULL AUTO INCREMENT,
  `name` char(255) DEFAULT NULL,
   PRIMARY KEY (`id`)
) ENGINE=InnoDB AUTO_INCREMENT=4 DEFAULT CHARSET=utf8;
CREATE TABLE `ftn_slots_values` (
`id` int(11) NOT NULL AUTO INCREMENT,
`instance id` int(11) DEFAULT NULL,
  `slot_id` int(11) DEFAULT NULL,
  `slot<sup>t</sup>value` char(255) DEFAULT NULL,
   PRIMARY KEY (`id`)
) ENGINE=InnoDB AUTO_INCREMENT=19 DEFAULT CHARSET=utf8;
CREATE TABLE `ftn_users` (
  `id` int(11) NOT NULL AUTO INCREMENT,
  `email` char(255) DEFAULT NULL,
   `password` char(255) DEFAULT NULL,
  `name` char(255) DEFAULT NULL,
   `role` int(11) DEFAULT '1',
  `is_active` enum('Y','N') NOT NULL DEFAULT 'N',
   PRIMARY KEY (`id`)
) ENGINE=InnoDB AUTO_INCREMENT=7 DEFAULT CHARSET=utf8;
CREATE TABLE `ftn_users_roles` (
  \intid` int(11) NOT NULL,
   `role` char(255) DEFAULT NULL,
   PRIMARY KEY (`id`)
 ) ENGINE=InnoDB DEFAULT CHARSET=utf8;
```
Таблица П1.2 – Листинг sql-скрипта для первичного заполнения БД

```
INSERT INTO `ftn_slots_types` (`id`,`name`)
VALUES
      (1, 'число'),
      (2, 'булеевый'),
      (3, 'строка');
INSERT INTO `ftn_users_roles` (`id`,`role`)
VALUES
      (1, 'пользователь'),
      (2, 'эксперт'),
      (3, 'администратор');
INSERT INTO `ftn users` (`id`,`email`,`password`,`name`,`role`,`is active`)
VALUES
      (1, 'admin@bmstu.ru', 'adminpassword', 'admin', 3, 'Y');
```
#### ПРИЛОЖЕНИЕ 2 Листинги

### ЛИСТИНГИ РНР-СКРИПТОВ

```
Таблица П2.1 - Листинг php-скрипта core/DBController.php
```

```
\langle ? \text{php}* User.php
* Версия 1.0
* Дата 01.01.2011
* Фамилия Имя Отчество
\star /
require once "config.php";
class DBController
\{public $db;
      public function construct()
       \left\{ \right.global $db host, $db user, $db password, $db name;
              $this->db = mysql connect($db host, $db user, $db password) or die
(mysql_error();
             mysql_select_db($db_name, $this->db) or die (mysql_error());
             mysql query ("SET NAMES utf8");
       \left\{ \right\}public function execute ($query)
       \left\{ \right.$result = mysgl query($query) or die (mysgl error());
              return $result;
       \lambdapublic function executeAndGetArray ($query)
     \{$result = $this->execute(Squery);\frac{1}{2} $ array To Return = array ();
              while (\text{row} = \text{mysgl fetch array}(\text{Sresult}, \text{MYSQL ASSOC}))\{\text{SarrayToReturn}[] = \text{Show};
              \left\{ \right\}return $arrayToReturn;
     \mathcal{E}public function get($tableName, $filter = NULL, $sorting = NULL,
$isDistinct = false)\{$query = "SELECT * FROM $tableName";
```

```
if ($isDistinct)
               $query = "SELECT DISTINCT * FROM $tableName";
               if ($filter)
                      $query .= " WHERE $filter";
               if ($sorting)
                      $query .= " ORDER BY $sorting";
               $result = $this->execute ($query);\text{SarrayToReturn} = \text{array()}while (\text{row} = \text{mysgl} \text{ fetch array}(\text{Sresult}, \text{MYSQL ASSOC}))\{\text{SarrayToReturn}[] = \text{Show};
               return $arrayToReturn;
       \overline{\phantom{a}}public function add ($tableName, $params)
       \downarrow$query = "INSERT INTO $tableName SET ";
               \text{Scounter} = 0;
               foreach ($params as $key => $value)
               \left\{ \right.if (is numeric($value))
                    \frac{1}{2} = ($counter++ == 0) ? "$key=$value" : ", $key=$value";
                      else if (is null($value))
                              \texttt{\$query} \quad \texttt{.}= \quad (\texttt{\$counter++} \quad == \quad 0) \quad \texttt{?} \quad \texttt{"$key=NULL"} \quad \texttt{:} \quad \texttt{"},$key=NULL";
                      else
                              \text{Squery} = ($counter++ == 0) ? "$key='$value'" : ",
$key='$value'";
               $result = $this->execute ($query);if ($result)
                      return mysql insert id();
               return -1;
       \}public function update($tableName, $filter, $params)
               Sauer = "UPDATE StableName SET "\text{Scounter} = 0:foreach ($params as $key => $value)
               if (is numeric ($value))
                    \frac{1}{2} = ($counter++ == 0) ? "$key=$value" : ", $key=$value";
                      else if (is null($value))
                              \overline{\varsigma_{\text{query}}} .= (\overline{\varsigma_{\text{counter++}}} == 0) ? "\overline{\varsigma_{\text{key=NULL}}}" : ",
$kev=NULL";
                      else
                              \text{Squery} = (\text{Scounter++} == 0) ? "\text{Skey='Svalue}" : ",
$key='\$value'";
               $query .= " WHERE $filter";
               return $this->execute($query);
       \}
```

```
public function updateOrInsert($tableName, $filter, $params)
      {
            $rows = $this->get($tableName, $filter);
            $result = false;
            if (count(\text{Stows}) > 0)$result = $this->update($tableName, "id=".$rows[0]['id'], 
$params);
            else 
                  $result = $this->add($tableName, $params);
            return $result;
      }
      public function delete($tableName, $filter)
      {
            if ($filter)
                  return $this->execute("DELETE FROM $tableName WHERE $filter");
      }
      public function destroy()
      \sqrt{2}if ($this->db)
                  mysql_close($this->db);
      }
}
?>
```
#### Таблица П2.2 – Листинг PHP-скрипта core/User.php

```
<?php
/*
* User.php 
* 
* Версия 1.0
* 
* Дата 2011
* 
* Аркадий Фраерман arkady.fr@gmail.com
*/
// import 
require once "DBController.php";
class User
{
      // user id in db (usr_id)
      public $id = "";
      .<br>// user name in db (usr name)
      public $name = "";
      // user password in db (usr_password)
      public $password = "";
      // user email in db (usr email)
      public $email = "";
      // user role in db (usr_role)
      public $role = 1;
      // DBController object
```

```
private $db;
      public function construct()
      {
            $this->db = new DBController();
            session start();
      }
      /** 
        * check pair user name and user password, if ok, then start session
        */
      public function authorize()
      {
            $filter = "email='".$this->email."' AND password='".$this-
>password."'";
            $result = $this->db->get("ftn_users", $filter);
            if (!$result)
                 return 1;
            if (Sresult[0]['is active'] == 'N')return 2;
            $this->id = $result[0]['id'];
            $this ->name = $result[0] ['name'];
            $this->password = $result[0]['password'];
            $this->email = $result[0]['email'];
            $this->role = $result[0]['role'];
            $ SESSION['userId'] = $this->id;
           return 0;
      }
      /** 
       * destroy session
        */
      public function deauthorize()
      {
            $this->id = "";$this->name = "";
            $this->password = "";
            $this->email = "";
            $this->role = 1;unset($ SESSION['userId']);
           session destroy();
      }
      /** 
       * check if session in started, if ok, then fill up object properties
        */
      public function isAuthorized()
      {
            if(isset($ SESSION["userId"]) && $ SESSION["userId"] > 0)
            {
                  $filter = "id=".$ SESSION["userId"];
                  $result = $this->db->get("ftn_users", $filter);
```

```
if (!$result)
                     \{unset ($ SESSION['userId']);
                            session destry();
                            return \bar{f}alse;
                     \}$this->id = $result[0]['id'];
                     $this ->name = $result[0] ['name'];
                     $this->password = $result[0]['password'];
                     $this->email = $result[0]['email'];
                     $this->role = $result[0]['role'],return true;
              \}else
                     return false;
       \rightarrow\overline{\phantom{a}}\Rightarrow
```
Таблица П2.3 - Листинг PHP-скрипта core/utils.php

```
\langle?php
/*
* utils.php
* Версия 1.0
* Дата 2011
\ddot{\phantom{0}}\ddot{}\star/function addJScriptHead($source, $template)
\{"<script
           $scriptSource
                                                                                                           type=\"text/javascript\"
src=\"$source\"></script></head>";
           return str replace("</head>", $scriptSource, $template);
\}function requireAuthorization ($user)
\{$currentUI = $ SERVER['REQUEST URI'];
           preq match("/\/\frac{1}{(A-z)+\pmb{\cdot},php)/\rmb{\cdot}}, \frac{1}{5}currentUrl, $currentPage);
           \sqrt{\frac{1}{2}} \sqrt{\frac{1}{2}} \sqrt{\fracif (!$user->isAuthorized())
           \{header("Location: enter.php?return page=$currentPage");
                      exit();
           \overline{\phantom{a}}\}\frac{2}{3}
```
#### Таблица П2.4 - Листинг PHP-скрипта synthesis.php

 $\langle ?php$ 

```
/* 
* synthesis.php 
* 
* Версия 1.0
* 
* Дата 2011
* 
* 
*/
header("Content-Type: text/html;charset=utf-8");
//----------------------------------
// includes
//----------------------------------
require once "ui/top menu.php";
require once "ui/user menu.php";
require_once "core/DBController.php";
require once "core/User.php";
require_once "core/utils.php";
// DB instance
$db = new DBController();
// user instance
Suser = new User();
//----------------------------------
// check authorization
//----------------------------------
//requireAuthorization(&$user);
$user->isAuthorized();
//----------------------------------
// interface
//----------------------------------
$template = file get contents("templates/main.html");
$template = addJScriptHead("js/jquery.is", $template);$template = addJScriptHead("js/synthesis.js", $template);
$template = str replace("{::pageTitle::}", "Синтез решения", $template);
insertMenu(&$template, $user);
insertUserMenu(&$template);
$synthesisTemplate = file_get_contents("templates/synthesis.html");
$template = str replace("{\overline{:}}:content::}", $synthesisTemplate, $template);
print $template;
?>
```
Таблица П2.5 – Листинг JS-скрипта js/synthesis.js

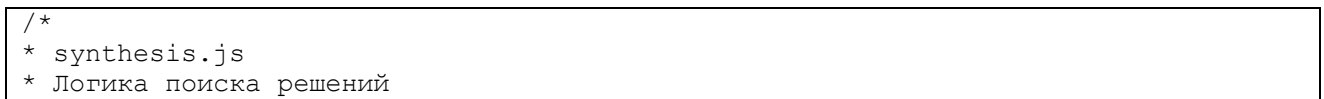

67 RU.49877921.502810-01 81

```
* 
* Версия 1.0
* 
* Дата 2011
* 
* 
*/
var targetPrototype = null;
var currentPrototype = null;
var currentPrototypes = null;
var slotsToAnswer = null;
var answeredSlots = null;
var currentPrototypesStack = null;
var decompositionStack = null;
var currentDecompositionOuestion = '':var decompositionMode = false; // не добавлять в декомпозиционный стэк новые
слоты, чтобы предотвратить зацикливание
/**
 * init
 */
$(function ()
{
      if (decompositionStack == null)
            decompositionStack = new Array();
      if (targetPrototype == null)
            drawTargetPrototypeChooser();
      $('body').bind('didSelectTargetPrototype', function(e){
            currentPrototype = targetPrototype;
            decompositionSlots = null;
            addToTrace(currentPrototype['name'] + ' установлен как целевой 
фрейм');
            readNode(targetPrototype);
      });
      $('body').bind('didAnswerSlot', function(e, slot, value){
            answeredSlots.push({'slot':slot, 'value':value});
            addToTrace(slot['name'] + ': ' + value);var pulledSlot = slotsToAnswer.pull(0); // извлекаем один слот из 
стека
            if (pulledSlot == null)
                  findSolution();
            else
            {
                  var values = new Array();
                  for (var i = 0; i < current Prototypes. length; i++)values.push(currentPrototypes[i]['values'][pulledSlot['id']]);
                  drawSlot(pulledSlot, values);
            }
      });
```

```
// После того, как находится конечное решение, проверяем необходимо ли 
проводить декомпозицию
     $('body').bind('didFoundSolution', function(e, prototype){
           currentDecompositionQuestion = '';
           if (decompositionStack.length > 0)
           {
                 var pulledSlot =
decompositionStack.pull(decompositionStack.length - 1);
                 decompositionMode = true;
                 $.ajax({
                       url:'api/synthesis.source.php',
                       method:'GET',
                       data:'action=getSlotValues&prototypeId=' +
prototype['id'] + '&slotId=' + pulledSlot['id'],
                       success: function(data) {
                            var values = $.parseJSON(data);
                             $.ajax({
                                  url:'api/synthesis.source.php',
                                  method:'GET',
                                  data:'action=getPrototype&prototypeId=' +
values['decomposition_id'],
                                  success: function(data) {
                                        currentPrototype = $.parseJSON(data);
     addToTrace(pulledSlot['question'].replace('%s', prototype['name']));
                                        currentDecompositionQuestion = 
pulledSlot['question'].replace('%s', prototype['name']);
                                        readNode(currentPrototype);
                                   }
                            });
                       }
                 });
           }
     });
     $('body').bind('didFoundNewSolution', function(e, parentPrototype){
     });
});
/**
 * Выбор целевого перед началом работы с синтезом
*/
function drawTargetPrototypeChooser()
{
     $('<h3></h3></h3>',text: 'Выберите целевой фрейм:'
     }).appendTo('#synthesis');
     $.ajax({
           url:'api/synthesis.source.php',
           method:'GET',
           data:'action=getTargetPrototypes',
           success: function(data) {
                 var prototypes = eval(data);
                 if (prototypes.length == 0)
                 {
                       $('< h3 />', +
```

```
text:'В базе знаний пуста'
                       }).appendTo('#synthesis');
                       return;
                 }
                 $('<select />','id':'targetPrototypesSelect'
                 }).appendTo('#synthesis');
                 for (var i = 0; i < prototypes.length; i++)
                 {
                       $('<option/>', {
                             val:i,
                             text:prototypes[i]['name']
                       }).appendTo('#targetPrototypesSelect');
                 }
                 $('<input/>'','type':'button',
                       'value':'Выбрать',
                       'style':'width:80px; margin-left:10px',
                       click:function(){
                             targetPrototype =prototypes[$('#targetPrototypesSelect').val()];
                             $('#synthesis').empty();
                             $('body').trigger('didSelectTargetPrototype');
                       }
                 }).appendTo('#synthesis');
           }
     });
}
/**
 * Добавить отвеченный слот в список отображения трассировки
*/
function addToTrace(txt)
{
     $('#synthesisTrace').css('visibility', 'visible');
     $('<li/>', {text:txt
     }).appendTo('#traceConatainer');
}
/**
 * Добавить найденное решение в список отображения решений
*/
function addToAnswers(prototype)
{
     $('#solutions').css('visibility', 'visible');
     $('<li/>)',html:'<a href="' + prototype['url'] + '">' + prototype['name'] + 
' </a >'
     }).appendTo('#solutionsContainer');
}
/**
  * диалог ответов на вопросы для заданного слота
```

```
*/
function drawSlot(slot, values)
{
      $('#synthesis').empty();
      if (currentDecompositionQuestion != '')
      {
            $('<h3></h3></h3>',text:currentDecompositionQuestion
            }).appendTo('#synthesis');
      }
      $('<h3></h3>', {
            text:slot['question']
      }).appendTo('#synthesis');
      switch (slot['type'])
      {
            case '3':
                  $('<select/>', {
                        'id':'slotValuesSelect'
                  }).appendTo('#synthesis');
                  var valuesOptions = new Array();
                  for (var i = 0; i < values.length; i++){
                        if (values[i] == null)continue;
                        var exists = false;
                        for (var j = 0; j < valuesOptions.length; j++){
                               if (values[i]['slot value'] == valuesOptions[j])
                                     exists = true;
                        }
                        if (!exists)
                         {
                              valuesOptions.push(values[i]['slot value']);
                               $('<option/>', {
                                     val:i,
                                     text:values[i]['slot_value']
                               }).appendTo('#slotValuesSelect');
                        }
                  }
                  // custom answer
                  $('<option/>', {
                        val:-1,text:'свой вариант'
                  }).appendTo('#slotValuesSelect');
                  // listen for adding custom field answer
                  $('#slotValuesSelect').change(function(){
                        // addCustomField
                        if (\frac{\xi}{\theta}).val() == -1 && \xi('#customField').size() ==
(){
                               $('<input/>', {
                                     'id':'customField',
                                     'type':'text',
                                     css:'width:150px'
                               }).insertAfter('#slotValuesSelect');
                         }
```
71 RU.49877921.502810-01 81

```
else if (\frac{1}{2}(this).val() != -1 & \frac{1}{2} ('#customField').size()
> 0)\{$('#customField').remove();
                           \}\});
                    $('<input/>'', {.<br>'type':'button',
                           'value': 'Ответить',
                           'style':'width:80px; margin-left:10px',
                           click: function() {
                                                                    $('#slotValuesSelect
                                 var
                                            answer
                                                          \alpha =:selected').text();
                                        (\frac{6}{7} ('#slotValuesSelect').val() ==
                                 if
                                                                                   -1& &
$('#customField'), size() != 0)answer = $('#customField'), val();
                                 $('body').trigger('didAnswerSlot',
                                                                                    [slot,
answerl);
                    }).appendTo('#synthesis');
                    break:
      \rightarrow\overline{\phantom{a}}7*** диалог да/нет для конкретизации выбора фрейма
 \star/function drawChooser()
\left\{ \right.var pulledPrototype = currentPrototypesStack.pull(0);
      if (pulledPrototype == null)
      \left\{ \right.createNewSolution();
             return;
      \rightarrow$('#synthesis').empty();
      $('<h3/>'',text: '9ro ' + pulledPrototype['name'] + '?'
      }).appendTo('#synthesis');
      $('<input/>'','type':'button',
             'value':'Да',
             'style':'width:80px',
             click: function () {
                    $('#synthesis').empty();
                    addToAnswers(pulledPrototype);
                    addToTrace('9To ' + pulledPrototype['name']);
                    readNode(pulledPrototype);
             \mathcal{E}}).appendTo('#synthesis');
      \S('<input/>'', {'type':'button',
              'value':'Her',
             'style':'width:80px; margin-left:10px',
             click: function () {
                    $('#synthesis').empty();
```
72 RU.49877921.502810-01 81

```
drawChooser () :
            - }
      }).appendTo('#synthesis');
- }
4* Разбор очередного узла в дереве
\star /
function readNode (prototype)
\{var adjacentVertices;
      currentPrototype = prototype;
      // Если конечный элемент является экземпляром - то это ответ
      if (prototype['is instance'] == 'Y')
      \left\{ \right.addToTrace ('Найдено решение - ' + prototype ['name']);
            addToAnswers(prototype);
            $('body').trigger('didFoundSolution', prototype);
            return:
      \left\{ \right\}$. ajax(url:'api/synthesis.source.php',
            method: 'GET',
            data: 'action=getSlots&prototypeId='+prototype['id'],
            success: function (data) {
                  var slots = eval(data);
                  var query = ';
                  for (var i = 0; i < slots.length; i++)
                         query += '&slotId[]=' + slots[i]['id'];
                  $. ajax(url:'api/synthesis.source.php',
                         method: 'GET',
      data:'action=getAdjacentVerticesWithValues&prototypeId='+prototype['id'] +
((query == '') ? '' : query),success: function (data) {
                               adjacentVertices = eval(data);currentPrototypes = adjacentVertices;
                               answeredSlots = new Array();
                               slotsToAnswer = new Array();
                               if (slosts.length > 0)\{var i:
                                     for (i = 0; i < slots. length; i++)
                                            if (slosts[i]['type'] == '4')if (!decompositionMode)
      decompositionStack.push(slots[i]);
                                            \mathcal{E}else
                                                  slotsToAnswer.push(slots[i]);
                                      \}var values = new Array();
                                     for (i = 0; i < adjacentVertices.length;
```
73 RU.49877921.502810-01 81

```
i + 1{
                                          if (adjacentVertices[i]['values'])
      values.push(adjacentVertices[i]['values'][slotsToAnswer[0]['id']]);
                                    }
                              }
                              // Если есть слоты, на которые можно ответить, то 
выводим диалог
                              if (slotsToAnswer.length > 0)
                              {
                                    var pulledSlot = slotsToAnswer.pull(0); // 
извлекаем один слот из стека
                                    drawSlot(pulledSlot, values);
                              }
                              else
                              {
                                    // слотов нет, выведим диалог отсева решений
                                    slotsToAnswer = null;
                                    currentPrototypesStack = currentPrototypes;
                                    drawChooser();
                              }
                       }
                 });
           }
     });
}
/**
 * Поиск решения по результатам ответов на слоты
 */
function findSolution()
{
      $('#synthesis').empty();
      currentPrototypesStack = new Array();
      for (var i = 0; i < current Prototypes. length; i++){
            var matchingCounter = 0;
            for (var j = 0; j < answeredSlots.length; j++){
                  switch (answeredSlots[j]['slot']['type'])
                  {
                        case '3':
                              if (currentPrototypes[i]['values'] != null &&
      currentPrototypes[i]['values'][answeredSlots[j]['slot']['id']] != null &&
                                    answeredSlots[j]['value']
currentPrototypes[i]['values'][answeredSlots[j]['slot']['id']]['slot_value'])
                                    matchingCounter++;
                              break;
                  }
            }
            if (matchingCounter == answeredSlots.length)
                  currentPrototypesStack.push(currentPrototypes[i]);
      }
      if (currentPrototypesStack.length == 1)
```
74 RU.49877921.502810-01.81

```
\left\{ \right.// Проверим найдено ло одно решение, если нет
             readNode(currentPrototypesStack[0]);
      \rightarrowelse if (currentPrototypesStack.length == 0)
       \{// ничего не найдено - новое решение
             createNewSolution();
      \left\{ \right\}else
       \{// найдено несколько решений - надо уточнить, чтобы пойти дальше
             drawChooser();
      \}\}function createNewSolution()
\{$('#synthesis').empty();
      $('<h3/>'',text: 'Найдено новое решение'
      \}).appendTo('#synthesis');
      $('<span/>'',text: Введите название нового решения: '
      }).appendTo('#synthesis');
      $('<input/>'','id':'solutionName',
             'type':'text',
             css: 'width: 100px'
      }).appendTo('#synthesis');
      $('<input/>'', {'type':'button',
             'value': 'Далее',
             click: function() {
                    if (\frac{6}{7} ('#solutionName').val() == '')
                           alert ('Не введено название нового решения');
                    else
                           submitForm();
             \rightarrow}).appendTo('#synthesis');
\overline{\mathcal{C}}function submitForm()
\left\{ \right.$('<form/>'','id':'solutionForm',
             'method': 'POST',
             'action':'adder.php'
      \}).appendTo('body');
      $('<input/>'', {'type': 'hidden',
             'name':'action',
             'value':'fill'
      }).appendTo('#solutionForm');
```
75 RU.49877921.502810-01 81

```
$('<input/>'','type':'hidden',
            'name':'solutionName',
            'value':$('#solutionName').val()
      }).appendTo('#solutionForm');
      $('<input/>'','type':'hidden',
            'name':'parentId',
            'value':currentPrototype['id']
      }).appendTo('#solutionForm');
      $('<input/>'','type':'hidden',
            'name':'parentId',
            'value':currentPrototype['id']
      }).appendTo('#solutionForm');
      for (var i = 0; i < answeredSlots.length; i++)
      {
            $('<input/>'','type':'hidden',
                  'name':'value_for_slot_'+answeredSlots[i]['slot']['id'],
                  'value':answeredSlots[i]['slot']['value']
            }).appendTo('#solutionForm');
      }
      $('#solutionForm').submit();
}
function getUrlVars() 
{
     var vars = \{\};
     var parts = window.location.href.replace(/[?&]+([^=&]+)=([^&]*)/gi,
function(m,key,value) {
           vars[key] = value;
     });
     return vars;
}
Array.prototype.pull = function (arg) {
    // pulls an element out of an array, returns the single element.
     // array.length becomes one less.
     // may pass the index or value of element to remove
    var oEl, tmp;
    if (typeof arg == "number") {
        oEl = this[arg];tmp = this.size(0, arg) .concat(this.slice(arg + 1)); }
     else if (typeof arg == "string") {
        for (var x = 0; x < this. length; x++) {
            if (this[x] == arg) {
                oEl = this[x];tmp = this.size(0, x) .concat(this.slice(x + 1)); break;
 }
         }
 }
     if (typeof oEl != "undefined") {
```

```
this.length = 0;for (var x = 0; x < \text{tmp.length}; x++)
            this[x] = tmp[x];
         return oEl;
     }
     else return null;
}
// Compute the intersection of n arrays
Array.prototype.intersect =
   function() {
     if (!arguments.length)
       return [];
    var a1 = \text{this};var a = a2 = null;var n = 0;
     while(n < arguments.length) {
      a = [];
      a2 = arguments[n];var l = a1.length;var 12 = a2.length;for(var i=0; i<1; i++) {
        for(var j=0; j<12; j++) {
          if (a1[i] == a2[j])a. push(a1[i]); }
       }
      a1 = a; n++;
     }
     return a.unique();
   };
```